## **TRANSFORMACIÓN DE ESQUEMAS DE BASES DE DATOS RELACIONALES AL LENGUAJE DE ONTOLOGÍAS WEB**

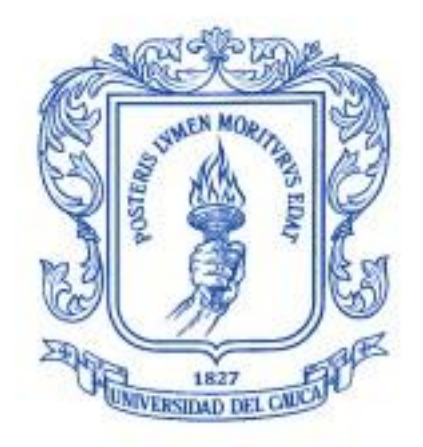

#### **ANEXOS**

## **CARLOS ALBEIRO BRAVO LLANOS CARLOS ALBERTO SUAREZ MUÑOZ**

**UNIVERSIDAD DEL CAUCA FACULTAD DE INGENIERÍA ELECTRÓNICA Y TELECOMUNICACIONES PROGRAMA DE INGENIERÍA DE SISTEMAS POPAYÁN 2013**

#### **TRANSFORMACIÓN DE ESQUEMAS DE BASES DE DATOS RELACIONALES AL LENGUAJE DE ONTOLOGÍAS WEB**

**CARLOS ALBEIRO BRAVO LLANOS CARLOS ALBERTO SUAREZ MUÑOZ**

**Directora PhD. CAROLINA GONZALEZ SERRANO**

**UNIVERSIDAD DEL CAUCA FACULTAD DE INGENIERÍA ELECTRÓNICA Y TELECOMUNICACIONES PROGRAMA DE INGENIERÍA DE SISTEMAS POPAYÁN 2013**

# **CONTENIDO**

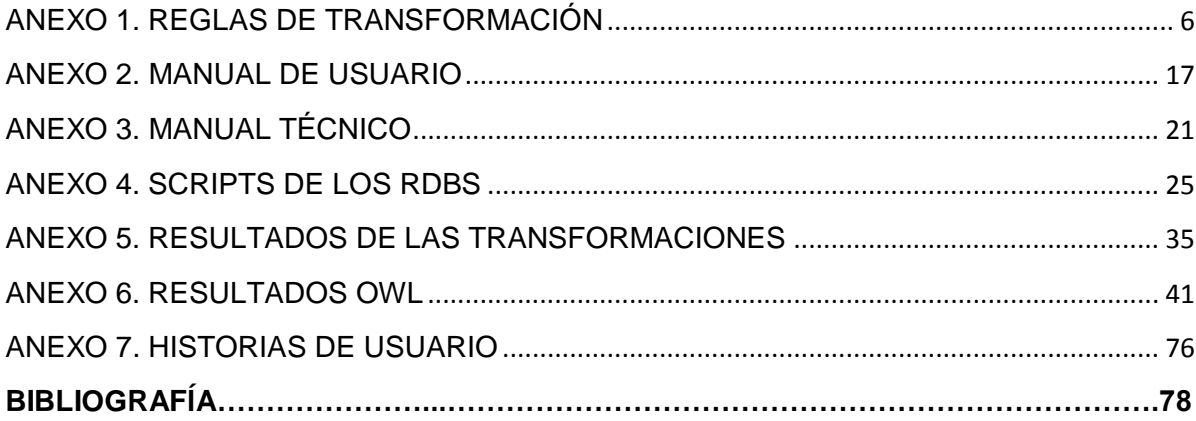

# **LISTA DE TABLAS**

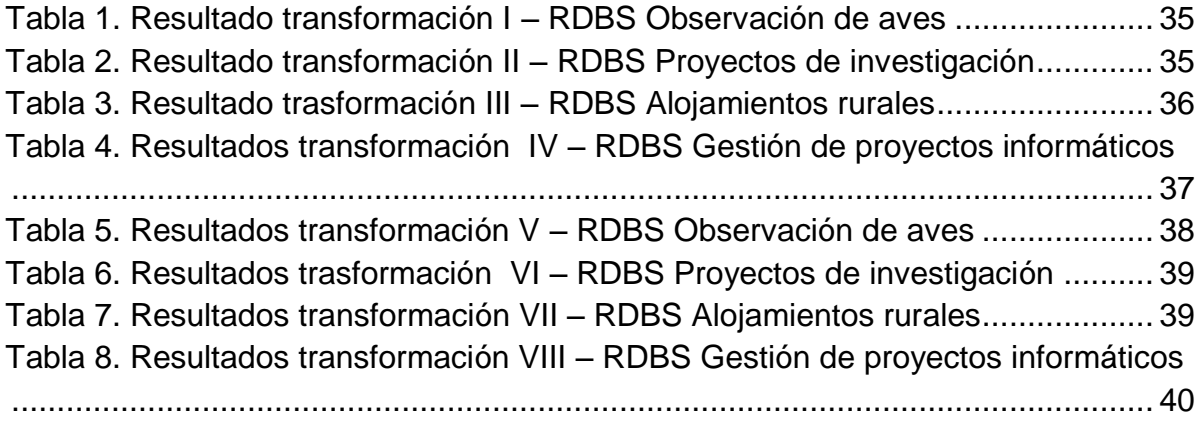

# **LISTA DE FIGURAS**

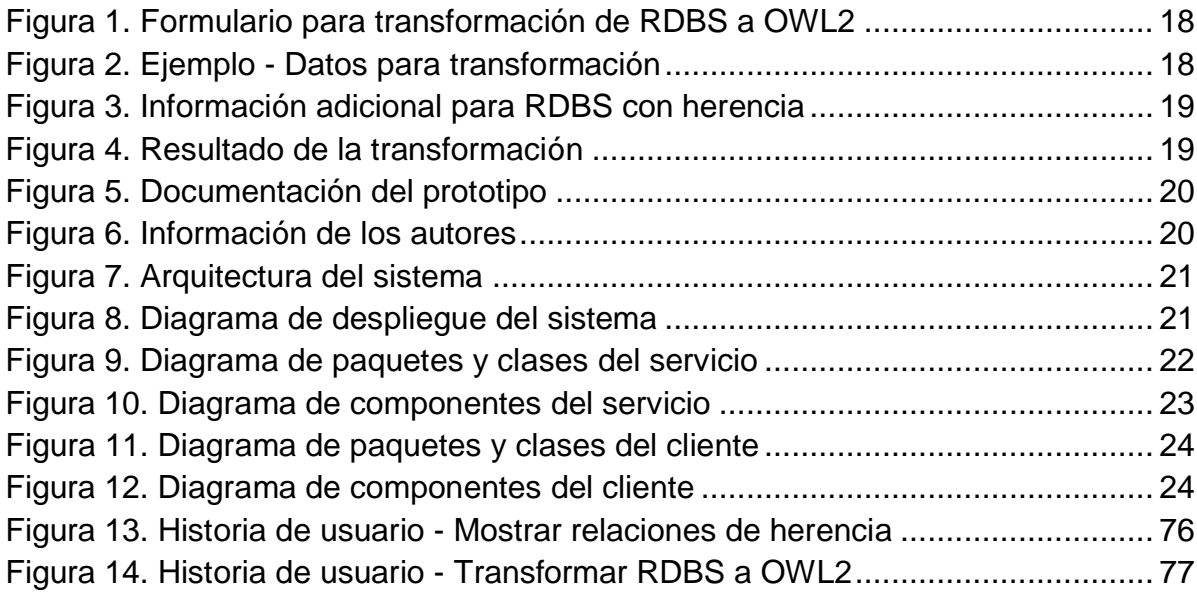

## **ANEXO 1. REGLAS DE TRANSFORMACIÓN**

<span id="page-5-0"></span>En esta sección se describen los conjuntos de reglas de trasformación usados en los estudios, que son utilizados en el desarrollo del presente proyecto, se presenta cada título del estudio con su respectivo conjunto de reglas.

*A hybrid strategy to construct scientific instrument ontology from relational database model* (Chen, Liu, & Shang, 2012).

Se consideran cinco conjuntos de reglas que son

- 1. **Reglas para tablas:** Para las tablas se diferencian tres tipos de relaciones.
	- a. Relaciones básicas: Son relaciones que no tienen llaves foráneas. Estas son mapeadas a *owl:class.*
	- b. Relaciones dependientes: la relación A depende de la relación B si la relación A solo tiene llaves foráneas de B, las llaves foráneas de A son la llave primaria de B y la llave primaria de A está compuesta totalmente por sus llaves foráneas. Estas relaciones transformadas de dos maneras:
		- i. Si el conjunto de las llaves primarias de A es igual al conjunto de las llaves primarias de B, la relación B es transformada a *owl:class*  $(C_B)$ , y las llaves no primarias de A son transformadas en atributos de CB. Pero A no necesita ser transformada en *owl:class.*
		- ii. Si el conjunto de las llaves primarias de A es subconjunto del conjunto de las llaves primarias de B, A es transformada en *owl:class* (CA), B es transformada en owl:class (CB) y C<sup>A</sup> es definida como subclase de C<sub>B</sub>.
	- c. Relaciones compuestas: Son relaciones que no son ni relaciones básicas ni relaciones dependientes. Si todos los campos de la relación compuesta A son llaves foráneas, cada campo de A es transformado solamente a *owl:ObjectProperty.* De lo contrario la relación A es transformada a *owl:class.*

#### 2. **Reglas para columnas:** Las columnas son mapeadas en atributos OWL:

- a. *Owl:ObjectProperty:* indican relaciones entre instancias de clases como las llaves foráneas.
- b. *Owl:DataTypeProperty:* indican relaciones entre instancias de clases y literales RDF y tipos de datos del Esquema XML. Debe tener las restricciones *rdf:domain* y *rdf:range.*

Cada atributo debe tener las restricciones de cardinalidad *owl:mincardinality* y *owl:maxCardinality* fijadas en el valor de uno (1).

3. **Reglas para tipos de datos**: Cada columna transformada en *owl:DataTypeProperty* debe estar acompañada por el tipo de dato. OWL usa la mayoría de tipos de datos del Esquema XML.

## 4. **Reglas para restricciones:**

- a. Restricciones de integridad de entidades (*Primary key*)
	- i. Una sola columna: la llave primaria es transformada en una *propiedad funcional inversa* y con una *cardinalidad mínima* de 1.
	- ii. Múltiples columnas: cada llave primaria debe ser transformada en dos *propiedades de objeto inversas.*
- b. Restricciones de integridad referencial (*foreign key*):
	- i. Si las llaves foranes de A son sus mismas llaves primarias, A es transformada en una subclase de B.
	- ii. Si las llaves foráneas de A son diferentes o son un subconjunto de sus llaves primarias, las llaves foráneas de A son transformadas en una *propiedad de objeto.*
	- iii. Si las llaves foráneas de A son llaves foráneas a la misma tabla, las llaves foráneas de A son transformadas a una *propiedad simétrica,* y usa la *owl:class* (CA) como dominio y rango.
	- iv. Si las llaves foráneas de A son llaves foráneas a la misma tabla, y las llaves foráneas de A están acompañadas por un *trigger on delete cascade*, las llaves foráneas de A son transformadas en una *propiedad transitiva.*
- c. Restricciones *UNIQUE*: son transformadas en una owl:InveseFuncionalProperty.
- d. Restricciones *NOT NULL*: son transformadas a owl:minCardinality de con el valor de 1.
- e. Restricciones *CHECK*: son transformadas a una *restricción de valor.* Si tiene una enumeración es transformada a un *tipo de dato enumerado.*
- 5. **Reglas para filas:** cada fila es transformada en una instancia de *owl:Class*.

## *Generating OWL Ontology from Relational Database* (Choi & Kim, 2012)*.*

Las reglas de transformación mostradas en este estudio, se detallan en una breve descripción de sus condiciones con su respectiva expresión.

1. **Regla 1:** Una tabla A es transformada en una *clase* (CA).

#### **Declaration**(**Class**(*:clsTi*))

2. **Regla 2:** Si una columna de la tabla A es llave, la columna crea una *clase*.

#### **Declaration**(**Class**(*:clsTi.Ck*))

3. **Regla 3:** Si una columna de la tabla A es llave, la columna crea una *propiedad de objeto.*

#### **Declaration**(**ObjectProperty**(*:opTi.Ck*))

4. **Regla 4:** Toda columna crea una *propiedad de dato.*

## **Declaration**(**DataProperty**(*:dpTi.Ck*))

5. **Regla 5:** La *propiedad de objeto* creada por una columna de la clase C<sup>A</sup> define a la case C<sup>A</sup> como su *dominio*.

## **ObjectPropertyDomain**(**:op***Ti.Ck :clsTi*)

6. **Regla 6:** La *propiedad de objeto* creada por una columna de la clase C<sup>A</sup> define a la case C<sub>A</sub> como su rango.

#### **ObjectPropertyRange**(**:op***Ti.Ck :clsTi.Ck*)

7. **Regla 7:** Si una columna de la tabla A es llave, la *propiedad de dato* generada por esa columna define a la clase C<sub>A</sub> como su *rango*.

#### **DataPropertyDomain**(**:dp***Ti.Ck :clsTi.Ck*)

8. **Regla 8:** Si una columna de la tabla A no es llave, la *propiedad de dato* generada por esa columna define a la clase C<sup>A</sup> como su *dominio*.

#### **DataPropertyDomain**(**:dp***Ti.Ck :clsTi*)

9. **Regla 9:** Si una columna de la tabla A no tiene restricción *check* ni *enum*, la *propiedad de dato* generada por esa columna define el *tipo de dato,* correspondiente a esa columna, como su *rango*.

#### **DataPropertyRange**(**:dp***Ti.Ck dtTi.Ck*)

10. **Regla 10:** Si una columna tiene *enumeración,* la *propiedad de dato* generada por esa columna, define la *enumeración de literales,* correspondiente a la *restricción check con enumeración* de esa columna, como su *rango.*

#### **DataPropertyRange**(**:dp***Ti.Ck* **DataOneOf**(*lt<sup>1</sup> … ltn*))

11. **Regla 11:** Si una columna tiene *restricción check,* la *propiedad de dato*  generada por esa columna define la restricción de *tipo de dato,* correspondiente a la restricción *check* de esa columna, como su *rango.*

#### **DataPropertyRange**(**:dp***Ti.Ck* **DatatypeRestriction**(*f<sup>1</sup> lt<sup>1</sup> … f<sup>n</sup> ltn*))

12. **Regla 12:** si una clase derivada de una tabla define propiedades de objeto, derivadas de cada columna que es llave primaria, como sus llaves, se definen como *Haskey* que recibe la clase y sus *propiedades de objeto* correspondientes*.*

#### **HasKey**(**:clsTi** (**opTi.C1** … **opTi.Cm** ) ())

13. **Regla 13:** Si una columna es llave, la *clase* derivada de esa columna define la *propiedad de dato,* derivada de la misma columna, como su *llave*.

## **HasKey**(**:clsTi.Ck** () (**:dpTi.Ck**))

14. **Regla 14:** Si una columna tiene una restricción *unique,* la *propiedad de objeto* derivada de esa columna es definida como una *propiedad funcional inversa.*

## **InverseFunctionalObjectProperty(:op**<sub>Ti.Ck</sub>)

15. **Regla 15:** Si una columna T es llave foránea, la *clase* derivada de T es definida como *subclase* de la *clase* derivada de la columna referenciada por T.

#### **SubClassOf**(**:clsTi.Ck :cls***ref*(**Ti.Ck**))

16. **Regla 16:** Si una columna es llave, la *clase* derivada de esa columna es definida como una *subclase* de expresión de *clase universal DataAllValuesFrom.*

## **SubClassOf**(**:clsTi.Ck DataAllValuesFrom**(**:dpTi.Ck drTi.Ck**))

17. **Regla 17:** Si una columna es llave, la *clase* derivada de esa columna es definida como una *subclase* de la expresión de *clase cardinalidad exact DataExactCardinality.*

#### **SubClassOf**(**:clsTi.Ck DataExactCardinality**(**:dpTi.Ck drTi.Ck**))

18. **Regla 18:** Si una tabla tiene padre, la *clase* derivada de dicha tabla es definida como una *subclase* de la *clase* derivada de la tabla padre.

#### **SubClassOf**(**:clsTi :cls***parent*(**Ti**))

19. **Regla 19:** Si una columna es llave, la *clase* derivada de la tabla a la cual pertenece esa columna es definida como una *subclase* de la expresión de *clase universal ObjectAllValuesFrom.*

#### **SubClassOf**(**:clsTi ObjectAllValuesFrom**(**:opTi.Ck :clsTi.Ck**))

20. **Regla 20:** Si una columna es llave y no nula, la *clase* derivada de la tabla a la cual pertenece es definida como una *subclase* de la expresión de *clase cardinalidad exacta ObjectExactCardinality.* 

#### **SubClassOf**(**:clsTi ObjectExactCardinality**(**1 :opTi.Ck :clsTi.Ck**))

21. **Regla 21:** Si una columna es llave y nula, la *clase* derivada de la tabla a la cual pertenece es definida como una *subclase* de la expresión de *clase cardinalidad máxima ObjectMaxCardinality.*

#### **SubClassOf**(**:clsTi ObjectMaxCardinality**(**1 :opTi.Ck :clsTi.Ck**))

22. **Regla 22:** Si una columna no es llave, la *clase* derivada de la tabla a la cual pertenece es definida como una *subclase* de la expresión de *clase universal DataAllValuesFrom.* 

# **SubClassOf**(**:clsTi DataAllValuesFrom**(**:dpTi.Ck drTi.Ck**))

23. **Regla 23:** Si una columna no es llave primaria y es no nula, la *clase* derivada de la tabla a la cual pertenece es definida como una *subclase* de la expresión de *clase cardinalidad exacta DataExactCardinality.*

## **SubClassOf**(**:clsTi DataExactCardinality**(**1 :dpTi.Ck drTi.Ck**))

24. **Regla 24:** Si una columna no es llave y es nula, la *clase* derivada de la tabla a la cual pertenece es definida como *subclase* de la expresión de clase *cardinalidad máxima DataMaxCardinality.*

## **SubClassOf**(**:clsTi DataMaxCardinality**(**1 :dpTi.Ck drTi.Ck**))

25. **Regla 25:** Si la tabla T tiene padre y una columna de T es llave primaria, la *propiedad de objeto* derivada de esa columna es definida como una *subproperty* de la *propiedad de objeto* derivada de la columna referenciada por la llave primaria.

## **SubObjectPropertyOf(:opTi.Ck :op***ref***(Ti.Ck))**

26. **Regla 26:** Si una columna es llave foránea, la *propiedad de objeto* derivada de esa columna es definida como una *subproperty* de la *propiedad de dato* derivada de la columna referenciada por la llave foránea.

#### **SubDataPropertyOf**(**:dpTi.Ck** :**dp***ref*(Ti.Ck))

27. **Regla 27:** Si la tabla T no tiene padre y una columna que no es llave foránea es llave primaria o tiene restricción *unique,* todas las *clases* derivadas de la tabla T o dicha columna son definidas para ser *pairwise disjoint.*

#### **DisjointClasses**(**:cls<sup>1</sup> … :clsn**)

## *Rules for Mapping SQL Relational Databases to OWL Ontologies (Astrova, Relational Publical Relational Publical* 2009)*.*

Se consideran cuatro conjuntos de reglas que son:

- 1. **Regla para tablas:** Se identifican dos casos:
	- a. Una tabla es mapeada a una *clase* a menos que todas sus columnas sean llaves foráneas.
	- b. Si todas las columnas de una tabla son llaves foráneas
		- i. Si la tabla tiene solo dos columnas que son llaves foráneas que a su vez son llaves primarias de la tabla (lo cual indica una relación binaria de muchos a muchos), esta es mapeada a dos *propiedades de objeto*(una como inversa de la otra)

ii. Si la tabla tiene tres llaves foráneas que a su vez son llaves primarias de la tabla (lo cual indica una relación ternaria), esta es mapeada a una clase.

2. **Reglas para columnas:** Una columna es mapeada a un a propiedad tipo dato con una máxima cardinalidad de uno (1) a menos que esta sea (parte de) una llave foránea.

#### 3. **Reglas para restricciones:**

- a. Regla para restricciones *unique*: Esta restricción de una columna en una tabla es mapeada a una propiedad funcional inversa.
- b. Regla para restricciones *not null*: Esta restricción de una columna en una tabla es mapeada a un mínimo de cardinalidad de uno.
- c. Regla para restricciones *primary key*: Esta restricción es mapeada como una propiedad funcional inversa con un mínimo de cardinalidad de 1.
- d. Regla para restricciones de referencia y *foreign key*: Una resriccion de referencia es una restricción de columna mientras que una *foreign key* es una restricción de tabla. Ambas son usadas para especificar llaves foráneas.
	- i. Si una columna es una llave foránea en una tabla A indicando una relación binaria (uno-a-cero-o-uno, uno-a-uno o muchos-a-uno) con B entonces es mapeada a una *propiedad de objeto,* usando las clases A como su dominio y B como su rango, esta propiedad está restringida para todos los valores de B (*allValuesFrom*). Este mapeo se hace a menos que la llave foránea sea también una llave principal.
	- ii. Si una restricción de referencia esta sobre una columna de la tabla A Indicando una relación binaria con la tabla B siendo esta llave foránea parte de la llave primaria entonces esta columna es mapeada a una *propiedad de objeto* con una cardinalidad de 1.
	- iii. Si una llave foránea en una tabla A que indica una relación binaria con la tabla B y a su vez es llave principal entonces se mapea a una clase herencia. Donde A es una subclase de B (*subClassOf*).
- e. Regla para restricciones *check*:
	- i. Una restricción *check* es mapeada a una restricción de valor (*hasValue*) si no tiene una enumeración.
	- ii. Una restricción *check* que especifica un rango de valores en un lista es mapeada a un *tipo de dato enumeración,* con un elemento para cada valor de la lista.
- 4. **Regla para las filas:** Una fila es mapeada a una instancia de la Ontología.

## *Towards Integration Rules of Mapping from Relational Databases to Semantic Web Ontology* (Hazber, Yang, & Jin, 2010)*.*

Se presentan cinco conjuntos de reglas que son:

1. **Reglas para tablas:** Cada tabla de una base de datos relacional debe ser mapeada a una clase de la ontología con el mismo nombre correspondiente a la tabla, y el comentario de la tabla ser trasformado en un comentario de clase. Se presentan dos casos

- a. Cuando una tabla tiene una llave primaria que a su vez no es llave foránea entonces esta tabla se mapea a una *clase owl:Class.*
- b. Cuando una tabla tiene su llave primaria compuesta por dos campos que a su vez son llaves foráneas lo cual indica una relación binaria (m:n). Entonces estos dos campos serán mapeados a dos *owl:ObjectProperty* y se adiciona *inverseOf,* lo cual indica que la relación es bidireccional.

#### 2. **Reglas para columnas:**

- a. Columna Simple: Una columna en un esquema relacional que no es ni llave primaria ni llave foránea, podría ser mapeada a una *propiedad tipo dato* con el mismo nombre de la columna y acompañado por un máximo de cardinalidad con el valor de 1 a menos que sea una llave foránea. El *rdfs:label* corresponde al nombre de la columna, y *rdfs:comment* corresponde a la descripción de la columna. El dominio es la clase creada por su tabla y el rango de la *propiedad tipo dato* es el Esquema XSD correspondiente al tipo de dato equivalente al tipo de dato original de la columna en la base de datos.
- b. Columna Compuesta: Hay dos maneras de mapear columnas compuestas:
	- i. Mapear solo sus columnas de componentes simples a *propiedades tipo dato* e ignorar las columnas compuestas.
	- ii. Mapear las columnas compuesta a *propiedades tipo dato* y luego mapear sus columnas de componentes simples a *sub propiedades* de las correspondientes *propiedades tipo dato.*

3. **Reglas para los tipos de datos:** Se usa el mapeo de tipos de datos SQL a XSD.

#### 4. **Reglas para restricciones:**

a. Regla para restricciones *not null*: Son mapeadas a un *minCardinality* de 1.

- b. Regla para restricciones *unique*: Son mapeadas a una *propiedad funcional inversa* en la ontología.
- c. Regla para restricciones *primary key*: Son mapeadas a la vez como *propiedad funcional inversa* y como *minCardinality* de 1.
- d. Reglas para restricciones *foreign key* y *reference*
	- i. Una columna C en una tabla A es una llave foránea a otra tabla B indicando una relación binaria (uno-a cero-o-muchos, uno-a-uno o muchos-a-uno). Y considerando que C no es parte de la llave primaria de la tabla A. Entonces C será mapeada a una *propiedad de objeto* que usa la clase A y B como sus respectivos dominio y rango.
	- ii. Las llaves foráneas son mapeadas a *propiedades de objeto* la cual está restringida a todos los valores de la clase B (*allValuesFrom*).
	- iii. Las llaves foráneas son mapeadas a *propiedades de objeto* con un *minCardinality* de 1
	- iv. Una columna C en una tabla A es una llave foránea a otra tabla B indicando una relación binaria (uno-a cero-o-muchos, uno-a-uno o muchos-a-uno). Y considerando que C es parte de la llave primaria de la tabla A. Entonces C será mapeada a una *propiedad de objeto* con una cardinalidad de 1.
	- v. Una columna C en la tabla A es una llave foránea a otra tabla B indicando una relación binaria (uno-a-uno). Y considerando que C es llave primaria de A entonces se mapea una clase herencia donde A es una subclase de B.
	- vi. Una columna C es una llave foránea de la su misma tabla indicando una relación recursiva. Entonces C es mapeada a una *propiedad simétrica* que usa su clase como rango y dominio.
	- vii. Una columna C es una llave foránea de la su misma tabla indicando una relación recursiva. Y considerando que C es acompañada por un *trigger on delete cascade. (*esta relación se compone de un todo y una parte, en donde la parte no puede existir sin el todo). Entonces C es mapeada a una *propiedad transitiva* que usa su clase como dominio y rango.

#### 5. **Reglas para restricciones** *check*

- a. Restricción *check* en columna simple: Una columna C de una tabla A que tiene una restricción *check* que implica la verificación de un solo valor (igual a) es mapeada a una propiedad tipo dato restringida a tener el mismo valor para todas las instancias de la clase A.
- b. Restricción *check* en columna múltiple: Si una columna C y D de la tabla A que tienen una restricción check que implica la verificación de un valor (igual a) y la verificación de un valor (mayor que) respectivamente es mapeada a una propiedad tipo dato restringida a tener el mismo valor para todas las instancias de la clase A y un *minCardinality* con el valor que limita la condición (mayor que).
- c. Restricción *check between*: Es mapeada con un *minCardinality* y un *maxCardinality* con los respectivos valores para contener el intervalo, para casos como el intervalo de edad que pueden permitirse en una columna.
- d. Restricción *check* con enumeración: En una tabla se especifica un rango para la columna Acc\_currency a través de la lista de valores 'USD','RMB' Entonces esta restricción es mapeada a un tipo de dato enumerado con un elemento para cada valor de la lista.
- e. Restricción *check like*: Una tabla tiene una restricción en el campo nacionalidad lo cual indica que solo se permiten valores que empiecen con la letra 'Y' esta restricción puede ser mapeada con *allValuesFrom* que use una clase beginning\_with\_Y.

6. **Reglas para las filas**: Se mapean los datos de las filas a instancias de la ontología.

**Survey of directly mapping SQL databases to the Semantic Web** (Sequeda, Tirmizi, Corcho, & Miranker, 2011)**.**

Se presentan seis conjuntos de reglas que son:

#### 1. **Conjunto de reglas 1:**

a. Una relación R es una relación binaria entre las relaciones S y T si R es una relación que tiene llaves foráneas para S y T, y R no tiene otras llaves foráneas o atributos.

#### 2. **Conjunto de reglas 2:**

a. Una relación R es mapeada a un *owlclass* si R no es una relación binaria.

## 3. **Conjunto de reglas 3:**

a. Si R es una relación binaria entre S y T, y S y T no son relaciones binarias, R es transformado en un *objectProperty* con dominio S y rango T. Esto implica que S y T son clases owl. Además se crea la inversa de esa propiedad es decir, se crea un *objectProperty* con dominio T y rango S.

## 4. **Conjunto de reglas 4:**

- a. Si *x* es una llave foránea en la relación S que referencia la ralacion T, S y T no son relaciones binarias, *x* puede ser nulo y *x* no es único, *x* es transformado en un *objectProperty* con dominio S y rango T y en una *propiedad funcional.* Ademas se crea una *cardinalidad minima* para la inversa del *objectProperty* creado con T igual a 0.
- b. Si *x* es una llave foránea en la relación S que referencia la relación T, S y T no son relaciones binarias, *x* es *not nulL* y *x* no es único, *x* es transformado en un *objectProperty* con dominio S y rango T, *cardinalidad máxima* y *mínima* para S igual a 1, y en una *propiedad funcional.* Ademas se crea una *cardinalidad minima* para la inversa del *objectProperty* creado con T igual a 0.
- c. Si *x* es una llave foránea en la relación S que referencia la relación T, S y T no son relaciones binarias, *x* puede ser nulo y *x* es único, *x* es transformado en un *objectProperty* con dominio S y rango T y en una *propiedad funcional.*  Además se crea una *propiedad funcional* para la inversa del *objectProperty*  creado.
- d. Si *x* es una llave foránea en la relación S que referencia la relación T, S y T no son relaciones binarias, *x* es *not null*, *x* es único y *x* no es *llave primaria* en la relación S, *x* es transformado en un *objectProperty* con dominio S y rango T, en una *propiedad funcional y cardinalidad máxima* y *mínima* para S igual a 1. Además se crea una *propiedad funcional* para la inversa del *objectProperty* creado.

#### 5. **Conjunto de Reglas 5:**

- a. Si *x* no es *llave foránea* en la relación R, *x* es transformado en una *propiedad de tipo de dato* con dominio R y rango igual al tipo de dato OWL apropiado para el campo *x*, y en una *propiedad funcional*.
- b. Si *x* no es *llave foránea* en la relación R y es *not null, x* es transformado en una *propiedad de tipo de dato* con dominio R y rango igual al tipo de dato OWL apropiado para el campo *x*, en una *propiedad funcional*, y *cardinalidad máxima y minima* para R igual a 1.

c. Si *x* no es *llave foránea* en la relación R y tiene una *restricción de lista enumerada, x* es transformado en una *propiedad de tipo de dato* con dominio R y rango igual al tipo de dato OWL apropiado para el campo *x unido* a la lista de valores permitidos para el campo *x,* y en una *propiedad funcional.*

#### 6. **Conjunto de reglas 6:**

a. Si R y S son relaciones, *x* es *llave primaria* en la relación R y *x* es *llave foránea* en la relación R que referencia a la relación S, R es transformada en una *subclase* de la clase S.

## **ANEXO 2. MANUAL DE USUARIO**

<span id="page-16-0"></span>Se construyó el prototipo de un servicio que permite realizar la trasformación de los RDBS a OWL2, el cual se basa en las reglas de trasformación propuestas por (Choi & Kim, 2012) e incluimos tres nuevas reglas que permiten representar las restricciones asociadas a los diferentes tipos de herencia como son: total, exclusiva, total y exclusiva, que se presentan a continuación:

**Herencia total EquivalentClasses( :Parent ObjectUnionOf(:Child1, Child2, … Childn))**

Herencia exlusiva → DisjointClasses(:Child1, Child2, ... Childn)

Herencia total y exclusiva → DisjointUnion(:Parent :Child1, Child2, ... Childn)

**Donde Parent y Child son clases owl.**

#### **Requerimientos**

- $\checkmark$  MySql versión 5.0.2 o posterior.
- $\checkmark$  La base de datos debe tener permisos de conexión remota para la ip: 54.224.36.189

**Nota:** Por motivos de seguridad se recomienda usar una cuenta de usuario temporal.

#### **Instrucciones para el Usuario**

#### **Transformación del RDBS a OWL2**

- 1. Visitar el cliente para rdbs2owl2 ubicado en la url: [http://rdbs2owl2client](http://rdbs2owl2client-tripplannertest.rhcloud.com/)[tripplannertest.rhcloud.com](http://rdbs2owl2client-tripplannertest.rhcloud.com/) y seleccionar la pestaña HOME. Se mostrará el formulario presentado en la [Figura 1.](#page-17-0)
- 2. Ingresar los datos solicitados en el formulario, presionar el botón enviar y esperar por la respuesta. Ver [Figura 2.](#page-17-1)
- 3. Si el RDBS tiene relaciones de herencia aparecerá la sección "Ontology Information" y la tabla "Inheritnaces" como lo muestra la [Figura 3.](#page-18-0)

**Nota:** Si el RDBS No tiene relaciones de herencia, la tabla "Inheritance" solo mostrara los encabezados.

**4.** Llenar la información de la ontología, ingresar nuevamente el password, seleccionar el tipo de herencia, presionar el botón enviar y esperar la respuesta que será presentada como lo muestra la [Figura 4.](#page-18-1)

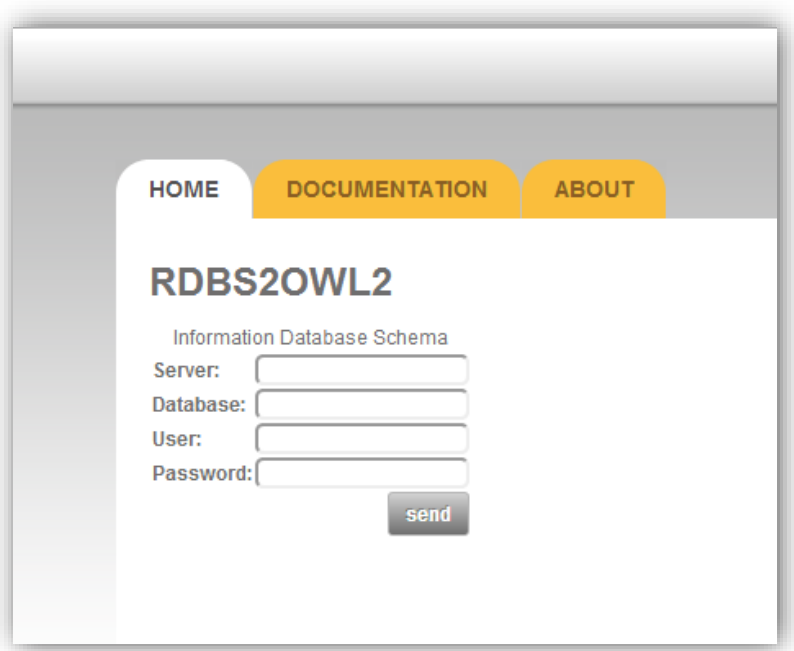

<span id="page-17-0"></span>**Figura 1.** Formulario para transformación de RDBS a OWL2

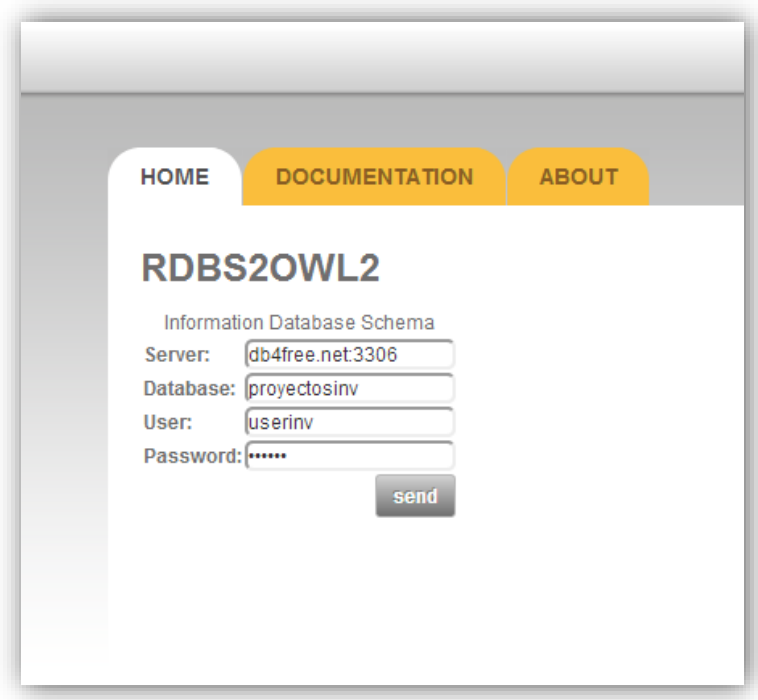

<span id="page-17-1"></span>**Figura 2.** Ejemplo - Datos para transformación

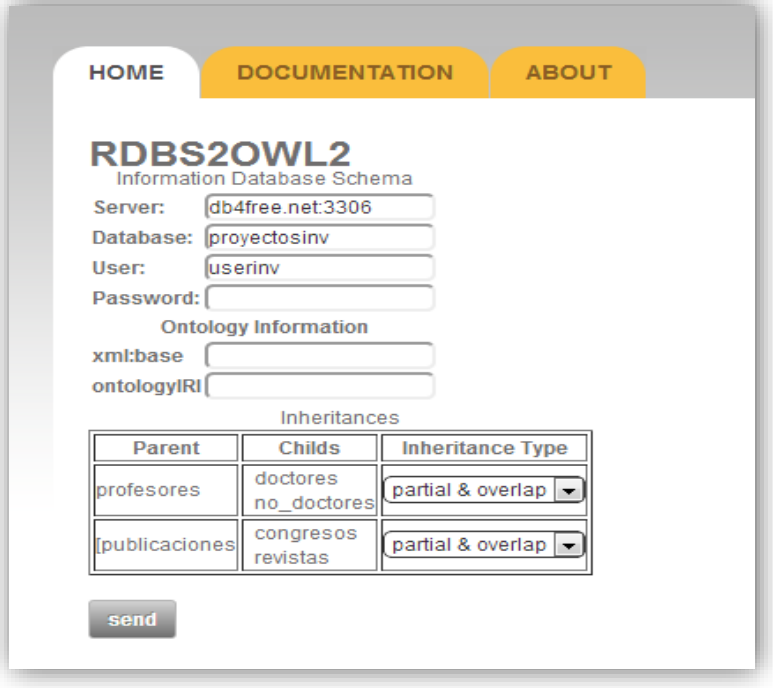

<span id="page-18-1"></span><span id="page-18-0"></span>**Figura 3.** Información adicional para RDBS con herencia

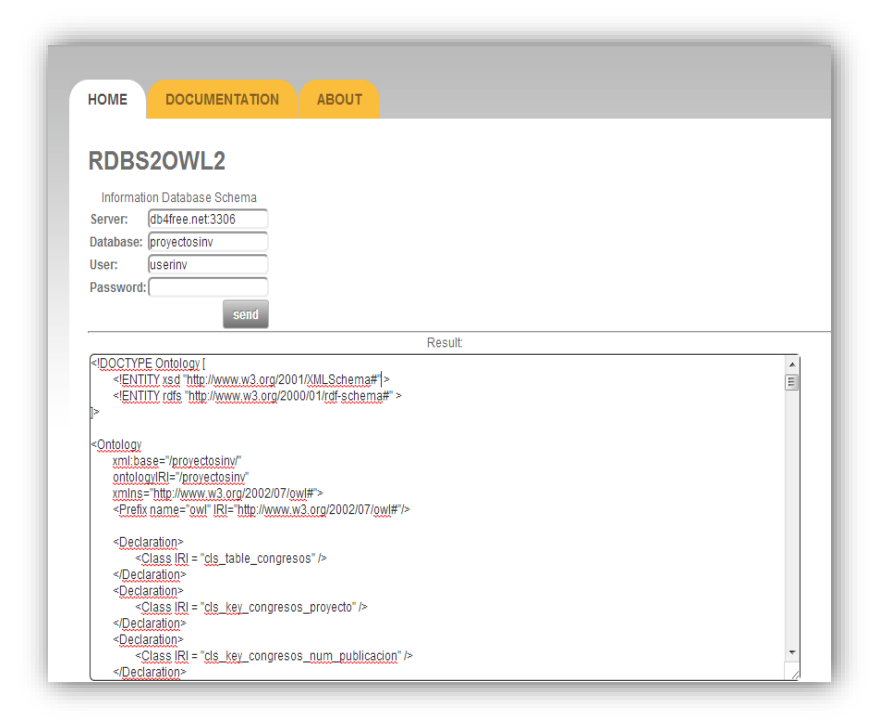

**Figura 4.** Resultado de la transformación

## **Documentación del prototipo**

Seleccionar la pestaña Descripción y se mostrará la información relacionada con el prototipo RDB2OWL2. Ver [Figura 5.](#page-19-0)

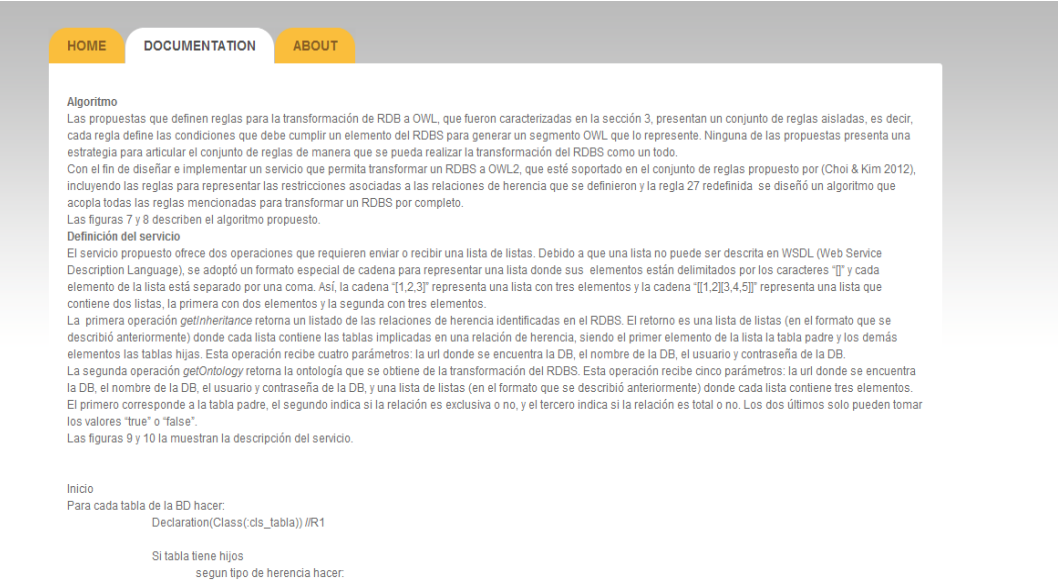

## **Figura 5.** Documentación del prototipo

#### <span id="page-19-0"></span>**Información sobre los autores**

Seleccionar la pestaña **Acerca de** y se mostrará la información relacionada con los autores de la herramienta. Ver

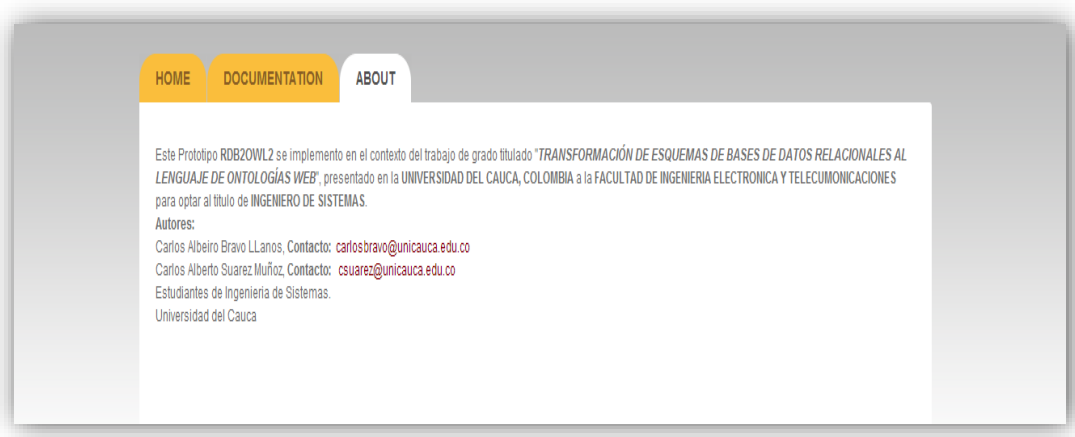

**Figura 6.** Información de los autores

# **ANEXO 3. MANUAL TÉCNICO**

#### **Especificación técnica del sistema**

#### <span id="page-20-0"></span>**Arquitectura**

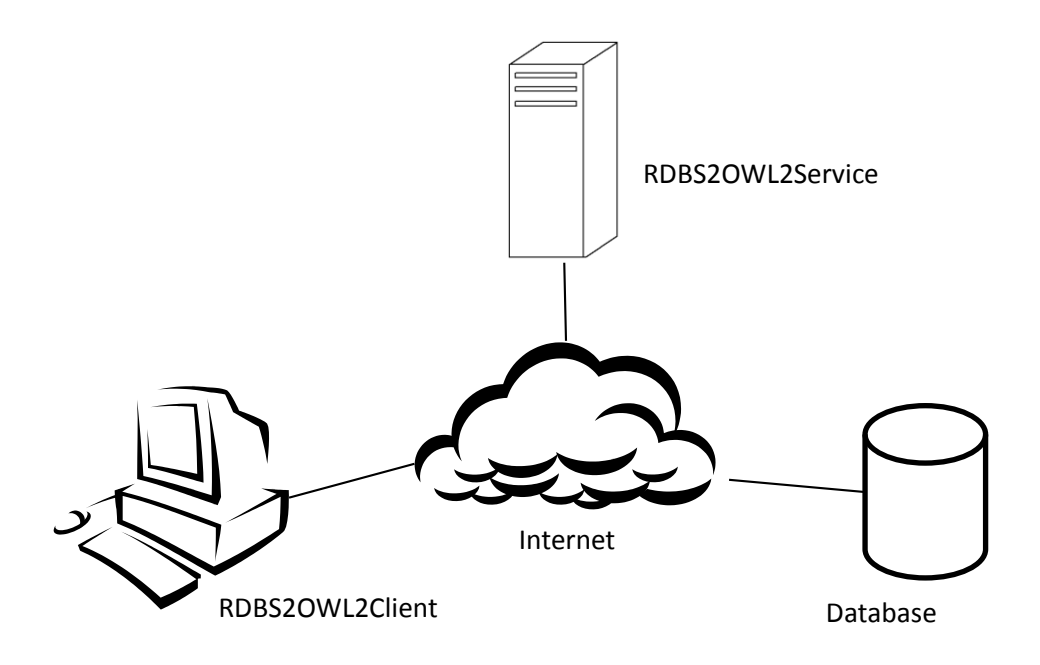

**Figura 7.** Arquitectura del sistema

<span id="page-20-1"></span>La [Figura 7](#page-20-1) describe la arquitectura un servicio web que permite usar una conexión remota a través de internet para extraer el RDBS con los datos del cliente y realizar la petición al servicio RDB2OWL2, para transformar el RDBS a OWL2.

#### **Diagrama de despliegue del sistema**

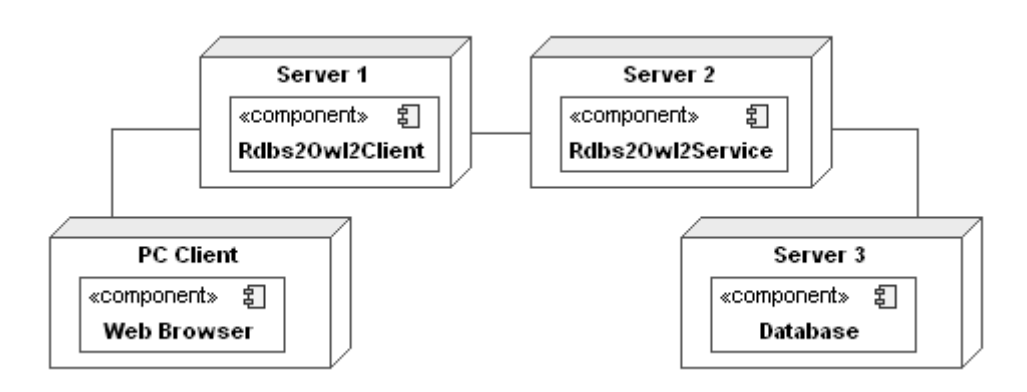

**Figura 8.** Diagrama de despliegue del sistema

## **Tecnologías**

Lenguaje: Java Entorno: NetBeans Plataforma: Java EE (Java Enterprise Edition). Servidor y Cliente: JAX-WS (Java API for XML Web Service) Conexión con la BD: JDBC (Java Database Connectivity)

#### **Entorno de despliegue**

Se desplego tanto el servidor RDBS2OWL2Service como el cliente RDBS2OWL2Client en la plataforma de OPENSHIFT (OpenShift es un producto de computación en la nube de plataforma como servicio de Red Hat), la cual permite que las aplicaciones servidor y cliente, estén disponibles en la web para diferentes usuarios.

#### **Especificación técnica del Servicio**

#### **Diagrama de paquetes y clases**

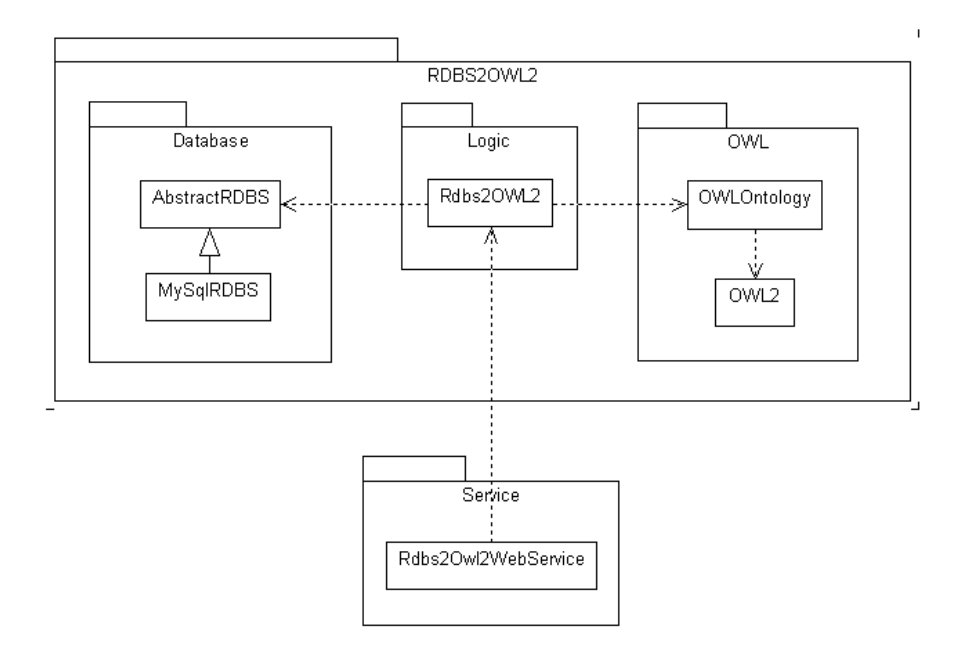

**Figura 9.** Diagrama de paquetes y clases del servicio

A continuación se presenta una breve descripción de cada paquete:

**RDBS2OWL2:** contiene todos los paquetes que ofrecen las funcionalidades necesarias para la transformación de un RDBS a OWL2. Estos paquetes son:

**Database:** contiene las clases necesarias para extraer la información del RDBS requerida por el algoritmo.

**OWL:** contiene las clases necesarias para crear los elementos OWL2 requeridos por el algoritmo y generar la ontología.

**Logic:** contiene la lógica necesaria para transformar un RDBS a OWL2. Hace uso de los paquetes Database y OWL para cumplir su objetivo.

**Service:** contiene una clase que actúa como interfaz entre el cliente y el servicio.

A continuación se presenta una breve descripción de las clases:

**AbstractRDBS:** es una clase abstracta que define los métodos con los parámetros y retornos necesarios para el correcto funcionamiento del algoritmo. Esta clase permite extender el prototipo para transformar bases de datos diferentes a MySql.

**MySqlRDBS:** extiende la clase AbstractRDBS e implementa sus métodos abstractos para extraer información del esquema de una DB MySql.

**OWLOntology:** crea y organiza la estructura de la ontología generada por el algoritmo.

**OWL2:** ofrece las funciones necesarias para crear los elementos OWL2 requeridos por la ontología.

**Rdbs2Owl2:** implementa la lógica del algoritmo propuesto en el presente proyecto.

**Rdbs2Owl2WebService:** contiene funciones que responden a las solicitudes del cliente.

**Diagrama de componentes**

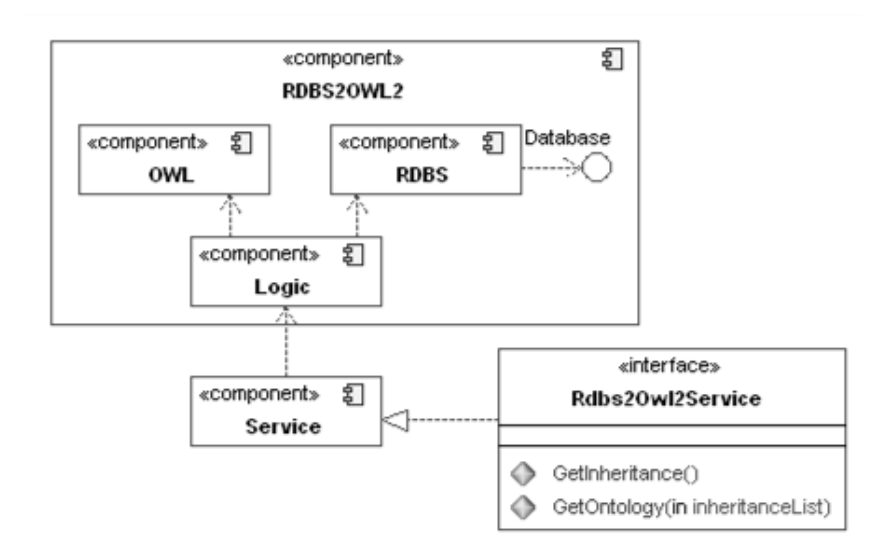

**Figura 10.** Diagrama de componentes del servicio

## **Especificación técnica del Cliente**

#### **Diagrama de paquetes y clases**

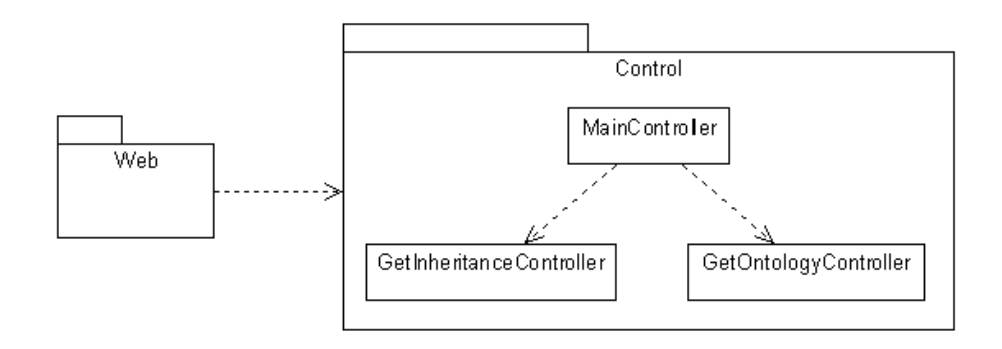

**Figura 11.** Diagrama de paquetes y clases del cliente

A continuación se presenta una breve descripción de cada paquete:

**Web:** contiene las vistas de la página web.

**Controller:** contiene las clases necesarias para gestionar el flujo de mensajes entre las vistas del cliente y las operaciones del servicio.

A continuación se presenta una breve descripción de las clases:

**MainController:** recibe los mensajes del cliente, verifica que la información sea correcta e invoca los métodos correspondientes a la petición del cliente.

**GetInheritanceController:** invoca la operación *getInheritance* del servicio enviando los parámetros necesarios, recibe la respuesta y la pasa a las vistas del cliente.

**GetOntologyController:** invoca la operación *getOntology* del servicio enviando los parámetros necesarios, recibe la respuesta y la pasa a las vistas del cliente.

#### **Diagrama de Componentes**

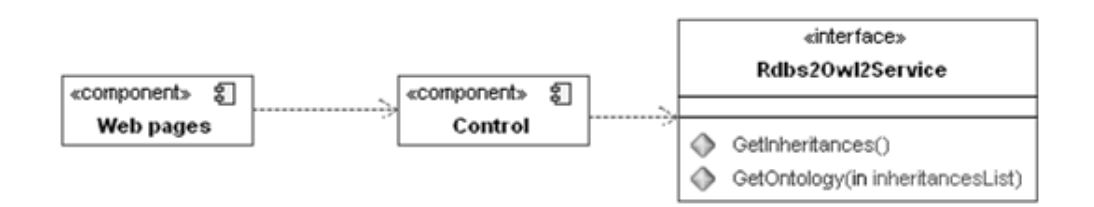

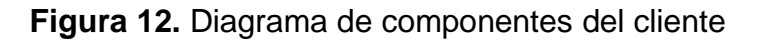

#### **ANEXO 4. SCRIPTS DE LOS RDBS**

<span id="page-24-0"></span>En esta sección se muestran los scripts usados en la sección 5.3.3 del Capítulo 5 del presente proyecto. Se presenta el título con su correspondiente script en SQL.

#### **1. Alojamientos rurales.**

Script:

-- phpMyAdmin SQL Dump -- version 3.5.2.2 -- http://www.phpmyadmin.net -- -- Host: 127.0.0.1 -- Generation Time: Sep 06, 2013 at 05:05 AM -- Server version: 5.5.27 -- PHP Version: 5.4.7 SET SQL\_MODE="NO\_AUTO\_VALUE\_ON\_ZERO";  $SET time_z$  zone =  $"+00:00"$ ; /\*!40101 SET @OLD\_CHARACTER\_SET\_CLIENT=@@CHARACTER\_SET\_CLIENT \*/; /\*!40101 SET @OLD\_CHARACTER\_SET\_RESULTS=@@CHARACTER\_SET\_RESULTS \*/; /\*!40101 SET @OLD\_COLLATION\_CONNECTION=@@COLLATION\_CONNECTION \*/; /\*!40101 SET NAMES utf8 \*/; -- -- Database: `alojamientos\_rurales` -- -- -------------------------------------------------------- -- -- Table structure for table `actividades` -- CREATE TABLE IF NOT EXISTS `actividades` ( `cadigo\_activ` char(3) NOT NULL, `nombre\_activ` char(30) NOT NULL, `descripcion` char(50) NOT NULL, `nivel` char(2) NOT NULL, PRIMARY KEY (`cadigo\_activ`) ) ENGINE=InnoDB DEFAULT CHARSET=latin1; -- -------------------------------------------------------- -- -- Table structure for table `alojamientos` -- CREATE TABLE IF NOT EXISTS `alojamientos` ( `nombre\_aloja` char(20) NOT NULL, `diereccion` char(25) NOT NULL, `telefono` char(9) NOT NULL, `cotacto` char(3) NOT NULL, `no\_hab` int(11) NOT NULL, PRIMARY KEY (`nombre\_aloja`), UNIQUE KEY `cotacto` (`cotacto`), UNIQUE KEY `telefono` (`telefono`), KEY `cotacto\_2` (`cotacto`) ) ENGINE=InnoDB DEFAULT CHARSET=latin1; -- -------------------------------------------------------- -- -- Table structure for table `habitaciones` --

CREATE TABLE IF NOT EXISTS `habitaciones` (

```
 `alojamiento` char(30) NOT NULL,
 `n_habita` int(3) NOT NULL,
   `tipo` char(1) NOT NULL,
  `banio` char(2) DEFAULT NULL,
  `precio` int(11) NOT NULL,
  PRIMARY KEY (`alojamiento`,`n_habita`),
  KEY `alojamiento` (`alojamiento`)
) ENGINE=InnoDB DEFAULT CHARSET=latin1;
-- --------------------------------------------------------
--
-- Table structure for table `personal`
--
CREATE TABLE IF NOT EXISTS `personal` (
  `codigo_p` char(3) NOT NULL,
 `nombre_p` char(30) NOT NULL,
 `direccion` char(25) NOT NULL,
  `NIF` char(10) NOT NULL,
  `nombre_aloja` char(30) NOT NULL,
 PRIMARY KEY (`codigo_p`),
 UNIQUE KEY `NIF` (`NIF`),
  KEY `nombre_aloja` (`nombre_aloja`)
) ENGINE=InnoDB DEFAULT CHARSET=latin1;
    -- --------------------------------------------------------
--
-- Table structure for table `realiza_actividad`
--
CREATE TABLE IF NOT EXISTS `realiza_actividad` (
   `codigo_act` char(3) NOT NULL,
  `nombre_aloja` char(30) NOT NULL,
 `dia_semana` char(10) NOT NULL,
 PRIMARY KEY (`codigo_act`,`nombre_aloja`,`dia_semana`),
  KEY `nombre_aloja` (`nombre_aloja`)
) ENGINE=InnoDB DEFAULT CHARSET=latin1;
--
-- Constraints for dumped tables
--
--
-- Constraints for table `alojamientos`
--
ALTER TABLE `alojamientos`
  ADD CONSTRAINT `FK_alojamientos_personal` FOREIGN KEY (`cotacto`) REFERENCES `personal` (`codigo_p`) ON UPDATE 
CASCADE;
--
-- Constraints for table `habitaciones`
--
ALTER TABLE `habitaciones`
 ADD CONSTRAINT `FK_habitaciones_alojamientos` FOREIGN KEY (`alojamiento`) REFERENCES `alojamientos` (`nombre_aloja`) ON 
DELETE CASCADE ON UPDATE CASCADE;
--
-- Constraints for table `personal`
--
ALTER TABLE `personal`
  ADD CONSTRAINT `FK_personal_alojamientos` FOREIGN KEY (`nombre_aloja`) REFERENCES `alojamientos` (`nombre_aloja`) ON 
UPDATE CASCADE;
--
-- Constraints for table `realiza_actividad`
--
ALTER TABLE `realiza_actividad`
  ADD CONSTRAINT `FK_realiza_actividad_alojamientos` FOREIGN KEY (`nombre_aloja`) REFERENCES `alojamientos` (`nombre_aloja`) 
ON UPDATE CASCADE,
  ADD CONSTRAINT `FK_realiza_actividad_actividad` FOREIGN KEY (`codigo_act`) REFERENCES `actividades` (`cadigo_activ`) ON 
UPDATE CASCADE;
/*!40101 SET CHARACTER_SET_CLIENT=@OLD_CHARACTER_SET_CLIENT */;
/*!40101 SET CHARACTER_SET_RESULTS=@OLD_CHARACTER_SET_RESULTS */;
/*!40101 SET COLLATION_CONNECTION=@OLD_COLLATION_CONNECTION */;
```

```
26
```
#### **2. Observación de aves.**

Script:

--

- -- phpMyAdmin SQL Dump
- -- version 3.3.9
- -- http://www.phpmyadmin.net --
- -- Servidor: localhost
- -- Tiempo de generación: 13-11-2013 a las 04:52:26
- -- Versión del servidor: 5.5.8
- -- Versión de PHP: 5.3.5

SET SQL\_MODE="NO\_AUTO\_VALUE\_ON\_ZERO";

```
/*!40101 SET @OLD_CHARACTER_SET_CLIENT=@@CHARACTER_SET_CLIENT */;
/*!40101 SET @OLD_CHARACTER_SET_RESULTS=@@CHARACTER_SET_RESULTS */;
/*!40101 SET @OLD_COLLATION_CONNECTION=@@COLLATION_CONNECTION */;
/*!40101 SET NAMES utf8 */;
```
-- Base de datos: `observacion\_aves\_db` -- -- -------------------------------------------------------- -- -- Estructura de tabla para la tabla `asociaciones` -- CREATE TABLE IF NOT EXISTS `asociaciones` ( `nombre\_aso` char(60) NOT NULL, `direccion` char(50) NOT NULL, `telefono` char(9) NOT NULL, PRIMARY KEY (`nombre\_aso`), UNIQUE KEY `telefono` (`telefono`) ) ENGINE=InnoDB DEFAULT CHARSET=latin1; -- -- Volcar la base de datos para la tabla `asociaciones` -- -- -------------------------------------------------------- -- -- Estructura de tabla para la tabla `especies` -- CREATE TABLE IF NOT EXISTS `especies` ( `nombre\_cientifico` char(60) NOT NULL, `nombre\_vulgar` char(60) NOT NULL, `descripcion` char(100) NOT NULL, `nombre-g` char(5) DEFAULT NULL, PRIMARY KEY (`nombre\_cientifico`), UNIQUE KEY `nombre\_vulgar` (`nombre\_vulgar`), KEY `nombre-g` (`nombre-g`) ) ENGINE=InnoDB DEFAULT CHARSET=latin1; -- -- Volcar la base de datos para la tabla `especies` -- -- -------------------------------------------------------- --

-- Estructura de tabla para la tabla `grupos\_ornitologicos` --

CREATE TABLE IF NOT EXISTS `grupos\_ornitologicos` (

```
 `nombre` char(60) NOT NULL,
   `patas` char(20) DEFAULT NULL,
  dedos` char(20) DEFAULT NULL,
   `pico` char(20) DEFAULT NULL,
  PRIMARY KEY (`nombre`)
) ENGINE=InnoDB DEFAULT CHARSET=latin1;
--
-- Volcar la base de datos para la tabla `grupos_ornitologicos`
--
-- --------------------------------------------------------
--
-- Estructura de tabla para la tabla `observaciones`
--
CREATE TABLE IF NOT EXISTS `observaciones` (
  `codigo_obs` char(5) NOT NULL,
  `nombre_cientifico` char(60) NOT NULL,
  `fecha` date NOT NULL,
  PRIMARY KEY (`codigo_obs`,`nombre_cientifico`,`fecha`),
  KEY `nombre_cientifico` (`nombre_cientifico`)
) ENGINE=InnoDB DEFAULT CHARSET=latin1;
--
-- Volcar la base de datos para la tabla `observaciones`
--
-- --------------------------------------------------------
--
-- Estructura de tabla para la tabla `observadores`
--
CREATE TABLE IF NOT EXISTS `observadores` (
  `codigo_obs` char(5) NOT NULL,
  `dni` char(9) NOT NULL,
  `nombre` char(40) NOT NULL,
  `direccion` char(50) NOT NULL,
  `nombre_aso` char(60) DEFAULT NULL,
   `codigo_z` char(5) NOT NULL,
   `situacion` char(8) NOT NULL,
  PRIMARY KEY (`codigo_obs`),
  UNIQUE KEY `dni` (`dni`),
  KEY `nombre_aso` (`nombre_aso`),
 KEY `codigo_z` (`codigo_z`)
) ENGINE=InnoDB DEFAULT CHARSET=latin1;
--
-- Volcar la base de datos para la tabla `observadores`
--
      -- --------------------------------------------------------
--
-- Estructura de tabla para la tabla `provincias`
--
CREATE TABLE IF NOT EXISTS `provincias` (
  `nombre` char(60) NOT NULL,
  `comunidad` char(60) NOT NULL,
  PRIMARY KEY (`nombre`)
) ENGINE=InnoDB DEFAULT CHARSET=latin1;
--
-- Volcar la base de datos para la tabla `provincias`
--
          -- --------------------------------------------------------
--
```
<sup>--</sup> Estructura de tabla para la tabla `zonas\_observacion`

CREATE TABLE IF NOT EXISTS `zonas\_observacion` ( `codigo\_z` char(5) NOT NULL, `nombre` char(15) NOT NULL `provincia` char(20) NOT NULL, `tipo` char(15) NOT NULL, PRIMARY KEY (`codigo\_z`), KEY `provincia` (`provincia`) ) ENGINE=InnoDB DEFAULT CHARSET=latin1;

-- -- Volcar la base de datos para la tabla `zonas\_observacion` --

-- -- Filtros para las tablas descargadas (dump) --

--

--

-- Filtros para la tabla `especies`

-- ALTER TABLE `especies`

 ADD CONSTRAINT `FK\_especies\_grupos\_ornitologicos` FOREIGN KEY (`nombre-g`) REFERENCES `grupos\_ornitologicos` (`nombre`) ON UPDATE CASCADE;

-- -- Filtros para la tabla `observaciones`

#### -- ALTER TABLE `observaciones`

 ADD CONSTRAINT `FK\_observaciones\_observadores` FOREIGN KEY (`codigo\_obs`) REFERENCES `observadores` (`codigo\_obs`) ON UPDATE CASCADE, ADD CONSTRAINT `FK\_observaciones\_especies` FOREIGN KEY (`nombre\_cientifico`) REFERENCES `especies` (`nombre\_cientifico`)

ON UPDATE CASCADE;

-- -- Filtros para la tabla `observadores`

-- ALTER TABLE `observadores`

 ADD CONSTRAINT `FK\_observadores\_asociaciones` FOREIGN KEY (`nombre\_aso`) REFERENCES `asociaciones` (`nombre\_aso`) ON DELETE SET NULL ON UPDATE CASCADE,

 ADD CONSTRAINT `FK\_observadores\_zonas\_observacion` FOREIGN KEY (`codigo\_z`) REFERENCES `zonas\_observacion` (`codigo\_z`) ON UPDATE CASCADE;

-- -- Filtros para la tabla `zonas\_observacion`

-- ALTER TABLE `zonas\_observacion`

 ADD CONSTRAINT `FK\_zonas\_observacion\_provincias` FOREIGN KEY (`provincia`) REFERENCES `provincias` (`nombre`) ON UPDATE CASCADE;

#### **3. Gestión de proyectos informáticos.**

#### Script:

- -- phpMyAdmin SQL Dump
- -- version 3.5.2.2
- -- http://www.phpmyadmin.net

-- -- Host: 127.0.0.1

- -- Generation Time: Nov 22, 2013 at 08:21 PM
- -- Server version: 5.5.27
- -- PHP Version: 5.4.7

SET SQL\_MODE="NO\_AUTO\_VALUE\_ON\_ZERO"; SET time\_zone = "+00:00";

/\*!40101 SET @OLD\_CHARACTER\_SET\_CLIENT=@@CHARACTER\_SET\_CLIENT \*/;

/\*!40101 SET @OLD\_COLLATION\_CONNECTION=@@COLLATION\_CONNECTION \*/; /\*!40101 SET NAMES utf8 \*/; -- -- Database: `gestion-proyectos\_informaticos\_bd` -- -- -------------------------------------------------------- -- -- Table structure for table `fases` -- CREATE TABLE IF NOT EXISTS `fases` ( `cod\_proy` char(6) NOT NULL, `num\_fase` int(11) NOT NULL, `nombre` char(50) NOT NULL, `fecha\_i` date NOT NULL, `fecha\_f` date NOT NULL, `estado` enum('en curso','finalizado') NOT NULL, PRIMARY KEY (`cod\_proy`,`num\_fase`), KEY `num\_fase` (`num\_fase`) ) ENGINE=InnoDB DEFAULT CHARSET=latin1; -- -------------------------------------------------------- -- -- Table structure for table `generan` -- CREATE TABLE IF NOT EXISTS `generan` ( `cod\_proy` char(6) NOT NULL, `num\_fase` int(11) NOT NULL, `cod\_pr` char(6) NOT NULL, PRIMARY KEY (`cod\_proy`,`num\_fase`,`cod\_pr`), KEY `cod\_pr` (`cod\_pr`), KEY `num\_fase` (`num\_fase`) ) ENGINE=InnoDB DEFAULT CHARSET=latin1; -- -------------------------------------------------------- -- -- Table structure for table `productos` -- CREATE TABLE IF NOT EXISTS `productos` ( `cod\_pr` char(6) NOT NULL, `nombre` char(50) NOT NULL, `descripcion` text NOT NULL, `estado` enum('si','no') NOT NULL, `tipo` enum('software','prototipo','informe tecnico') NOT NULL, PRIMARY KEY (`cod\_pr`) ) ENGINE=InnoDB DEFAULT CHARSET=latin1; -- -------------------------------------------------------- -- -- Table structure for table `prototipos` -- CREATE TABLE IF NOT EXISTS `prototipos` ( `cod\_pr` char(6) NOT NULL, `version` char(20) NOT NULL, `ubicacion` char(50) NOT NULL, PRIMARY KEY (`cod\_pr`) ) ENGINE=InnoDB DEFAULT CHARSET=latin1; -- -------------------------------------------------------- -- -- Table structure for table `proyectos` -- CREATE TABLE IF NOT EXISTS `proyectos` ( `cod\_proy` char(5) NOT NULL, `nombre` char(50) NOT NULL,

/\*!40101 SET @OLD\_CHARACTER\_SET\_RESULTS=@@CHARACTER\_SET\_RESULTS \*/;

```
 `descripcion` text NOT NULL,
  `fecha_i` date NOT NULL,
  `fecha_f` date NOT NULL,
  `presupuesto` float NOT NULL,
  `horas` int(11) NOT NULL,
  PRIMARY KEY (`cod_proy`),
  UNIQUE KEY `nombre` (`nombre`)
) ENGINE=InnoDB DEFAULT CHARSET=latin1;
-- --------------------------------------------------------
--
-- Table structure for table `software`
--
CREATE TABLE IF NOT EXISTS `software` (
  `cod_pr` char(6) NOT NULL,
 `tipo_sw` char(50) NOT NULL,
 PRIMARY KEY (`cod_pr`)
) ENGINE=InnoDB DEFAULT CHARSET=latin1;
--
-- Constraints for dumped tables
--
--
-- Constraints for table `fases`
--
ALTER TABLE `fases`
 ADD CONSTRAINT `FK_fases_proyectos` FOREIGN KEY (`cod_proy`) REFERENCES `proyectos` (`cod_proy`);
--
-- Constraints for table `generan`
--
ALTER TABLE `generan`
 ADD CONSTRAINT `FK_generan_fases1` FOREIGN KEY (`cod_proy`) REFERENCES `fases` (`cod_proy`),
 ADD CONSTRAINT `FK_generan_productos` FOREIGN KEY (`cod_pr`) REFERENCES `productos` (`cod_pr`),
 ADD CONSTRAINT `FK_generan_fases2` FOREIGN KEY (`num_fase`) REFERENCES `fases` (`num_fase`);
--
-- Constraints for table `prototipos`
--
ALTER TABLE `prototipos`
  ADD CONSTRAINT `FK_prototipos_productos` FOREIGN KEY (`cod_pr`) REFERENCES `productos` (`cod_pr`);
--
-- Constraints for table `software`
--
ALTER TABLE `software`
  ADD CONSTRAINT `FK_software_productos` FOREIGN KEY (`cod_pr`) REFERENCES `productos` (`cod_pr`);
/*!40101 SET CHARACTER_SET_CLIENT=@OLD_CHARACTER_SET_CLIENT */;
/*!40101 SET CHARACTER_SET_RESULTS=@OLD_CHARACTER_SET_RESULTS */;
/*!40101 SET COLLATION_CONNECTION=@OLD_COLLATION_CONNECTION */;
```
#### **4. Proyectos de investigación.**

#### Script:

-- phpMyAdmin SQL Dump

- -- version 3.5.2.2 -- http://www.phpmyadmin.net
- --

-- Host: 127.0.0.1

-- Generation Time: Nov 23, 2013 at 02:07 AM

```
-- Server version: 5.5.27
```
-- PHP Version: 5.4.7

SET SQL\_MODE="NO\_AUTO\_VALUE\_ON\_ZERO";  $SET time_z$  zone =  $"+00:00"$ ;

```
/*!40101 SET @OLD_CHARACTER_SET_CLIENT=@@CHARACTER_SET_CLIENT */;
/*!40101 SET @OLD_CHARACTER_SET_RESULTS=@@CHARACTER_SET_RESULTS */;
/*!40101 SET @OLD_COLLATION_CONNECTION=@@COLLATION_CONNECTION */;
/*!40101 SET NAMES utf8 */;
--
-- Database: `proyectos-investigacion`
--
-- --------------------------------------------------------
--
-- Table structure for table `congresos`
--
CREATE TABLE IF NOT EXISTS `congresos` (
  `proyecto` char(9) NOT NULL,
   `num_publicacion` int(11) NOT NULL,
  `tipo` varchar(20) NOT NULL,
  `lugar` varchar(50) NOT NULL,
  `facha_i` date NOT NULL,
  `fecha_f` date NOT NULL,
 `pais` varchar(50) NOT NULL
   `editorial` varchar(50) NOT NULL,
 PRIMARY KEY (`proyecto`,`num_publicacion`),
 KEY `num_publicacion` (`num_publicacion`)
) ENGINE=InnoDB DEFAULT CHARSET=latin1;
-- --------------------------------------------------------
--
-- Table structure for table `doctores`
--
CREATE TABLE IF NOT EXISTS `doctores` (
  `nombre` char(20) NOT NULL,
  PRIMARY KEY (`nombre`)
) ENGINE=InnoDB DEFAULT CHARSET=latin1;
          -- --------------------------------------------------------
--
-- Table structure for table `no_doctores`
--
CREATE TABLE IF NOT EXISTS `no_doctores` (
   `nombre` char(20) NOT NULL,
  PRIMARY KEY (`nombre`)
) ENGINE=InnoDB DEFAULT CHARSET=latin1;
-- --------------------------------------------------------
--
-- Table structure for table `participan`
--
CREATE TABLE IF NOT EXISTS `participan` (
  `profesor` char(20) NOT NULL,
   `proyecto_inv` char(9) NOT NULL,
  `fecha_i` date NOT NULL,
  `fecha_f` date NOT NULL,
  PRIMARY KEY (`profesor`,`proyecto_inv`,`fecha_i`),
  KEY `proyecto_inv` (`proyecto_inv`)
) ENGINE=InnoDB DEFAULT CHARSET=latin1;
     -- --------------------------------------------------------
--
-- Table structure for table `profesores`
--
CREATE TABLE IF NOT EXISTS `profesores` (
```

```
 `nombre` char(20) NOT NULL,
 `despacho` char(20) NOT NULL,
  `telefono` char(9) NOT NULL,
```

```
 `tipo` int(11) NOT NULL,
 PRIMARY KEY (`nombre`),
 UNIQUE KEY `telefono` (`telefono`)
) ENGINE=InnoDB DEFAULT CHARSET=latin1;
```
-- --------------------------------------------------------

```
--
-- Table structure for table `publicaciones`
--
```

```
CREATE TABLE IF NOT EXISTS `publicaciones` (
   `proyecto` char(9) NOT NULL,
 `num` int(11) NOT NULL,
 `titulo` varchar(50) NOT NULL,
 `nombre` varchar(50) NOT NULL,
  `tipo` varchar(20) NOT NULL,
  PRIMARY KEY (`proyecto`,`num`),
  KEY `num` (`num`)
) ENGINE=InnoDB DEFAULT CHARSET=latin1;
```
-- --------------------------------------------------------

-- -- Table structure for table `p\_investigacion` -- CREATE TABLE IF NOT EXISTS `p\_investigacion` ( `cod\_ref` char(9) NOT NULL, `nombre` char(50) NOT NULL, `presupuesto` int(11) NOT NULL, `acronimo` char(20) NOT NULL, `prog\_i+d` char(20) NOT NULL, `descripcion` char(60) NOT NULL, `fecha\_i` date NOT NULL, `fecha\_f` date NOT NULL, `inv\_ppal` char(20) NOT NULL, PRIMARY KEY (`cod\_ref`), KEY `inv\_ppal` (`inv\_ppal`) ) ENGINE=InnoDB DEFAULT CHARSET=latin1; -- -------------------------------------------------------- -- -- Table structure for table `revistas` -- CREATE TABLE IF NOT EXISTS `revistas` ( `proyecto` char(9) NOT NULL, `num\_publicacion` int(11) NOT NULL, `volumen` int(11) NOT NULL, `numero` int(11) NOT NULL, `pagina\_ini` int(11) NOT NULL, `pagina\_fin` int(11) NOT NULL, PRIMARY KEY (`proyecto`,`num\_publicacion`), KEY `num\_publicacion` (`num\_publicacion`) ) ENGINE=InnoDB DEFAULT CHARSET=latin1; -- -------------------------------------------------------- -- -- Table structure for table `supervisan` -- CREATE TABLE IF NOT EXISTS `supervisan` ( `doctor` char(20) NOT NULL, `no\_doctor` char(20) NOT NULL, `f\_ini` date NOT NULL, `f\_fin` date NOT NULL, PRIMARY KEY (`no\_doctor`,`f\_ini`)

```
) ENGINE=InnoDB DEFAULT CHARSET=latin1;
```

```
-- Constraints for dumped tables
```

```
--
```
--

-- Constraints for table `congresos`

-- ALTER TABLE `congresos`

 ADD CONSTRAINT `congresos\_ibfk\_1` FOREIGN KEY (`proyecto`) REFERENCES `publicaciones` (`proyecto`) ON DELETE CASCADE ON UPDATE CASCADE,

 ADD CONSTRAINT `congresos\_ibfk\_2` FOREIGN KEY (`num\_publicacion`) REFERENCES `publicaciones` (`num`) ON DELETE CASCADE ON UPDATE CASCADE;

-- -- Constraints for table `doctores`

-- ALTER TABLE `doctores`

 ADD CONSTRAINT `FK\_doctores\_profesores` FOREIGN KEY (`nombre`) REFERENCES `profesores` (`nombre`) ON DELETE CASCADE ON UPDATE CASCADE;

--

-- Constraints for table `no\_doctores`

-- ALTER TABLE `no\_doctores`

 ADD CONSTRAINT `FK\_no\_doctores\_profesores` FOREIGN KEY (`nombre`) REFERENCES `profesores` (`nombre`) ON DELETE CASCADE ON UPDATE CASCADE;

--

--

--

--

-- Constraints for table `participan`

-- ALTER TABLE `participan`

 ADD CONSTRAINT `FK\_participan\_profeores` FOREIGN KEY (`profesor`) REFERENCES `profesores` (`nombre`) ON DELETE NO ACTION ON UPDATE CASCADE,

 ADD CONSTRAINT `FK\_participan\_p\_investigacion` FOREIGN KEY (`proyecto\_inv`) REFERENCES `p\_investigacion` (`cod\_ref`) ON DELETE NO ACTION ON UPDATE CASCADE;

-- Constraints for table `publicaciones`

ALTER TABLE `publicaciones`

 ADD CONSTRAINT `publicaciones\_ibfk\_1` FOREIGN KEY (`proyecto`) REFERENCES `p\_investigacion` (`cod\_ref`) ON DELETE CASCADE ON UPDATE CASCADE;

-- Constraints for table `p\_investigacion`

-- ALTER TABLE `p\_investigacion`

 ADD CONSTRAINT `FK\_p\_investigacion\_no\_doctores` FOREIGN KEY (`inv\_ppal`) REFERENCES `no\_doctores` (`nombre`) ON DELETE NO ACTION ON UPDATE CASCADE;

-- -- Constraints for table `revistas`

-- ALTER TABLE `revistas`

 ADD CONSTRAINT `revistas\_ibfk\_1` FOREIGN KEY (`num\_publicacion`) REFERENCES `publicaciones` (`num`), ADD CONSTRAINT `revistas\_publicaciones1` FOREIGN KEY (`proyecto`) REFERENCES `publicaciones` (`proyecto`) ON DELETE CASCADE ON UPDATE CASCADE;

/\*!40101 SET CHARACTER\_SET\_CLIENT=@OLD\_CHARACTER\_SET\_CLIENT \*/; /\*!40101 SET CHARACTER\_SET\_RESULTS=@OLD\_CHARACTER\_SET\_RESULTS \*/; /\*!40101 SET COLLATION\_CONNECTION=@OLD\_COLLATION\_CONNECTION \*/;

# **ANEXO 5. RESULTADOS DE LAS TRANSFORMACIONES**

<span id="page-34-0"></span>A continuación se presentan los resultados de cada una de las transformaciones realizadas durante la evaluación del prototipo y el porcentaje de error respectivo.

#### **Transformación I – RDBS Observación de aves**

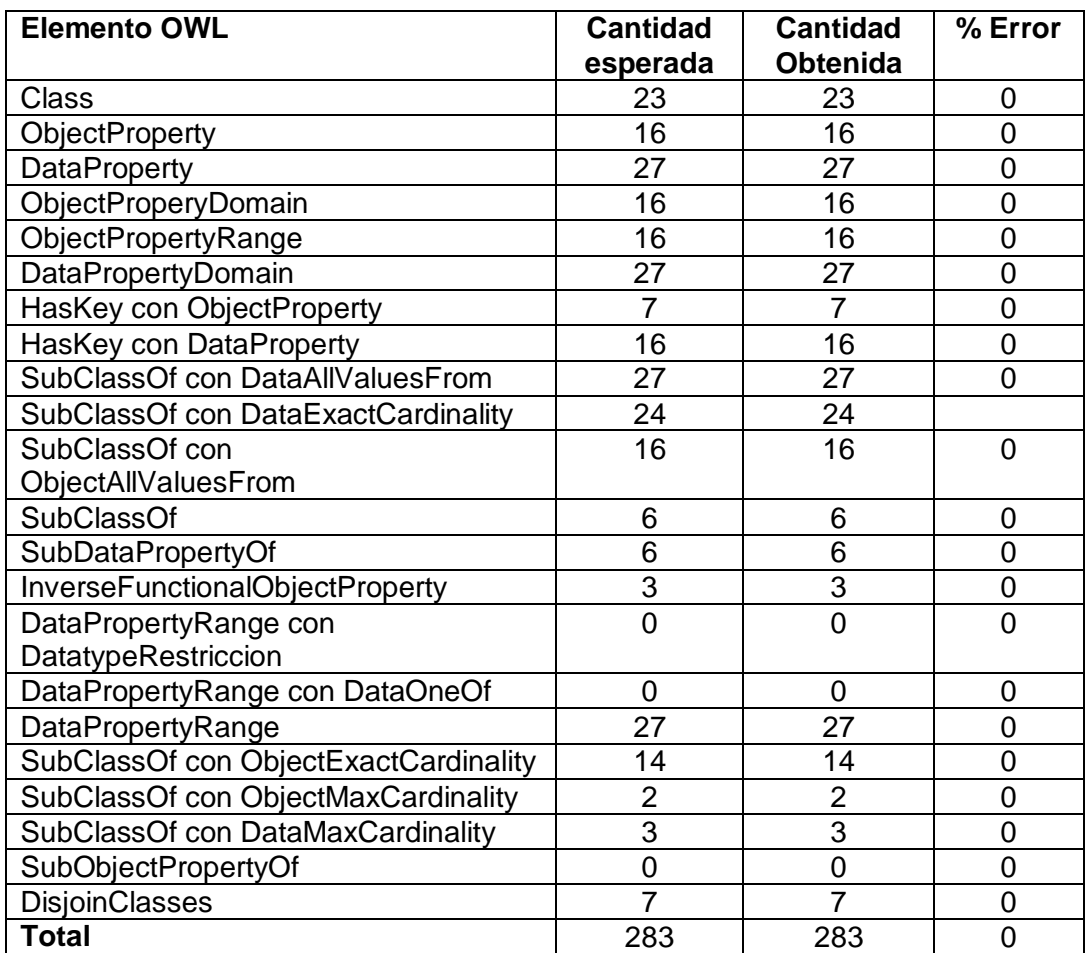

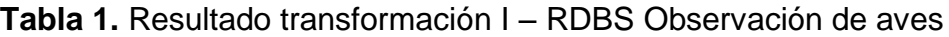

En esta transformación no se presentó ningún error entre los resultados esperados y los resultados obtenidos, por lo cual se procedió con la transformación del siguiente RDBS usando la versión 2 del prototipo.

#### **Transformación II – RDBS Proyectos de investigación**

**Tabla 2.** Resultado transformación II – RDBS Proyectos de investigación

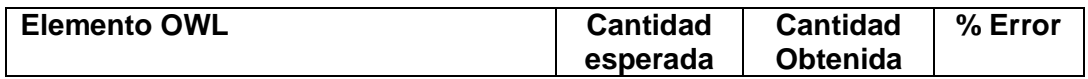

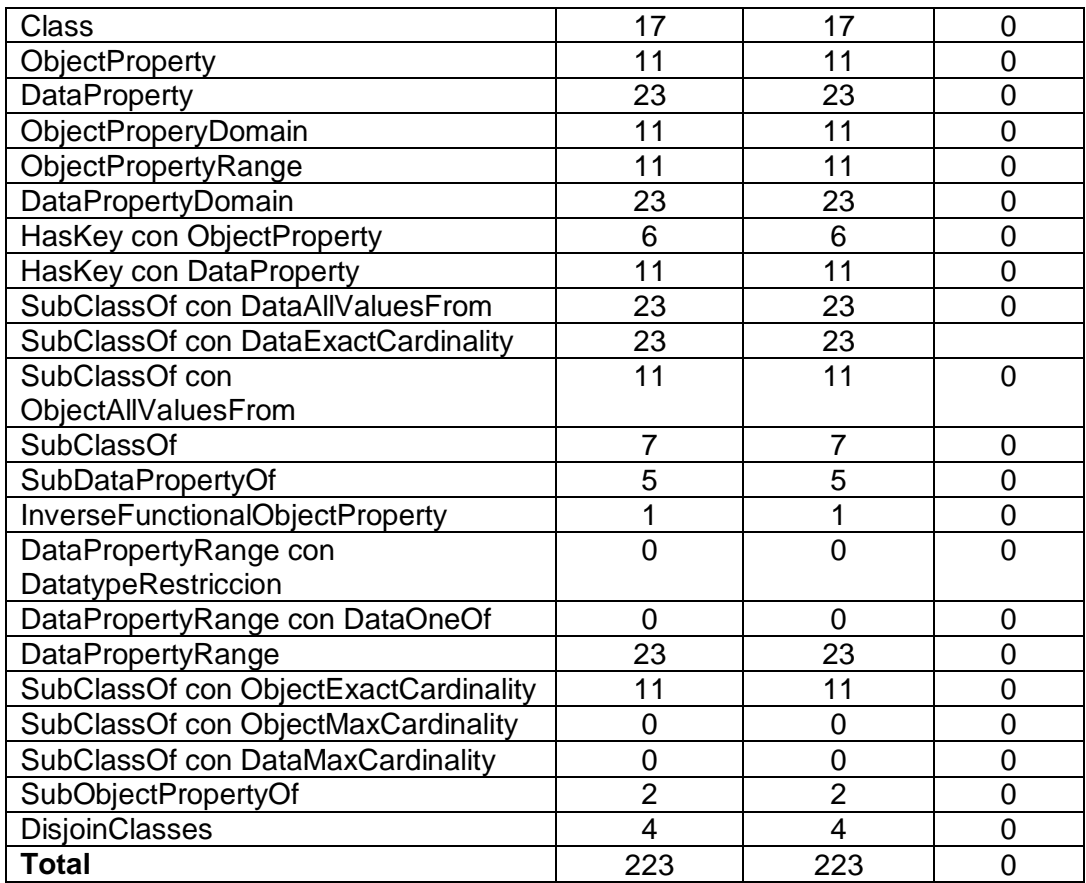

En esta transformación no se presentó ningún error entre los resultados esperados y los resultados obtenidos, por lo cual se procedió con la transformación del siguiente RDBS usando la versión 2 del prototipo.

# **Trasformación III – RDBS Alojamientos rurales**

**Tabla 3.** Resultado trasformación III – RDBS Alojamientos rurales

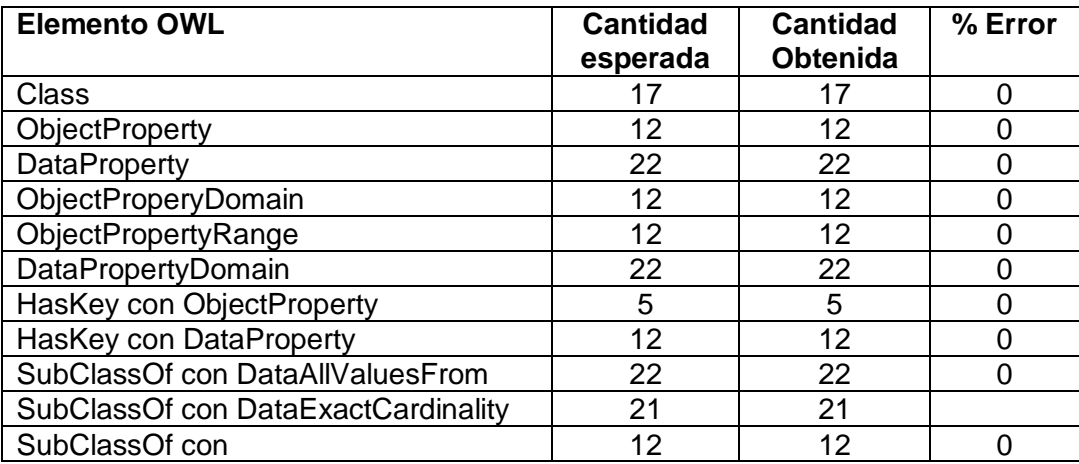
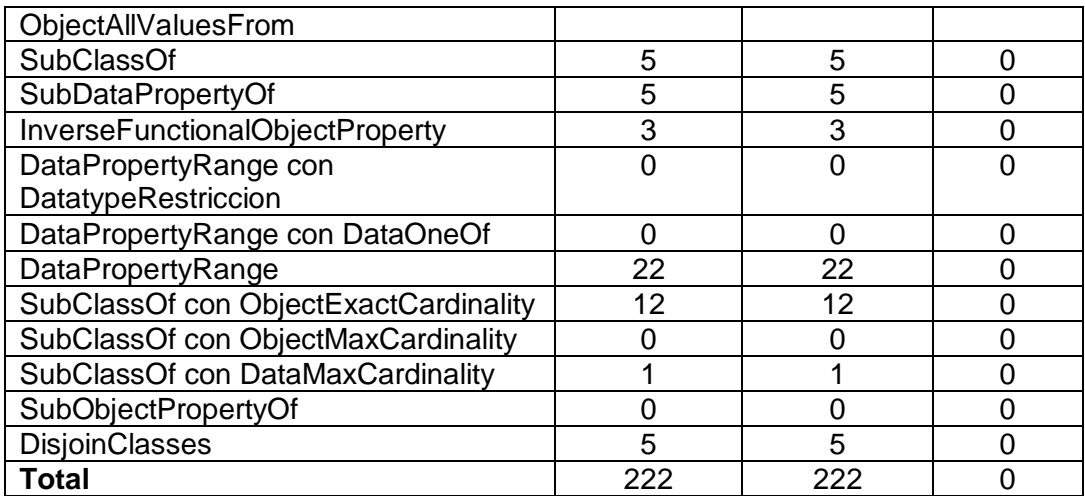

En esta transformación no se presentó ningún error entre los resultados esperados y los resultados obtenidos, por lo cual se procedió con la transformación del siguiente RDBS usando la versión 2 del prototipo.

## **Transformación IV – RDBS Gestión de proyectos informáticos**

**Tabla 4.** Resultados transformación IV – RDBS Gestión de proyectos informáticos

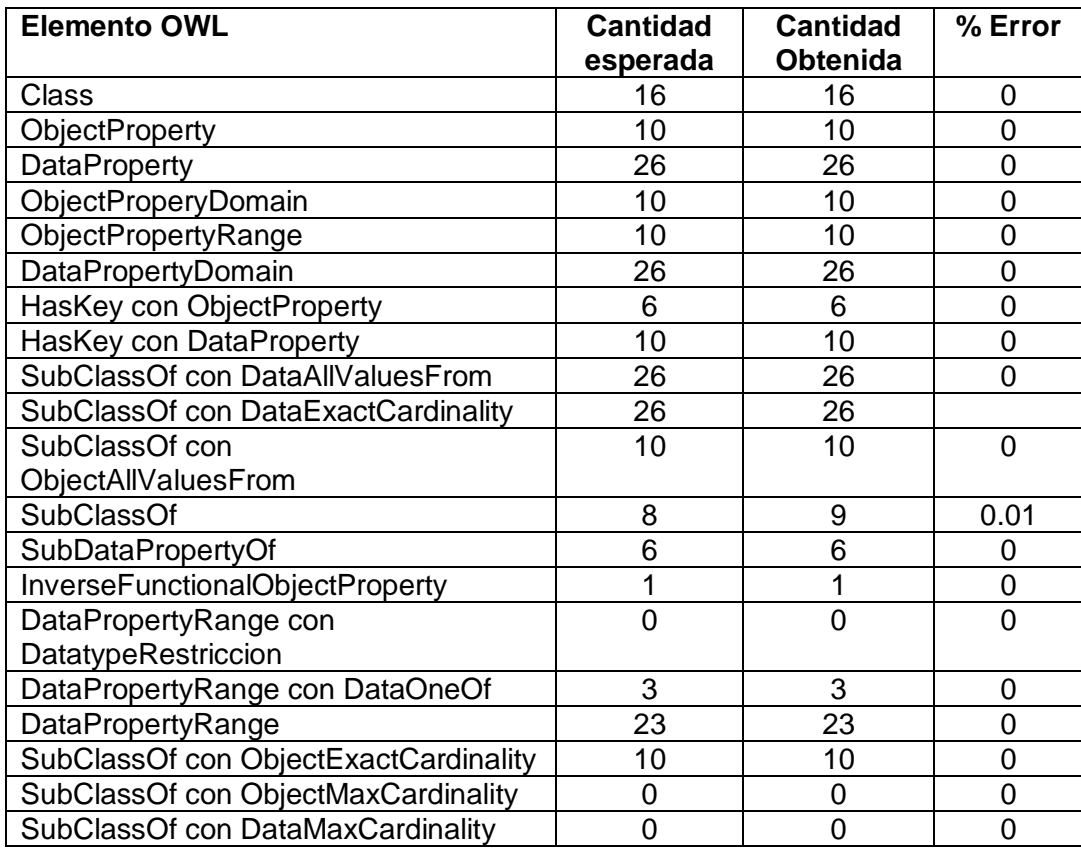

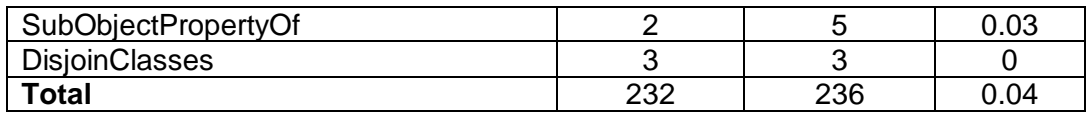

En esta transformación se presentó dos errores en los resultados de los elementos OWL *SubClassOf* y *SubObjectPropertyOf.* Estos errores fueron corregidos hasta que el error total se hizo igual a cero, se generó la versión 3 del prototipo, con el cual se ejecutó, nuevamente, la transformación de los anteriores RDBS.

## **Transformación V – RDBS Observación de aves**

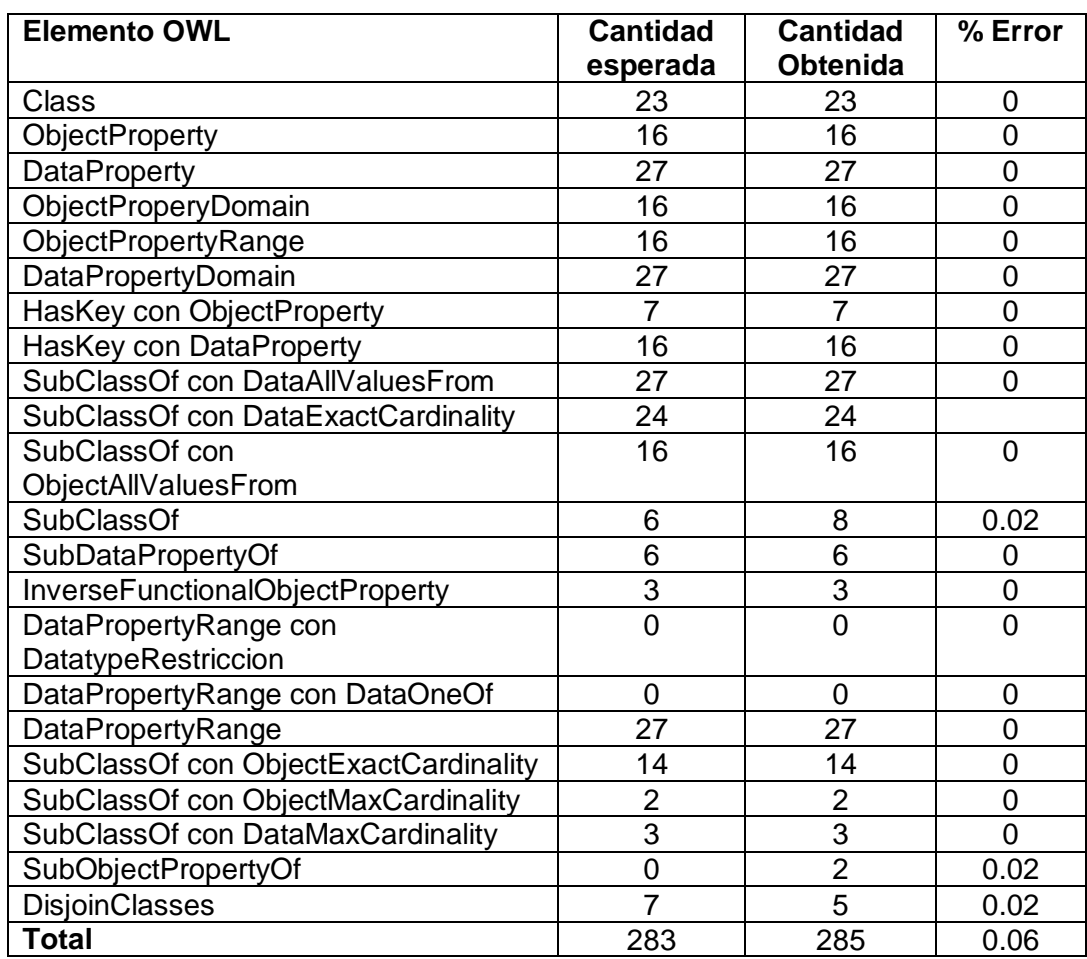

**Tabla 5.** Resultados transformación V – RDBS Observación de aves

En esta transformación se presentó tres errores en los resultados de los elementos OWL *SubClassOf, SubObjectPropertyOf y DisjoinClasses.* Estos errores fueron corregidos hasta que el error total se hizo igual a cero, se generó la versión 4 del prototipo, con el cual se ejecutó, nuevamente, la transformación de los anteriores RDBS.

# **Trasformación VI – RDBS Proyectos de investigación**

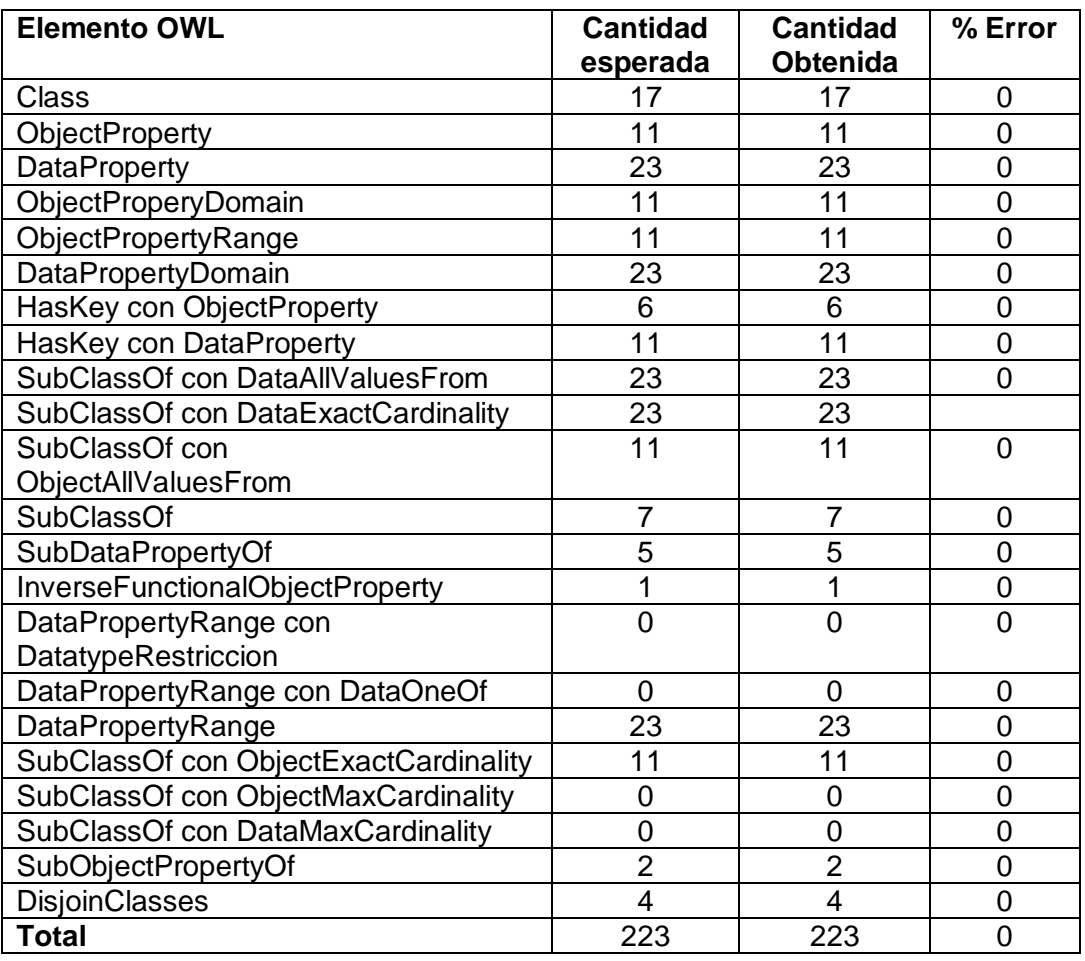

**Tabla 6.** Resultados trasformación VI – RDBS Proyectos de investigación

En esta transformación no se presentó ningún error entre los resultados esperados y los resultados obtenidos, por lo cual se procedió con la transformación del siguiente RDBS usando la versión 4 del prototipo.

## **Transformación VII – RDBS Alojamientos rurales**

**Tabla 7.** Resultados transformación VII – RDBS Alojamientos rurales

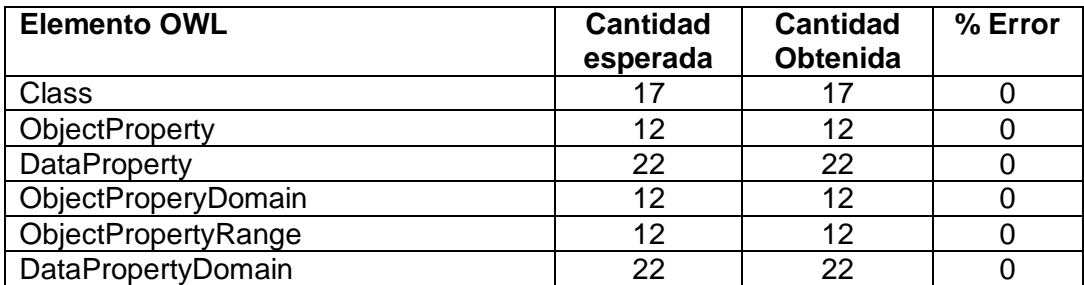

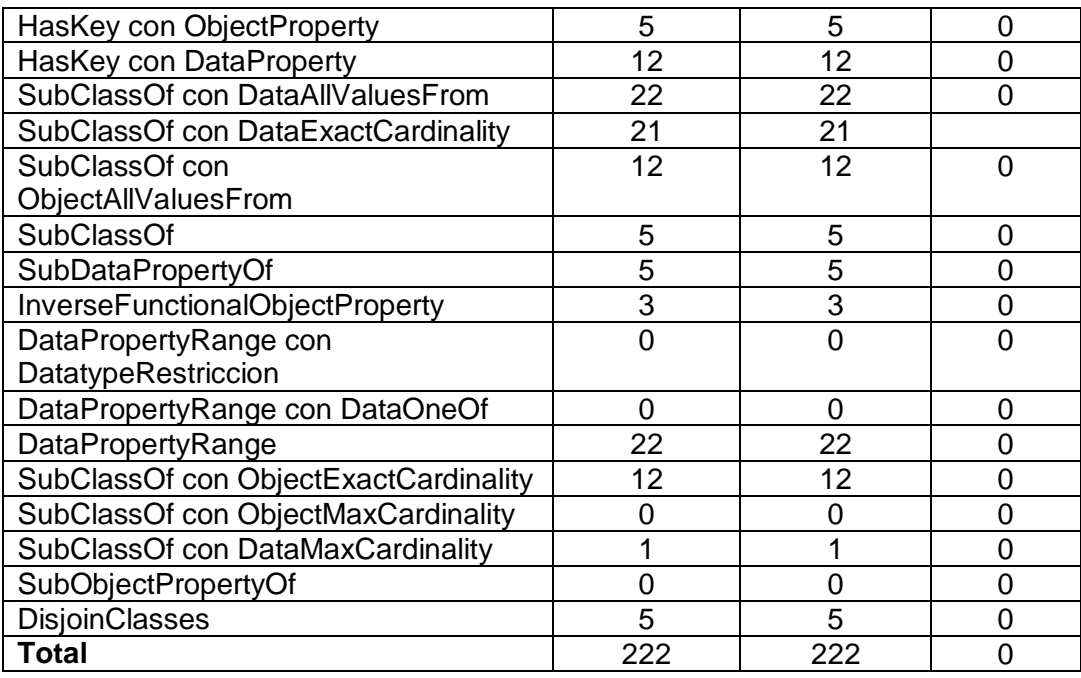

En esta transformación no se presentó ningún error entre los resultados esperados y los resultados obtenidos, por lo cual se procedió con la transformación del siguiente RDBS usando la versión 4 del prototipo.

# **Transformación VIII – RDBS Gestión de proyectos informáticos**

**Tabla 8.** Resultados transformación VIII – RDBS Gestión de proyectos informáticos

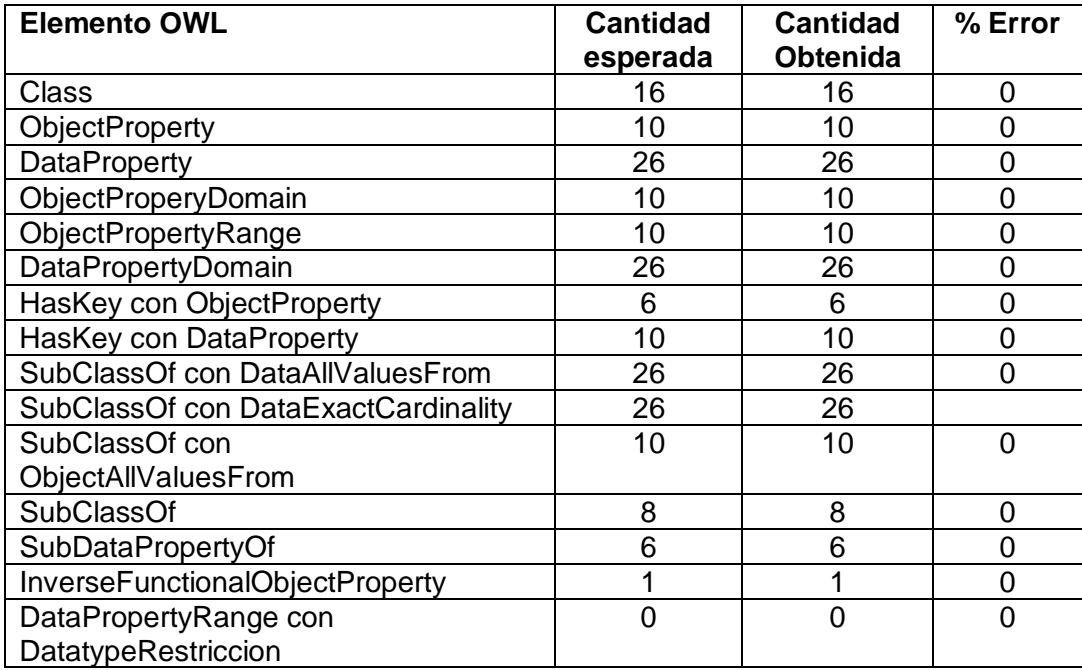

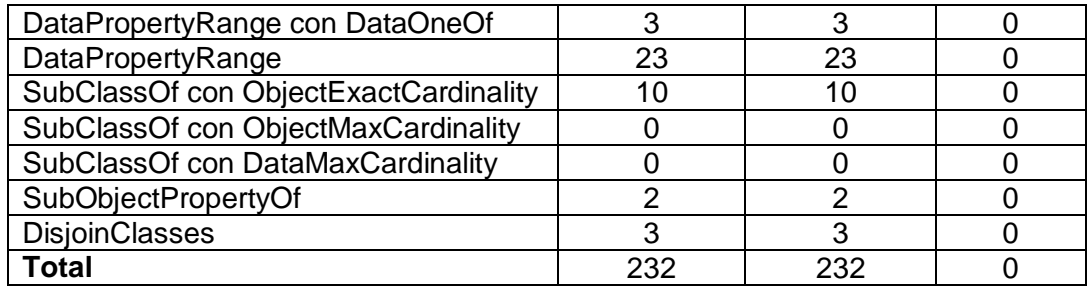

En esta transformación no se presentó ningún error entre los resultados esperados y los resultados obtenidos. Con esta transformación se terminó las iteraciones debido a que la versión 4 del prototipo realizó la transformación de los cuatro RDBS destinados para la prueba, obteniendo un error total de cero (0) en cada transformación.

## **ANEXO 6. RESULTADOS OWL**

Esta sección se muestra los resultados obtenidos de las trasformaciones hechas con la versión 4 del prototipo, para cada una de las RDBs utilizadas en el proceso de evaluación del prototipo.

### **1. Alojamientos rurales.**

#### OWL

```
<!DOCTYPE Ontology [
<!ENTITY xsd "http://www.w3.org/2001/XMLSchema#" >
<!ENTITY rdfs "http://www.w3.org/2000/01/rdf-schema#" >
\Rightarrow<Ontology
xml:base="http://example.com/owl/alojamientos_rurales/"
ontologyIRI="http://example.com/owl/alojamientos_rurales"
xmlns="http://www.w3.org/2002/07/owl#">
<Prefix name="owl" IRI="http://www.w3.org/2002/07/owl#"/>
<Declaration>
<Class IRI = "cls_table_actividades" />
</Declaration>
<Declaration>
<Class IRI = "cls_key_actividades_cadigo_activ" />
</Declaration>
<Declaration>
<Class IRI = "cls_table_alojamientos" />
</Declaration>
<Declaration>
<Class IRI = "cls_key_alojamientos_nombre_aloja" />
</Declaration>
<Declaration>
<Class IRI = "cls_key_alojamientos_telefono" />
</Declaration>
<Declaration>
<Class IRI = "cls_key_alojamientos_cotacto" />
</Declaration>
<Declaration>
<Class IRI = "cls_table_habitaciones" />
</Declaration>
<Declaration>
<Class IRI = "cls_key_habitaciones_alojamiento" />
</Declaration>
<Declaration>
                                                                                                 <Class IRI = "cls_key_habitaciones_n_habita" />
                                                                                                 </Declaration>
                                                                                                 <Declaration>
<Class IRI = "cls_table_personal" />
                                                                                                 </Declaration>
                                                                                                 <Declaration>
                                                                                                <Class IRI = "cls_key_personal_codigo_p" />
                                                                                                 </Declaration>
                                                                                                <Declaration>
                                                                                                 <Class IRI = "cls_key_personal_NIF" />
                                                                                                </Declaration>
                                                                                                 <Declaration>
                                                                                                 <Class IRI = "cls_key_personal_nombre_aloja" />
                                                                                                 </Declaration>
                                                                                                 <Declaration>
                                                                                                \leqClass IRI = "cls_table_realiza_actividad" />
                                                                                                 </Declaration>
                                                                                                 <Declaration>
                                                                                                <Class IRI = "cls_key_realiza_actividad_codigo_act" />
                                                                                                 </Declaration>
                                                                                                 <Declaration>
                                                                                                 <Class IRI = "cls_key_realiza_actividad_nombre_aloja" />
                                                                                                 </Declaration>
                                                                                                 <Declaration>
<Class IRI = "cls_key_realiza_actividad_dia_semana" />
                                                                                                 </Declaration>
                                                                                                <Declaration>
                                                                                                 <ObjectProperty IRI = "op_key_cadigo_activ" />
                                                                                                 </Declaration>
                                                                                                 <Declaration>
                                                                                                 <ObjectProperty IRI = "op_key_nombre_aloja" />
                                                                                                 </Declaration>
                                                                                                 <Declaration>
                                                                                                <ObjectProperty IRI = "op_key_telefono" />
                                                                                                 </Declaration>
                                                                                                 <Declaration>
```
<ObjectProperty IRI = "op\_key\_cotacto" /> </Declaration> <Declaration> <ObjectProperty IRI = "op\_key\_alojamiento" /> </Declaration> <Declaration> <ObjectProperty IRI = "op\_key\_n\_habita" /> </Declaration> <Declaration> <ObjectProperty IRI = "op\_key\_codigo\_p" /> </Declaration> <Declaration> <ObjectProperty IRI = "op\_key\_NIF" /> </Declaration> <Declaration> <ObjectProperty IRI = "op\_key\_nombre\_aloja" /> </Declaration> <Declaration> <ObjectProperty IRI = "op\_key\_codigo\_act" /> </Declaration> <Declaration> <ObjectProperty IRI = "op\_key\_nombre\_aloja" /> </Declaration> <Declaration> <ObjectProperty IRI = "op\_key\_dia\_semana" /> </Declaration> <Declaration> <DataProperty IRI = "dp\_column\_actividades\_cadigo\_activ" /> </Declaration> <Declaration> <DataProperty IRI = "dp\_column\_actividades\_nombre\_activ" /> </Declaration> <Declaration> <DataProperty IRI = "dp\_column\_actividades\_descripcion" /> </Declaration> <Declaration> <DataProperty IRI = "dp\_column\_actividades\_nivel" /> </Declaration> <Declaration> <DataProperty IRI = "dp\_column\_alojamientos\_nombre\_aloja" /> </Declaration> <Declaration> <DataProperty IRI = "dp\_column\_alojamientos\_diereccion" /> </Declaration> <Declaration> <DataProperty IRI = "dp\_column\_alojamientos\_telefono" /> </Declaration> <Declaration> <DataProperty IRI = "dp\_column\_alojamientos\_cotacto" /> </Declaration> <Declaration> <DataProperty IRI = "dp\_column\_alojamientos\_no\_hab" /> </Declaration> <Declaration> <DataProperty IRI = "dp\_column\_habitaciones\_alojamiento" /> </Declaration> <Declaration> <DataProperty IRI = "dp\_column\_habitaciones\_n\_habita" /> </Declaration> <Declaration> <DataProperty IRI = "dp\_column\_habitaciones\_tipo" /> </Declaration> <Declaration> <DataProperty IRI = "dp\_column\_habitaciones\_banio" /> </Declaration> <Declaration> <DataProperty IRI = "dp\_column\_habitaciones\_precio" /> </Declaration> <Declaration> <DataProperty IRI = "dp\_column\_personal\_codigo\_p" /> </Declaration> <Declaration> <DataProperty IRI = "dp\_column\_personal\_nombre\_p" /> </Declaration> <Declaration> <DataProperty IRI = "dp\_column\_personal\_direccion" /> </Declaration> <Declaration> <DataProperty IRI = "dp\_column\_personal\_NIF" /> </Declaration> <Declaration> <DataProperty IRI = "dp\_column\_personal\_nombre\_aloja" /> </Declaration> <Declaration> <DataProperty IRI = "dp\_column\_realiza\_actividad\_codigo\_act" /> </Declaration> <Declaration> <DataProperty IRI = "dp\_column\_realiza\_actividad\_nombre\_aloja" /> </Declaration> <Declaration>

<DataProperty IRI = "dp\_column\_realiza\_actividad\_dia\_semana" /> </Declaration> <ObjetcPropertyDomain> <ObjectProperty IRI = "op\_key\_cadigo\_activ" /> <Class IRI = "cls\_table\_actividades" /> </ObjetcPropertyDomain> <ObjetcPropertyDomain> <ObjectProperty IRI = "op\_key\_nombre\_aloja" /> <Class IRI = "cls\_table\_alojamientos" /> </ObjetcPropertyDomain> <ObjetcPropertyDomain> <ObjectProperty IRI = "op\_key\_telefono" /> <Class IRI = "cls\_table\_alojamientos" /> </ObjetcPropertyDomain> <ObjetcPropertyDomain> <ObjectProperty IRI = "op\_key\_cotacto" /> <Class IRI = "cls\_table\_alojamientos" /> </ObjetcPropertyDomain> <ObjetcPropertyDomain> <ObjectProperty IRI = "op\_key\_alojamiento" /> <Class IRI = "cls\_table\_habitaciones" /> </ObjetcPropertyDomain> <ObjetcPropertyDomain> <ObjectProperty IRI = "op\_key\_n\_habita" /> <Class IRI = "cls\_table\_habitaciones" /> </ObjetcPropertyDomain> <ObjetcPropertyDomain> <ObjectProperty IRI = "op\_key\_codigo\_p" /> <Class IRI = "cls\_table\_personal" /> </ObjetcPropertyDomain> <ObjetcPropertyDomain> <ObjectProperty IRI = "op\_key\_NIF" /> <Class IRI = "cls\_table\_personal" /> </ObjetcPropertyDomain> <ObjetcPropertyDomain> <ObjectProperty IRI = "op\_key\_nombre\_aloja" /> <Class IRI = "cls\_table\_personal" /> </ObjetcPropertyDomain> <ObjetcPropertyDomain> <ObjectProperty IRI = "op\_key\_codigo\_act" /> <Class IRI = "cls\_table\_realiza\_actividad" /> </ObjetcPropertyDomain> <ObjetcPropertyDomain> <ObjectProperty IRI = "op\_key\_nombre\_aloja" /> <Class IRI = "cls\_table\_realiza\_actividad" /> </ObjetcPropertyDomain> <ObjetcPropertyDomain> <ObjectProperty IRI = "op\_key\_dia\_semana" /> <Class IRI = "cls\_table\_realiza\_actividad" /> </ObjetcPropertyDomain> <ObjetcPropertyRange> <ObjectProperty IRI = "op\_key\_cadigo\_activ" /> <Class IRI = "cls\_key\_actividades\_cadigo\_activ" /> </ObjetcPropertyRange> <ObjetcPropertyRange> <ObjectProperty IRI = "op\_key\_nombre\_aloja" /> <Class IRI = "cls\_key\_alojamientos\_nombre\_aloja" /> </ObjetcPropertyRange> <ObjetcPropertyRange> <ObjectProperty IRI = "op\_key\_telefono" /> <Class IRI = "cls\_key\_alojamientos\_telefono" /> </ObjetcPropertyRange> <ObjetcPropertyRange> <ObjectProperty IRI = "op\_key\_cotacto" /> <Class IRI = "cls\_key\_alojamientos\_cotacto" /> </ObjetcPropertyRange> <ObjetcPropertyRange> <ObjectProperty IRI = "op\_key\_alojamiento" /> <Class IRI = "cls\_key\_habitaciones\_alojamiento" /> </ObjetcPropertyRange> <ObjetcPropertyRange> <ObjectProperty IRI = "op\_key\_n\_habita" /> <Class IRI = "cls\_key\_habitaciones\_n\_habita" /> </ObjetcPropertyRange> <ObjetcPropertyRange> <ObjectProperty IRI = "op\_key\_codigo\_p" /> <Class IRI = "cls\_key\_personal\_codigo\_p" /> </ObjetcPropertyRange> <ObjetcPropertyRange> <ObjectProperty IRI = "op\_key\_NIF" /> <Class IRI = "cls\_key\_personal\_NIF" /> </ObjetcPropertyRange> <ObjetcPropertyRange> <ObjectProperty IRI = "op\_key\_nombre\_aloja" /> <Class IRI = "cls\_key\_personal\_nombre\_aloja" /> </ObjetcPropertyRange> <ObjetcPropertyRange> <ObjectProperty IRI = "op\_key\_codigo\_act" /> <Class IRI = "cls\_key\_realiza\_actividad\_codigo\_act" /> </ObjetcPropertyRange>

<ObjetcPropertyRange> <ObjectProperty IRI = "op\_key\_nombre\_aloja" /> <Class IRI = "cls\_key\_realiza\_actividad\_nombre\_aloja" /> </ObjetcPropertyRange> <ObjetcPropertyRange> <ObjectProperty IRI = "op\_key\_dia\_semana" /> <Class IRI = "cls\_key\_realiza\_actividad\_dia\_semana" /> </ObjetcPropertyRange> <DataPropertyDomain> <DataProperty IRI = "dp\_column\_actividades\_cadigo\_activ" /> <Class IRI = "cls\_key\_actividades\_cadigo\_activ" /> </DataPropertyDomain> <DataPropertyDomain> <DataProperty IRI = "dp\_column\_actividades\_nombre\_activ" /> <Class IRI = "cls\_table\_actividades" /> </DataPropertyDomain> <DataPropertyDomain> <DataProperty IRI = "dp\_column\_actividades\_descripcion" /> <Class IRI = "cls\_table\_actividades" /> </DataPropertyDomain> <DataPropertyDomain><br><DataProperty IRI = "dp\_column\_actividades\_nivel" /><br><Class IRI = "cls\_table\_actividades" /> </DataPropertyDomain> <DataPropertyDomain> <DataProperty IRI = "dp\_column\_alojamientos\_nombre\_aloja" /> <Class IRI = "cls\_key\_alojamientos\_nombre\_aloja" /> </DataPropertyDomain> <DataPropertyDomain> <DataProperty IRI = "dp\_column\_alojamientos\_diereccion" /> <Class IRI = "cls\_table\_alojamientos" /> </DataPropertyDomain> <DataPropertyDomain> <DataProperty IRI = "dp\_column\_alojamientos\_telefono" /> <Class IRI = "cls\_key\_alojamientos\_telefono" /> </DataPropertyDomain> <DataPropertyDomain> <DataProperty IRI = "dp\_column\_alojamientos\_cotacto" /> <Class IRI = "cls\_key\_alojamientos\_cotacto" /> </DataPropertyDomain> <DataPropertyDomain> <DataProperty IRI = "dp\_column\_alojamientos\_no\_hab" /> <Class IRI = "cls\_table\_alojamientos" /> </DataPropertyDomain> <DataPropertyDomain> <DataProperty IRI = "dp\_column\_habitaciones\_alojamiento" /> <Class IRI = "cls\_key\_habitaciones\_alojamiento" /> </DataPropertyDomain> <DataPropertyDomain> <DataProperty IRI = "dp\_column\_habitaciones\_n\_habita" /> <Class IRI = "cls\_key\_habitaciones\_n\_habita" /> </DataPropertyDomain> <DataPropertyDomain> <DataProperty IRI = "dp\_column\_habitaciones\_tipo" /> <Class IRI = "cls\_table\_habitaciones" /> </DataPropertyDomain> <DataPropertyDomain> <DataProperty IRI = "dp\_column\_habitaciones\_banio" /> <Class IRI = "cls\_table\_habitaciones" /> </DataPropertyDomain> <DataPropertyDomain> <DataProperty IRI = "dp\_column\_habitaciones\_precio" /> <Class IRI = "cls\_table\_habitaciones" /> </DataPropertyDomain> <DataPropertyDomain> <DataProperty IRI = "dp\_column\_personal\_codigo\_p" /> <Class IRI = "cls\_key\_personal\_codigo\_p" /> </DataPropertyDomain> <DataPropertyDomain> <DataProperty IRI = "dp\_column\_personal\_nombre\_p" /> <Class IRI = "cls\_table\_personal" /> </DataPropertyDomain> <DataPropertyDomain> <DataProperty IRI = "dp\_column\_personal\_direccion" /> <Class IRI = "cls\_table\_personal" /> </DataPropertyDomain> <DataPropertyDomain> <DataProperty IRI = "dp\_column\_personal\_NIF" /> <Class IRI = "cls\_key\_personal\_NIF" /> </DataPropertyDomain> <DataPropertyDomain> <DataProperty IRI = "dp\_column\_personal\_nombre\_aloja" /> <Class IRI = "cls\_key\_personal\_nombre\_aloja" /> </DataPropertyDomain> <DataPropertyDomain> <DataProperty IRI = "dp\_column\_realiza\_actividad\_codigo\_act" /> <Class IRI = "cls\_key\_realiza\_actividad\_codigo\_act" /> </DataPropertyDomain> <DataPropertyDomain> <DataProperty IRI = "dp\_column\_realiza\_actividad\_nombre\_aloja" /> <Class IRI = "cls\_key\_realiza\_actividad\_nombre\_aloja" /> </DataPropertyDomain> <DataPropertyDomain> <DataProperty IRI = "dp\_column\_realiza\_actividad\_dia\_semana" /> <Class IRI = "cls\_key\_realiza\_actividad\_dia\_semana" /> </DataPropertyDomain> <HasKey> <Class IRI = "cls\_table\_actividades" /> <ObjectProperty IRI = "op\_key\_cadigo\_activ" /> </HasKey> <HasKey> <Class IRI = "cls\_table\_alojamientos" /> <ObjectProperty IRI = "op\_key\_nombre\_aloja" /> </HasKey> <HasKey> <Class IRI = "cls\_table\_habitaciones" /> <ObjectProperty IRI = "op\_key\_alojamiento" /> <ObjectProperty IRI = "op\_key\_n\_habita" /> </HasKey> <HasKey> <Class IRI = "cls\_table\_personal" /> <ObjectProperty IRI = "op\_key\_codigo\_p" /> </HasKey> <HasKey> <Class IRI = "cls\_table\_realiza\_actividad" /> <ObjectProperty IRI = "op\_key\_codigo\_act" /> <ObjectProperty IRI = "op\_key\_nombre\_aloja" /> <ObjectProperty IRI = "op\_key\_dia\_semana" /> </HasKey> <HasKey> <Class IRI = "cls\_key\_actividades\_cadigo\_activ" /> <DataProperty IRI = "dp\_column\_actividades\_cadigo\_activ" /> </HasKey> <HasKey> <Class IRI = "cls\_key\_alojamientos\_nombre\_aloja" /> <DataProperty IRI = "dp\_column\_alojamientos\_nombre\_aloja" /> </HasKey> <HasKey> <Class IRI = "cls\_key\_alojamientos\_telefono" /> <DataProperty IRI = "dp\_column\_alojamientos\_telefono" /> </HasKey> <HasKey> <Class IRI = "cls\_key\_alojamientos\_cotacto" /> <DataProperty IRI = "dp\_column\_alojamientos\_cotacto" /> </HasKey> <HasKey> <Class IRI = "cls\_key\_habitaciones\_alojamiento" /> <DataProperty IRI = "dp\_column\_habitaciones\_alojamiento" /> </HasKey> <HasKey> <Class IRI = "cls\_key\_habitaciones\_n\_habita" /> <DataProperty IRI = "dp\_column\_habitaciones\_n\_habita" /> </HasKey> <HasKey> <Class IRI = "cls\_key\_personal\_codigo\_p" /> <DataProperty IRI = "dp\_column\_personal\_codigo\_p" /> </HasKey> <HasKey> <Class IRI = "cls\_key\_personal\_NIF" /> <DataProperty IRI = "dp\_column\_personal\_NIF" /> </HasKey> <HasKey> <Class IRI = "cls\_key\_personal\_nombre\_aloja" /> <DataProperty IRI = "dp\_column\_personal\_nombre\_aloja" /> </HasKey> <HasKey> <Class IRI = "cls\_key\_realiza\_actividad\_codigo\_act" /> <DataProperty IRI = "dp\_column\_realiza\_actividad\_codigo\_act" /> </HasKey> <HasKey> <Class IRI = "cls\_key\_realiza\_actividad\_nombre\_aloja" /> <DataProperty IRI = "dp\_column\_realiza\_actividad\_nombre\_aloja" /> </HasKey> <HasKey> <Class IRI = "cls\_key\_realiza\_actividad\_dia\_semana" /> <DataProperty IRI = "dp\_column\_realiza\_actividad\_dia\_semana" /> </HasKey> <SubClassOf> <Class IRI = "cls\_key\_actividades\_cadigo\_activ" /> <DataAllValueFrom><br><DataProperty IRI = "dp\_column\_actividades\_cadigo\_activ" /><br><DataPropertyRange><br><ActaPropertyRange><br><DataType IRI = "&xsd;String" /><br><DataType IRI = "&xsd;String" /> </DataPropertyRange> </DataAllValueFrom> </SubClassOf> <SubClassOf> <Class IRI = "cls\_table\_actividades" /> <DataAllValueFrom>

<DataProperty IRI = "dp\_column\_actividades\_nombre\_activ" /> <DataPropertyRange> <DataProperty IRI = "dp\_column\_actividades\_nombre\_activ" /> <DataType IRI = "&xsd;String" /> </DataPropertyRange> </DataAllValueFrom> </SubClassOf> <SubClassOf> <Class IRI = "cls\_table\_actividades" /> <DataAllValueFrom> <DataProperty IRI = "dp\_column\_actividades\_descripcion" /> <DataPropertyRange> <DataProperty IRI = "dp\_column\_actividades\_descripcion" /> <DataType IRI = "&xsd;String" /> </DataPropertyRange> </DataAllValueFrom> </SubClassOf> <SubClassOf> <Class IRI = "cls\_table\_actividades" /> <DataAllValueFrom> <DataProperty IRI = "dp\_column\_actividades\_nivel" /> <DataPropertyRange><br><DataProperty IRI = "dp\_column\_actividades\_nivel" /><br><DataType IRI = "&xsd;String" /><br></DataPropertyRange> </DataAllValueFrom> </SubClassOf> <SubClassOf> <Class IRI = "cls\_key\_alojamientos\_nombre\_aloja" /> <DataAllValueFrom> <DataProperty IRI = "dp\_column\_alojamientos\_nombre\_aloja" /> <DataPropertyRange><br><DataProperty IRI = "dp\_column\_alojamientos\_nombre\_aloja" /><br><DataType IRI = "&xsd;String" /><br></DataPropertyRange> </DataAllValueFrom> </SubClassOf> <SubClassOf> <Class IRI = "cls\_table\_alojamientos" /> <DataAllValueFrom> <DataProperty IRI = "dp\_column\_alojamientos\_diereccion" /> <DataPropertyRange><br><DataProperty IRI = "dp\_column\_alojamientos\_diereccion" /><br><DataType IRI = "&xsd;String" /><br></DataPropertyRange> </DataAllValueFrom> </SubClassOf> <SubClassOf> <Class IRI = "cls\_key\_alojamientos\_telefono" /> <DataAllValueFrom> <DataProperty IRI = "dp\_column\_alojamientos\_telefono" /> <DataPropertyRange><br><DataProperty IRI = "dp\_column\_alojamientos\_telefono" /><br><DataType IRI = "&xsd;String" /><br></DataPropertyRange> </DataAllValueFrom> </SubClassOf> <SubClassOf> <Class IRI = "cls\_key\_alojamientos\_cotacto" /> <DataAllValueFrom> <DataProperty IRI = "dp\_column\_alojamientos\_cotacto" /> <DataPropertyRange> <DataProperty IRI = "dp\_column\_alojamientos\_cotacto" /> <DataType IRI = "&xsd;String" /> </DataPropertyRange> </DataAllValueFrom> </SubClassOf> <SubClassOf> <Class IRI = "cls\_table\_alojamientos" /> <DataAllValueFrom> <DataProperty IRI = "dp\_column\_alojamientos\_no\_hab" /> <DataPropertyRange> <DataProperty IRI = "dp\_column\_alojamientos\_no\_hab" /> <DataType IRI = "&xsd:int" /> </DataPropertyRange> </DataAllValueFrom> </SubClassOf> <SubClassOf> <Class IRI = "cls\_key\_habitaciones\_alojamiento" /> <DataAllValueFrom> <DataProperty IRI = "dp\_column\_habitaciones\_alojamiento" */>*<br><DataPropertyRange><br><DataProperty IRI = "dp\_column\_habitaciones\_alojamiento" */>*<br><DataTrope IRI = "&xsd;String" /> </DataPropertyRange> </DataAllValueFrom> </SubClassOf> <SubClassOf> <Class IRI = "cls\_key\_habitaciones\_n\_habita" /> <DataAllValueFrom>

<DataProperty IRI = "dp\_column\_habitaciones\_n\_habita" /> <DataPropertyRange> <DataProperty IRI = "dp\_column\_habitaciones\_n\_habita" /> <DataType IRI = "&xsd:int" /> </DataPropertyRange> </DataAllValueFrom> </SubClassOf> <SubClassOf> <Class IRI = "cls\_table\_habitaciones" /> <DataAllValueFrom> <DataProperty IRI = "dp\_column\_habitaciones\_tipo" /> <DataPropertyRange><br><DataProperty IRI = "dp\_column\_habitaciones\_tipo" /><br><DataType IRI = "&xsd;String" /> </DataPropertyRange> </DataAllValueFrom> </SubClassOf> <SubClassOf> <Class IRI = "cls\_table\_habitaciones" /> <DataAllValueFrom> <DataProperty IRI = "dp\_column\_habitaciones\_banio" /> <DataPropertyRange><br><DataProperty IRI = "dp\_column\_habitaciones\_banio" /><br><DataType IRI = "&xsd;String" /><br></DataPropertyRange> </DataAllValueFrom> </SubClassOf> <SubClassOf> <Class IRI = "cls\_table\_habitaciones" /> <DataAllValueFrom> <DataProperty IRI = "dp\_column\_habitaciones\_precio" /> <DataPropertyRange><br><DataProperty IRI = "dp\_column\_habitaciones\_precio" /><br><DataType IRI = "&xsd:int" /><br></DataPropertyRange> </DataAllValueFrom> </SubClassOf> <SubClassOf> <Class IRI = "cls\_key\_personal\_codigo\_p" /> <DataAllValueFrom> <DataProperty IRI = "dp\_column\_personal\_codigo\_p" /> <DataPropertyRange><br><DataProperty IRI = "dp\_column\_personal\_codigo\_p" /><br><DataType IRI = "&xsd;String" /><br></DataPropertyRange> </DataAllValueFrom> </SubClassOf> <SubClassOf> <Class IRI = "cls\_table\_personal" /> <DataAllValueFrom> <DataProperty IRI = "dp\_column\_personal\_nombre\_p" /> <DataPropertyRange> <DataProperty IRI = "dp\_column\_personal\_nombre\_p" /> <DataType IRI = "&xsd;String" /> </DataPropertyRange> </DataAllValueFrom> </SubClassOf> <SubClassOf> <Class IRI = "cls\_table\_personal" /> <DataAllValueFrom> <DataProperty IRI = "dp\_column\_personal\_direccion" /> <DataPropertyRange> <DataProperty IRI = "dp\_column\_personal\_direccion" /> <DataType IRI = "&xsd;String" /> </DataPropertyRange> </DataAllValueFrom> </SubClassOf> <SubClassOf> <Class IRI = "cls\_key\_personal\_NIF" /> <DataAllValueFrom> <DataProperty IRI = "dp\_column\_personal\_NIF" /> <DataPropertyRange> <DataProperty IRI = "dp\_column\_personal\_NIF" /> <DataType IRI = "&xsd;String" /> </DataPropertyRange> </DataAllValueFrom> </SubClassOf> <SubClassOf> <Class IRI = "cls\_key\_personal\_nombre\_aloja" /> <DataAllValueFrom><br><DataProperty IRI = "dp\_column\_personal\_nombre\_aloja" /><br><DataPropertyRange><br><ActaPropertyRange><br><DataType IRI = "&xsd;String" /><br><DataType IRI = "&xsd;String" /> </DataPropertyRange> </DataAllValueFrom> </SubClassOf> <SubClassOf> <Class IRI = "cls\_key\_realiza\_actividad\_codigo\_act" /> <DataAllValueFrom>

<DataProperty IRI = "dp\_column\_realiza\_actividad\_codigo\_act" /> <DataPropertyRange> <DataProperty IRI = "dp\_column\_realiza\_actividad\_codigo\_act" /> <DataType IRI = "&xsd;String" /> </DataPropertyRange> </DataAllValueFrom> </SubClassOf> <SubClassOf> <Class IRI = "cls\_key\_realiza\_actividad\_nombre\_aloja" /> <DataAllValueFrom> <DataProperty IRI = "dp\_column\_realiza\_actividad\_nombre\_aloja" /> <DataPropertyRange> <DataProperty IRI = "dp\_column\_realiza\_actividad\_nombre\_aloja" /> <DataType IRI = "&xsd;String" /> </DataPropertyRange> </DataAllValueFrom> </SubClassOf> <SubClassOf> <Class IRI = "cls\_key\_realiza\_actividad\_dia\_semana" /> <DataAllValueFrom> <DataProperty IRI = "dp\_column\_realiza\_actividad\_dia\_semana" /> <DataPropertyRange><br><DataProperty IRI = "dp\_column\_realiza\_actividad\_dia\_semana" /><br><DataType IRI = "&xsd;String" /><br></DataPropertyRange> </DataAllValueFrom> </SubClassOf> <SubClassOf> <Class IRI = "cls\_key\_actividades\_cadigo\_activ" /> <DataExactCardinality cardinality = "1" > <DataProperty IRI = "dp\_column\_actividades\_cadigo\_activ" /> <DataPropertyRange><br><DataProperty IRI = "dp\_column\_actividades\_cadigo\_activ" /><br><DataType IRI = "&xsd;String" /><br></DataPropertyRange> </DataExactCardinality> </SubClassOf> <SubClassOf> <Class IRI = "cls\_table\_actividades" /> <DataExactCardinality cardinality = "1" > <DataProperty IRI = "dp\_column\_actividades\_nombre\_activ" /> <DataPropertyRange><br><DataProperty IRI = "dp\_column\_actividades\_nombre\_activ" /><br><DataType IRI = "&xsd;String" /><br></DataPropertyRange> </DataExactCardinality> </SubClassOf> <SubClassOf> <Class IRI = "cls\_table\_actividades" /> <DataExactCardinality cardinality = "1" > <DataProperty IRI = "dp\_column\_actividades\_descripcion" /> <DataPropertyRange> <DataProperty IRI = "dp\_column\_actividades\_descripcion" /> <DataType IRI = "&xsd;String" /> </DataPropertyRange> </DataExactCardinality> </SubClassOf> <SubClassOf> <Class IRI = "cls\_table\_actividades" /> <DataExactCardinality cardinality = "1" > <DataProperty IRI = "dp\_column\_actividades\_nivel" /> <DataPropertyRange> <DataProperty IRI = "dp\_column\_actividades\_nivel" /> <DataType IRI = "&xsd;String" /> </DataPropertyRange> </DataExactCardinality> </SubClassOf> <SubClassOf> <Class IRI = "cls\_key\_alojamientos\_nombre\_aloja" /> <DataExactCardinality cardinality = "1" > <DataProperty IRI = "dp\_column\_alojamientos\_nombre\_aloja" /> <DataPropertyRange><br><DataProperty IRI = "dp\_column\_alojamientos\_nombre\_aloja" /><br><DataType IRI = "&xsd;String" /> </DataPropertyRange> </DataExactCardinality> </SubClassOf> <SubClassOf> <Class IRI = "cls\_table\_alojamientos" /> <DataExactCardinality cardinality = "1" > <DataProperty IRI = "dp\_column\_alojamientos\_diereccion" /><br><DataPropertyRange><br><DataProperty IRI = "dp\_column\_alojamientos\_diereccion" /><br><DataType IRI = "&xsd;String" /> </DataPropertyRange> </DataExactCardinality> </SubClassOf> <SubClassOf> <Class IRI = "cls\_key\_alojamientos\_telefono" /> <DataExactCardinality cardinality = "1" >

<DataProperty IRI = "dp\_column\_alojamientos\_telefono" /> <DataPropertyRange> <DataProperty IRI = "dp\_column\_alojamientos\_telefono" /> <DataType IRI = "&xsd;String" /> </DataPropertyRange> </DataExactCardinality> </SubClassOf> <SubClassOf> <Class IRI = "cls\_key\_alojamientos\_cotacto" /> <DataExactCardinality cardinality = "1" > <DataProperty IRI = "dp\_column\_alojamientos\_cotacto" /> <DataPropertyRange> <DataProperty IRI = "dp\_column\_alojamientos\_cotacto" /> <DataType IRI = "&xsd;String" /> </DataPropertyRange> </DataExactCardinality> </SubClassOf> <SubClassOf> <Class IRI = "cls\_table\_alojamientos" /> <DataExactCardinality cardinality = "1" > <DataProperty IRI = "dp\_column\_alojamientos\_no\_hab" /> <DataPropertyRange><br><DataProperty IRI = "dp\_column\_alojamientos\_no\_hab" /><br><DataType IRI = "&xsd:int" /><br></DataPropertyRange> </DataExactCardinality> </SubClassOf> <SubClassOf> <Class IRI = "cls\_key\_habitaciones\_alojamiento" /> <DataExactCardinality cardinality = "1" > <DataProperty IRI = "dp\_column\_habitaciones\_alojamiento" /> <DataPropertyRange><br><DataProperty IRI = "dp\_column\_habitaciones\_alojamiento" /><br><DataType IRI = "&xsd;String" /><br></DataPropertyRange> </DataExactCardinality> </SubClassOf> <SubClassOf> <Class IRI = "cls\_key\_habitaciones\_n\_habita" /> <DataExactCardinality cardinality = "1" > <DataProperty IRI = "dp\_column\_habitaciones\_n\_habita" /> <DataPropertyRange><br><DataProperty IRI = "dp\_column\_habitaciones\_n\_habita" /><br><DataType IRI = "&xsd:int" /><br></DataPropertyRange> </DataExactCardinality> </SubClassOf> <SubClassOf> <Class IRI = "cls\_table\_habitaciones" /> <DataExactCardinality cardinality = "1" > <DataProperty IRI = "dp\_column\_habitaciones\_tipo" /> <DataPropertyRange><br><DataProperty IRI = "dp\_column\_habitaciones\_tipo" /><br><DataType IRI = "&xsd;String" /> </DataPropertyRange> </DataExactCardinality> </SubClassOf> <SubClassOf> <Class IRI = "cls\_table\_habitaciones" /> <DataExactCardinality cardinality = "1" > <DataProperty IRI = "dp\_column\_habitaciones\_precio" /> <DataPropertyRange> <DataProperty IRI = "dp\_column\_habitaciones\_precio" /> <DataType IRI = "&xsd:int" /> </DataPropertyRange> </DataExactCardinality> </SubClassOf> <SubClassOf> <Class IRI = "cls\_key\_personal\_codigo\_p" /> <DataProperty IRI = "dp\_column\_personal\_codigo\_p" /><br><DataPropertyRange><br><DataPropertyRange><br><DataTropertyRI = "dp\_column\_personal\_codigo\_p" /><br><DataType IRI = "&xsd;String" /> </DataPropertyRange> </DataExactCardinality> </SubClassOf> <SubClassOf> <Class IRI = "cls\_table\_personal" /> <DataExactCardinality cardinality = "1" > <DataProperty IRI = "dp\_column\_personal\_nombre\_p" /><br><DataPropertyRange><br><DataProperty IRI = "dp\_column\_personal\_nombre\_p" /><br><DataTrope IRI = "&xsd;String" /> </DataPropertyRange> </DataExactCardinality> </SubClassOf> <SubClassOf> <Class IRI = "cls\_table\_personal" /> <DataExactCardinality cardinality = "1" >

<DataProperty IRI = "dp\_column\_personal\_direccion" /> <DataPropertyRange> <DataProperty IRI = "dp\_column\_personal\_direccion" /> <DataType IRI = "&xsd;String" /> </DataPropertyRange> </DataExactCardinality> </SubClassOf> <SubClassOf> <Class IRI = "cls\_key\_personal\_NIF" /> <DataExactCardinality cardinality = "1" > <DataProperty IRI = "dp\_column\_personal\_NIF" /> <DataPropertyRange> <DataProperty IRI = "dp\_column\_personal\_NIF" /> <DataType IRI = "&xsd;String" /> </DataPropertyRange> </DataExactCardinality> </SubClassOf> <SubClassOf> <Class IRI = "cls\_key\_personal\_nombre\_aloja" /> <DataExactCardinality cardinality = "1" > <DataProperty IRI = "dp\_column\_personal\_nombre\_aloja" /> <DataPropertyRange> <DataProperty IRI = "dp\_column\_personal\_nombre\_aloja" /> <DataType IRI = "&xsd;String" /> </DataPropertyRange> </DataExactCardinality> </SubClassOf> <SubClassOf> <Class IRI = "cls\_key\_realiza\_actividad\_codigo\_act" /> <DataExactCardinality cardinality = "1" > <DataProperty IRI = "dp\_column\_realiza\_actividad\_codigo\_act" /> <DataPropertyRange> <DataProperty IRI = "dp\_column\_realiza\_actividad\_codigo\_act" /> <DataType IRI = "&xsd;String" /> </DataPropertyRange> </DataExactCardinality> </SubClassOf> <SubClassOf> <Class IRI = "cls\_key\_realiza\_actividad\_nombre\_aloja" /> <DataExactCardinality cardinality = "1" > <DataProperty IRI = "dp\_column\_realiza\_actividad\_nombre\_aloja" /> <DataPropertyRange><br><DataProperty IRI = "dp\_column\_realiza\_actividad\_nombre\_aloja" /><br><DataType IRI = "&xsd;String" /><br></DataPropertyRange> </DataExactCardinality> </SubClassOf> <SubClassOf> <Class IRI = "cls\_key\_realiza\_actividad\_dia\_semana" /> <DataExactCardinality cardinality = "1" > <DataProperty IRI = "dp\_column\_realiza\_actividad\_dia\_semana" /> <DataPropertyRange><br><DataProperty IRI = "dp\_column\_realiza\_actividad\_dia\_semana" */>*<br><DataType IRI = "&xsd;String" /> </DataPropertyRange> </DataExactCardinality> </SubClassOf> <SubClassOf> <Class IRI = "cls\_table\_actividades" /> <ObjectAllValueFrom><br><ObjectProperty IRI = "op\_key\_cadigo\_activ" /><br><Class IRI = "cls\_key\_actividades\_cadigo\_activ" /><br></ObjectAllValueFrom> </SubClassOf> <SubClassOf> <Class IRI = "cls\_table\_alojamientos" /> <ObjectAllValueFrom> <ObjectProperty IRI = "op\_key\_nombre\_aloja" /> <Class IRI = "cls\_key\_alojamientos\_nombre\_aloja" /> </ObjectAllValueFrom> </SubClassOf> <SubClassOf> <Class IRI = "cls\_table\_alojamientos" /> <ObjectAllValueFrom> <ObjectProperty IRI = "op\_key\_telefono" /> <Class IRI = "cls\_key\_alojamientos\_telefono" /> </ObjectAllValueFrom> </SubClassOf> <SubClassOf> <Class IRI = "cls\_table\_alojamientos" /> <ObjectAllValueFrom><br><ObjectProperty IRI = "op\_key\_cotacto" */>*<br><Class IRI = "cls\_key\_alojamientos\_cotacto" */>*<br></ObjectAllValueFrom> </SubClassOf> <SubClassOf> <Class IRI = "cls\_table\_habitaciones" /> <ObjectAllValueFrom> <ObjectProperty IRI = "op\_key\_alojamiento" /> <Class IRI = "cls\_key\_habitaciones\_alojamiento" />

</ObjectAllValueFrom> </SubClassOf> <SubClassOf> <Class IRI = "cls\_table\_habitaciones" /> <ObjectAllValueFrom><br><ObjectProperty IRI = "op\_key\_n\_habita" */>*<br><Class IRI = "cls\_key\_habitaciones\_n\_habita" /> </ObjectAllValueFrom> </SubClassOf> <SubClassOf> <Class IRI = "cls\_table\_personal" /><br><ObjectAllValueFrom><br><ObjectProperty IRI = "op\_key\_codigo\_p" /><br><Class IRI = "cls\_key\_personal\_codigo\_p" /> </ObjectAllValueFrom> </SubClassOf> <SubClassOf> <Class IRI = "cls\_table\_personal" /> <ObjectAllValueFrom> <ObjectProperty IRI = "op\_key\_NIF" /> <Class IRI = "cls\_key\_personal\_NIF" /> </ObjectAllValueFrom> </SubClassOf> <SubClassOf> <Class IRI = "cls\_table\_personal" /> <ObjectAllValueFrom><br><ObjectProperty IRI = "op\_key\_nombre\_aloja" /><br><Class IRI = "cls\_key\_personal\_nombre\_aloja" /><br></ObjectAllValueFrom> </SubClassOf> <SubClassOf> <Class IRI = "cls\_table\_realiza\_actividad" /> <ObjectAllValueFrom> <ObjectProperty IRI = "op\_key\_codigo\_act" /> <Class IRI = "cls\_key\_realiza\_actividad\_codigo\_act" /> </ObjectAllValueFrom> </SubClassOf> <SubClassOf> <Class IRI = "cls\_table\_realiza\_actividad" /> <ObjectAllValueFrom> <ObjectProperty IRI = "op\_key\_nombre\_aloja" /> <Class IRI = "cls\_key\_realiza\_actividad\_nombre\_aloja" /> </ObjectAllValueFrom> </SubClassOf> <SubClassOf> <Class IRI = "cls\_table\_realiza\_actividad" /> <ObjectAllValueFrom> <ObjectProperty IRI = "op\_key\_dia\_semana" /> <Class IRI = "cls\_key\_realiza\_actividad\_dia\_semana" /> </ObjectAllValueFrom> </SubClassOf> <SubClassOf> <Class IRI = "cls\_key\_alojamientos\_cotacto" /> <Class IRI = "cls\_key\_personal\_codigo\_p" /> </SubClassOf> <SubClassOf> <Class IRI = "cls\_key\_habitaciones\_alojamiento" /> <Class IRI = "cls\_key\_alojamientos\_nombre\_aloja" /> </SubClassOf> <SubClassOf> <Class IRI = "cls\_key\_personal\_nombre\_aloja" /> <Class IRI = "cls\_key\_alojamientos\_nombre\_aloja" /> </SubClassOf> <SubClassOf> <Class IRI = "cls\_key\_realiza\_actividad\_codigo\_act" /> <Class IRI = "cls\_key\_actividades\_cadigo\_activ" /> </SubClassOf> <SubClassOf> <Class IRI = "cls\_key\_realiza\_actividad\_nombre\_aloja" /> <Class IRI = "cls\_key\_alojamientos\_nombre\_aloja" /> </SubClassOf> <SubDataPropertyOf> <DataProperty IRI = "dp\_column\_alojamientos\_cotacto" /> <DataProperty IRI = "dp\_column\_personal\_codigo\_p" /> </SubDataPropertyOf> <SubDataPropertyOf> <DataProperty IRI = "dp\_column\_habitaciones\_alojamiento" /> <DataProperty IRI = "dp\_column\_alojamientos\_nombre\_aloja" /> </SubDataPropertyOf> <SubDataPropertyOf> <DataProperty IRI = "dp\_column\_personal\_nombre\_aloja" /> <DataProperty IRI = "dp\_column\_alojamientos\_nombre\_aloja" /> </SubDataPropertyOf> <SubDataPropertyOf> <DataProperty IRI = "dp\_column\_realiza\_actividad\_codigo\_act" /><br><DataProperty IRI = "dp\_column\_actividades\_cadigo\_activ" /><br></SubDataPropertyOf> <SubDataPropertyOf> <DataProperty IRI = "dp\_column\_realiza\_actividad\_nombre\_aloja" /> <DataProperty IRI = "dp\_column\_alojamientos\_nombre\_aloja" />

</SubDataPropertyOf> <InverseFunctionalObjectProperty> <ObjectProperty IRI = "op\_key\_telefono" /> </InverseFunctionalObjectProperty> <InverseFunctionalObjectProperty> <ObjectProperty IRI = "op\_key\_cotacto" /> </InverseFunctionalObjectProperty> <InverseFunctionalObjectProperty> <ObjectProperty IRI = "op\_key\_NIF" /> </InverseFunctionalObjectProperty> <DataPropertyRange><br><DataProperty IRI = "dp\_column\_actividades\_cadigo\_activ" /><br><DataType IRI = "&xsd;String" /><br></DataPropertyRange> <DataPropertyRange> <DataProperty IRI = "dp\_column\_actividades\_nombre\_activ" /> <DataType IRI = "&xsd;String" /> </DataPropertyRange> <DataPropertyRange><br><DataProperty IRI = "ap\_column\_actividades\_descripcion" /><br><DataType IRI = "&xsd;String" /><br></DataPropertyRange> <DataPropertyRange> <DataProperty IRI = "dp\_column\_actividades\_nivel" /> <DataType IRI = "&xsd;String" /> </DataPropertyRange> <DataPropertyRange><br><DataProperty IRI = "dp\_column\_alojamientos\_nombre\_aloja" /><br><DataType IRI = "&xsd;String" /> </DataPropertyRange> <DataPropertyRange> <DataProperty IRI = "dp\_column\_alojamientos\_diereccion" /> <DataType IRI = "&xsd;String" /> </DataPropertyRange> <DataPropertyRange> <DataProperty IRI = "dp\_column\_alojamientos\_telefono" /> <DataType IRI = "&xsd;String" /> </DataPropertyRange> <DataPropertyRange> <DataProperty IRI = "dp\_column\_alojamientos\_cotacto" /> <DataType IRI = "&xsd;String" /> </DataPropertyRange> <DataPropertyRange> <DataProperty IRI = "dp\_column\_alojamientos\_no\_hab" /> <DataType IRI = "&xsd:int" /> </DataPropertyRange> <DataPropertyRange> <DataProperty IRI = "dp\_column\_habitaciones\_alojamiento" /> <DataType IRI = "&xsd;String" /> </DataPropertyRange> <DataPropertyRange> <DataProperty IRI = "dp\_column\_habitaciones\_n\_habita" /> <DataType IRI = "&xsd:int" /> </DataPropertyRange> <DataPropertyRange><br><DataProperty IRI = "dp\_column\_habitaciones\_tipo" /><br><DataType IRI = "&xsd;String" /><br></DataPropertyRange> <DataPropertyRange> <DataProperty IRI = "dp\_column\_habitaciones\_banio" /> <DataType IRI = "&xsd;String" /> </DataPropertyRange> <DataPropertyRange> <DataProperty IRI = "dp\_column\_habitaciones\_precio" /> <DataType IRI = "&xsd:int" /> </DataPropertyRange> <DataPropertyRange> <DataProperty IRI = "dp\_column\_personal\_codigo\_p" /> <DataType IRI = "&xsd;String" /> </DataPropertyRange> <DataPropertyRange><br><DataProperty IRI = "ap\_column\_personal\_nombre\_p" /><br><DataType IRI = "&xsd;String" /><br></DataPropertyRange> <DataPropertyRange> <DataProperty IRI = "dp\_column\_personal\_direccion" /> <DataType IRI = "&xsd;String" /> </DataPropertyRange> <DataPropertyRange> <DataProperty IRI = "dp\_column\_personal\_NIF" /> <DataType IRI = "&xsd;String" /> </DataPropertyRange> <DataPropertyRange> <DataProperty IRI = "dp\_column\_personal\_nombre\_aloja" /> <DataType IRI = "&xsd;String" /> </DataPropertyRange> <DataPropertyRange> <DataProperty IRI = "dp\_column\_realiza\_actividad\_codigo\_act" /> <DataType IRI = "&xsd;String" /> </DataPropertyRange>

<DataPropertyRange> <DataProperty IRI = "dp\_column\_realiza\_actividad\_nombre\_aloja" /> <DataType IRI = "&xsd;String" /> </DataPropertyRange> <DataPropertyRange> <DataProperty IRI = "dp\_column\_realiza\_actividad\_dia\_semana" /> <DataType IRI = "&xsd;String" /> </DataPropertyRange> <SubClassOf> <Class IRI = "cls\_table\_actividades" /> <ObjectExactCardinality cardinality = "1" ><br><ObjectProperty IRI = "op\_key\_cadigo\_activ" */>*<br><Class IRI = "cls\_key\_actividades\_cadigo\_activ" /><br></ObjectExactCardinality> </SubClassOf> <SubClassOf> <Class IRI = "cls\_table\_alojamientos" /> <ObjectExactCardinality cardinality = "1" > <ObjectProperty IRI = "op\_key\_nombre\_aloja" /> <Class IRI = "cls\_key\_alojamientos\_nombre\_aloja" /> </ObjectExactCardinality> </SubClassOf> <SubClassOf> <Class IRI = "cls\_table\_alojamientos" /> <ObjectExactCardinality cardinality = "1" > <ObjectProperty IRI = "op\_key\_telefono" /> <Class IRI = "cls\_key\_alojamientos\_telefono" /> </ObjectExactCardinality> </SubClassOf> <SubClassOf> <Class IRI = "cls\_table\_alojamientos" /> <ObjectExactCardinality cardinality = "1" > <ObjectProperty IRI = "op\_key\_cotacto" /> <Class IRI = "cls\_key\_alojamientos\_cotacto" /> </ObjectExactCardinality> </SubClassOf> <SubClassOf> <Class IRI = "cls\_table\_habitaciones" /> <ObjectExactCardinality cardinality = "1" > <ObjectProperty IRI = "op\_key\_alojamiento" /> <Class IRI = "cls\_key\_habitaciones\_alojamiento" /> </ObjectExactCardinality> </SubClassOf> <SubClassOf> <Class IRI = "cls\_table\_habitaciones" /> <ObjectExactCardinality cardinality = "1" > <ObjectProperty IRI = "op\_key\_n\_habita" /> <Class IRI = "cls\_key\_habitaciones\_n\_habita" /> </ObjectExactCardinality> </SubClassOf> <SubClassOf> <Class IRI = "cls\_table\_personal" /><br><ObjectExactCardinality cardinality = "1" ><br><ObjectProperty IRI = "op\_key\_codigo\_p" */>*<br><Class IRI = "cls\_key\_personal\_codigo\_p" /> </ObjectExactCardinality> </SubClassOf> <SubClassOf> <Class IRI = "cls\_table\_personal" /> <ObjectExactCardinality cardinality = "1" > <ObjectProperty IRI = "op\_key\_NIF" /> <Class IRI = "cls\_key\_personal\_NIF" /> </ObjectExactCardinality> </SubClassOf> <SubClassOf> <Class IRI = "cls\_table\_realiza\_actividad" /> <ObjectExactCardinality cardinality = "1" > <ObjectProperty IRI = "op\_key\_codigo\_act" /> <Class IRI = "cls\_key\_realiza\_actividad\_codigo\_act" /> </ObjectExactCardinality> </SubClassOf> <SubClassOf> <Class IRI = "cls\_table\_realiza\_actividad" /> <ObjectExactCardinality cardinality = "1" > <ObjectProperty IRI = "op\_key\_nombre\_aloja" /> <Class IRI = "cls\_key\_realiza\_actividad\_nombre\_aloja" /> </ObjectExactCardinality> </SubClassOf> <SubClassOf> <Class IRI = "cls\_table\_realiza\_actividad" /> <ObjectExactCardinality cardinality = "1" > <ObjectProperty IRI = "op\_key\_dia\_semana" /> <Class IRI = "cls\_key\_realiza\_actividad\_dia\_semana" /> </ObjectExactCardinality> </SubClassOf> <SubClassOf> <Class IRI = "cls\_table\_personal" /> <ObjectMaxCardinality cardinality = "1" > <ObjectProperty IRI = "op\_key\_nombre\_aloja" /> <Class IRI = "cls\_key\_personal\_nombre\_aloja" />

</ObjectMaxCardinality> </SubClassOf> <SubClassOf> <Class IRI = "cls\_table\_habitaciones" /> <DataMaxCardinality cardinality = "1" > <DataProperty IRI = "dp\_column\_habitaciones\_banio" /> <DataPropertyRange> <DataProperty IRI = "dp\_column\_habitaciones\_banio" /> <DataType IRI = "&xsd;String" /> </DataPropertyRange> </DataMaxCardinality> </SubClassOf> <DisjointClasses> <Class IRI = "cls\_table\_actividades" /> <Class IRI = "cls\_key\_actividades\_cadigo\_activ" /> </DisjointClasses> <DisjointClasses> <Class IRI = "cls\_table\_alojamientos" /> <Class IRI = "cls\_key\_alojamientos\_nombre\_aloja" /> <Class IRI = "cls\_key\_alojamientos\_telefono" />

# **2. Observación de aves.**

## **OWL**

<!DOCTYPE Ontology [ <!ENTITY xsd "http://www.w3.org/2001/XMLSchema#" > <!ENTITY rdfs "http://www.w3.org/2000/01/rdf-schema#" > ]> <Ontology xml:base="http://example.com/owl/observacion\_aves/" ontologyIRI="http://example.com/owl/observacion\_aves" xmlns="http://www.w3.org/2002/07/owl#"> <Prefix name="owl" IRI="http://www.w3.org/2002/07/owl#"/> <Declaration> <Class IRI = "cls\_table\_asociaciones" /> </Declaration> <Declaration> <Class IRI = "cls\_key\_asociaciones\_nombre\_aso" /> </Declaration> <Declaration> <Class IRI = "cls\_key\_asociaciones\_telefono" /> </Declaration> <Declaration> <Class IRI = "cls\_table\_especies" /> </Declaration> <Declaration> <Class IRI = "cls\_key\_especies\_nombre\_cientifico" /> </Declaration> <Declaration> <Class IRI = "cls\_key\_especies\_nombre\_vulgar" /> </Declaration> <Declaration> <Class IRI = "cls\_key\_especies\_nombre-g" /> </Declaration> <Declaration> <Class IRI = "cls\_table\_grupos\_ornitologicos" /> </Declaration> <Declaration> <Class IRI = "cls\_key\_grupos\_ornitologicos\_nombre" /> </Declaration> <Declaration> <Class IRI = "cls\_table\_observaciones" /> </Declaration> <Declaration> <Class IRI = "cls\_key\_observaciones\_codigo\_obs" /> </Declaration> <Declaration> <Class IRI = "cls\_key\_observaciones\_nombre\_cientifico" /> </Declaration> <Declaration> <Class IRI = "cls\_key\_observaciones\_fecha" /> </Declaration> <Declaration> <Class IRI = "cls\_table\_observadores" /> </Declaration> <Declaration> <Class IRI = "cls\_key\_observadores\_codigo\_obs" /> </Declaration> <Declaration> <Class IRI = "cls\_key\_observadores\_dni" /> </Declaration>

<Class IRI = "cls\_key\_alojamientos\_cotacto" /> </DisjointClasses> <DisjointClasses> <Class IRI = "cls\_table\_habitaciones" /> <Class IRI = "cls\_key\_habitaciones\_alojamiento" /> <Class IRI = "cls\_key\_habitaciones\_n\_habita" /> </DisjointClasses> <DisjointClasses> <Class IRI = "cls\_table\_personal" /> <Class IRI = "cls\_key\_personal\_codigo\_p" /> <Class IRI = "cls\_key\_personal\_NIF" /> <Class IRI = "cls\_key\_personal\_nombre\_aloja" /> </DisjointClasses> <DisjointClasses> <Class IRI = "cls\_table\_realiza\_actividad" /> <Class IRI = "cls\_key\_realiza\_actividad\_codigo\_act" /> <Class IRI = "cls\_key\_realiza\_actividad\_nombre\_aloja" /> <Class IRI = "cls\_key\_realiza\_actividad\_dia\_semana" /> </DisjointClasses> </Ontology>

<Declaration> <Class IRI = "cls\_key\_observadores\_nombre\_aso" /> </Declaration> <Declaration> <Class IRI = "cls\_key\_observadores\_codigo\_z" /> </Declaration> <Declaration> <Class IRI = "cls\_table\_provincias" /> </Declaration> <Declaration> <Class IRI = "cls\_key\_provincias\_nombre" /> </Declaration> <Declaration> <Class IRI = "cls\_table\_zonas\_observacion" /> </Declaration> <Declaration> <Class IRI = "cls\_key\_zonas\_observacion\_codigo\_z" /> </Declaration> <Declaration> <Class IRI = "cls\_key\_zonas\_observacion\_provincia" /> </Declaration> <Declaration> <ObjectProperty IRI = "op\_key\_nombre\_aso" /> </Declaration> <Declaration> <ObjectProperty IRI = "op\_key\_telefono" /> </Declaration> <Declaration> <ObjectProperty IRI = "op\_key\_nombre\_cientifico" /> </Declaration> <Declaration> <ObjectProperty IRI = "op\_key\_nombre\_vulgar" /> </Declaration> <Declaration> <ObjectProperty IRI = "op\_key\_nombre-g" /> </Declaration> <Declaration> <ObjectProperty IRI = "op\_key\_nombre" /> </Declaration> <Declaration> <ObjectProperty IRI = "op\_key\_codigo\_obs" /> </Declaration> <Declaration> <ObjectProperty IRI = "op\_key\_nombre\_cientifico" /> </Declaration> <Declaration> <ObjectProperty IRI = "op\_key\_fecha" /> </Declaration> <Declaration> <ObjectProperty IRI = "op\_key\_codigo\_obs" /> </Declaration> <Declaration> <ObjectProperty IRI = "op\_key\_dni" /> </Declaration> <Declaration> <ObjectProperty IRI = "op\_key\_nombre\_aso" /> </Declaration> <Declaration> <ObjectProperty IRI = "op\_key\_codigo\_z" />

</Declaration> <Declaration> <ObjectProperty IRI = "op\_key\_nombre" /> </Declaration> <Declaration> <ObjectProperty IRI = "op\_key\_codigo\_z" /> </Declaration> <Declaration> <ObjectProperty IRI = "op\_key\_provincia" /> </Declaration> <Declaration> <DataProperty IRI = "dp\_column\_asociaciones\_nombre\_aso" /> </Declaration> <Declaration> <DataProperty IRI = "dp\_column\_asociaciones\_direccion" /> </Declaration> <Declaration> <DataProperty IRI = "dp\_column\_asociaciones\_telefono" /> </Declaration> <Declaration> <DataProperty IRI = "dp\_column\_especies\_nombre\_cientifico" /> </Declaration> <Declaration> <DataProperty IRI = "dp\_column\_especies\_nombre\_vulgar" /> </Declaration> <Declaration> <DataProperty IRI = "dp\_column\_especies\_descripcion" /> </Declaration> <Declaration> <DataProperty IRI = "dp\_column\_especies\_nombre-g" /> </Declaration> <Declaration> <DataProperty IRI = "dp\_column\_grupos\_ornitologicos\_nombre" /> </Declaration> <Declaration> <DataProperty IRI = "dp\_column\_grupos\_ornitologicos\_patas" /> </Declaration> <Declaration> <DataProperty IRI = "dp\_column\_grupos\_ornitologicos\_dedos" /> </Declaration> <Declaration> <DataProperty IRI = "dp\_column\_grupos\_ornitologicos\_pico" /> </Declaration> <Declaration> <DataProperty IRI = "dp\_column\_observaciones\_codigo\_obs" /> </Declaration> <Declaration> <DataProperty IRI = "dp\_column\_observaciones\_nombre\_cientifico" /> </Declaration> <Declaration> <DataProperty IRI = "dp\_column\_observaciones\_fecha" /> </Declaration> <Declaration> <DataProperty IRI = "dp\_column\_observadores\_codigo\_obs" /> </Declaration> <Declaration> <DataProperty IRI = "dp\_column\_observadores\_dni" /> </Declaration> <Declaration> <DataProperty IRI = "dp\_column\_observadores\_nombre" /> </Declaration> <Declaration> <DataProperty IRI = "dp\_column\_observadores\_direccion" /> </Declaration> <Declaration> <DataProperty IRI = "dp\_column\_observadores\_nombre\_aso" /> </Declaration> <Declaration> <DataProperty IRI = "dp\_column\_observadores\_codigo\_z" /> </Declaration> <Declaration> <DataProperty IRI = "dp\_column\_observadores\_situacion" /> </Declaration> <Declaration> <DataProperty IRI = "dp\_column\_provincias\_nombre" /> </Declaration> <Declaration> <DataProperty IRI = "dp\_column\_provincias\_comunidad" /> </Declaration> <Declaration> <DataProperty IRI = "dp\_column\_zonas\_observacion\_codigo\_z" /> </Declaration> <Declaration> <DataProperty IRI = "dp\_column\_zonas\_observacion\_nombre" /> </Declaration> <Declaration> <DataProperty IRI = "dp\_column\_zonas\_observacion\_provincia" /> </Declaration> <Declaration>

<DataProperty IRI = "dp\_column\_zonas\_observacion\_tipo" /> </Declaration> <ObjetcPropertyDomain> <ObjectProperty IRI = "op\_key\_nombre\_aso" /> <Class IRI = "cls\_table\_asociaciones" /> </ObjetcPropertyDomain> <ObjetcPropertyDomain> <ObjectProperty IRI = "op\_key\_telefono" /> <Class IRI = "cls\_table\_asociaciones" /> </ObjetcPropertyDomain> <ObjetcPropertyDomain> <ObjectProperty IRI = "op\_key\_nombre\_cientifico" /> <Class IRI = "cls\_table\_especies" /> </ObjetcPropertyDomain> <ObjetcPropertyDomain> <ObjectProperty IRI = "op\_key\_nombre\_vulgar" /> <Class IRI = "cls\_table\_especies" /> </ObjetcPropertyDomain> <ObjetcPropertyDomain> <ObjectProperty IRI = "op\_key\_nombre-g" /> <Class IRI = "cls\_table\_especies" /> </ObjetcPropertyDomain> <ObjetcPropertyDomain> <ObjectProperty IRI = "op\_key\_nombre" /> <Class IRI = "cls\_table\_grupos\_ornitologicos" /> </ObjetcPropertyDomain> <ObjetcPropertyDomain> <ObjectProperty IRI = "op\_key\_codigo\_obs" /> <Class IRI = "cls\_table\_observaciones" /> </ObjetcPropertyDomain> <ObjetcPropertyDomain> <ObjectProperty IRI = "op\_key\_nombre\_cientifico" /> <Class IRI = "cls\_table\_observaciones" /> </ObjetcPropertyDomain> <ObjetcPropertyDomain> <ObjectProperty IRI = "op\_key\_fecha" /> <Class IRI = "cls\_table\_observaciones" /> </ObjetcPropertyDomain> <ObjetcPropertyDomain> <ObjectProperty IRI = "op\_key\_codigo\_obs" /> <Class IRI = "cls\_table\_observadores" /> </ObjetcPropertyDomain> <ObjetcPropertyDomain> <ObjectProperty IRI = "op\_key\_dni" /> <Class IRI = "cls\_table\_observadores" /> </ObjetcPropertyDomain> <ObjetcPropertyDomain> <ObjectProperty IRI = "op\_key\_nombre\_aso" /> <Class IRI = "cls\_table\_observadores" /> </ObjetcPropertyDomain> <ObjetcPropertyDomain> <ObjectProperty IRI = "op\_key\_codigo\_z" /> <Class IRI = "cls\_table\_observadores" /> </ObjetcPropertyDomain> <ObjetcPropertyDomain> <ObjectProperty IRI = "op\_key\_nombre" /> <Class IRI = "cls\_table\_provincias" /> </ObjetcPropertyDomain> <ObjetcPropertyDomain> <ObjectProperty IRI = "op\_key\_codigo\_z" /> <Class IRI = "cls\_table\_zonas\_observacion" /> </ObjetcPropertyDomain> <ObjetcPropertyDomain> <ObjectProperty IRI = "op\_key\_provincia" /> <Class IRI = "cls\_table\_zonas\_observacion" /> </ObjetcPropertyDomain> <ObjetcPropertyRange><br><ObjectProperty IRI = "op\_key\_nombre\_aso" /><br><Class IRI = "cls\_key\_asociaciones\_nombre\_aso" /> </ObjetcPropertyRange> <ObjetcPropertyRange> <ObjectProperty IRI = "op\_key\_telefono" /> <Class IRI = "cls\_key\_asociaciones\_telefono" /> </ObjetcPropertyRange> <ObjetcPropertyRange> <ObjectProperty IRI = "op\_key\_nombre\_cientifico" /> <Class IRI = "cls\_key\_especies\_nombre\_cientifico" /> </ObjetcPropertyRange> <ObjetcPropertyRange> <ObjectProperty IRI = "op\_key\_nombre\_vulgar" /> <Class IRI = "cls\_key\_especies\_nombre\_vulgar" /> </ObjetcPropertyRange> <ObjetcPropertyRange> <ObjectProperty IRI = "op\_key\_nombre-g" /> <Class IRI = "cls\_key\_especies\_nombre-g" /> </ObjetcPropertyRange> <ObjetcPropertyRange> <ObjectProperty IRI = "op\_key\_nombre" /> <Class IRI = "cls\_key\_grupos\_ornitologicos\_nombre" /> </ObjetcPropertyRange>

<ObjetcPropertyRange> <ObjectProperty IRI = "op\_key\_codigo\_obs" /> <Class IRI = "cls\_key\_observaciones\_codigo\_obs" /> </ObjetcPropertyRange> <ObjetcPropertyRange> <ObjectProperty IRI = "op\_key\_nombre\_cientifico" /> <Class IRI = "cls\_key\_observaciones\_nombre\_cientifico" /> </ObjetcPropertyRange> <ObjetcPropertyRange> <ObjectProperty IRI = "op\_key\_fecha" /> <Class IRI = "cls\_key\_observaciones\_fecha" /> </ObjetcPropertyRange> <ObjetcPropertyRange> <ObjectProperty IRI = "op\_key\_codigo\_obs" /> <Class IRI = "cls\_key\_observadores\_codigo\_obs" /> </ObjetcPropertyRange> <ObjetcPropertyRange> <ObjectProperty IRI = "op\_key\_dni" /> <Class IRI = "cls\_key\_observadores\_dni" /> </ObjetcPropertyRange> <ObjetcPropertyRange> <ObjectProperty IRI = "op\_key\_nombre\_aso" /> <Class IRI = "cls\_key\_observadores\_nombre\_aso" /> </ObjetcPropertyRange> <ObjetcPropertyRange> <ObjectProperty IRI = "op\_key\_codigo\_z" /> <Class IRI = "cls\_key\_observadores\_codigo\_z" /> </ObjetcPropertyRange> <ObjetcPropertyRange> <ObjectProperty IRI = "op\_key\_nombre" /> <Class IRI = "cls\_key\_provincias\_nombre" /> </ObjetcPropertyRange> <ObjetcPropertyRange> <ObjectProperty IRI = "op\_key\_codigo\_z" /> <Class IRI = "cls\_key\_zonas\_observacion\_codigo\_z" /> </ObjetcPropertyRange> <ObjetcPropertyRange> <ObjectProperty IRI = "op\_key\_provincia" /> <Class IRI = "cls\_key\_zonas\_observacion\_provincia" /> </ObjetcPropertyRange> <DataPropertyDomain> <DataProperty IRI = "dp\_column\_asociaciones\_nombre\_aso" /> <Class IRI = "cls\_key\_asociaciones\_nombre\_aso" /> </DataPropertyDomain> <DataPropertyDomain> <DataProperty IRI = "dp\_column\_asociaciones\_direccion" /> <Class IRI = "cls\_table\_asociaciones" /> </DataPropertyDomain> <DataPropertyDomain> <DataProperty IRI = "dp\_column\_asociaciones\_telefono" /> <Class IRI = "cls\_key\_asociaciones\_telefono" /> </DataPropertyDomain> <DataPropertyDomain> <DataProperty IRI = "dp\_column\_especies\_nombre\_cientifico" /> <Class IRI = "cls\_key\_especies\_nombre\_cientifico" /> </DataPropertyDomain> <DataPropertyDomain> <DataProperty IRI = "dp\_column\_especies\_nombre\_vulgar" /> <Class IRI = "cls\_key\_especies\_nombre\_vulgar" /> </DataPropertyDomain> <DataPropertyDomain> <DataProperty IRI = "dp\_column\_especies\_descripcion" /> <Class IRI = "cls\_table\_especies" /> </DataPropertyDomain> <DataPropertyDomain> <DataProperty IRI = "dp\_column\_especies\_nombre-g" /> <Class IRI = "cls\_key\_especies\_nombre-g" /> </DataPropertyDomain> <DataPropertyDomain> <DataProperty IRI = "dp\_column\_grupos\_ornitologicos\_nombre" /> <Class IRI = "cls\_key\_grupos\_ornitologicos\_nombre" /> </DataPropertyDomain> <DataPropertyDomain> <DataProperty IRI = "dp\_column\_grupos\_ornitologicos\_patas" /> <Class IRI = "cls\_table\_grupos\_ornitologicos" /> </DataPropertyDomain> <DataPropertyDomain> <DataProperty IRI = "dp\_column\_grupos\_ornitologicos\_dedos" /> <Class IRI = "cls\_table\_grupos\_ornitologicos" /> </DataPropertyDomain> <DataPropertyDomain> <DataProperty IRI = "dp\_column\_grupos\_ornitologicos\_pico" /> <Class IRI = "cls\_table\_grupos\_ornitologicos" /> </DataPropertyDomain> <DataPropertyDomain> <DataProperty IRI = "dp\_column\_observaciones\_codigo\_obs" /> <Class IRI = "cls\_key\_observaciones\_codigo\_obs" /> </DataPropertyDomain> <DataPropertyDomain>

<DataProperty IRI = "dp\_column\_observaciones\_nombre\_cientifico" /> <Class IRI = "cls\_key\_observaciones\_nombre\_cientifico" /> </DataPropertyDomain> <DataPropertyDomain> <DataProperty IRI = "dp\_column\_observaciones\_fecha" /> <Class IRI = "cls\_key\_observaciones\_fecha" /> </DataPropertyDomain> <DataPropertyDomain> <DataProperty IRI = "dp\_column\_observadores\_codigo\_obs" /> <Class IRI = "cls\_key\_observadores\_codigo\_obs" /> </DataPropertyDomain> <DataPropertyDomain> <DataProperty IRI = "dp\_column\_observadores\_dni" /> <Class IRI = "cls\_key\_observadores\_dni" /> </DataPropertyDomain> <DataPropertyDomain> <DataProperty IRI = "dp\_column\_observadores\_nombre" /> <Class IRI = "cls\_table\_observadores" /> </DataPropertyDomain> <DataPropertyDomain> <DataProperty IRI = "dp\_column\_observadores\_direccion" /> <Class IRI = "cls\_table\_observadores" /> </DataPropertyDomain> <DataPropertyDomain> <DataProperty IRI = "dp\_column\_observadores\_nombre\_aso" /> <Class IRI = "cls\_key\_observadores\_nombre\_aso" /> </DataPropertyDomain> <DataPropertyDomain> <DataProperty IRI = "dp\_column\_observadores\_codigo\_z" /> <Class IRI = "cls\_key\_observadores\_codigo\_z" /> </DataPropertyDomain> <DataPropertyDomain> <DataProperty IRI = "dp\_column\_observadores\_situacion" /> <Class IRI = "cls\_table\_observadores" /> </DataPropertyDomain> <DataPropertyDomain> <DataProperty IRI = "dp\_column\_provincias\_nombre" /> <Class IRI = "cls\_key\_provincias\_nombre" /> </DataPropertyDomain> <DataPropertyDomain> <DataProperty IRI = "dp\_column\_provincias\_comunidad" /> <Class IRI = "cls\_table\_provincias" /> </DataPropertyDomain> <DataPropertyDomain> <DataProperty IRI = "dp\_column\_zonas\_observacion\_codigo\_z" /><br><Class IRI = "cls\_key\_zonas\_observacion\_codigo\_z" /><br></DataPropertyDomain> <DataPropertyDomain> <DataProperty IRI = "dp\_column\_zonas\_observacion\_nombre" /> <Class IRI = "cls\_table\_zonas\_observacion" /> </DataPropertyDomain> <DataPropertyDomain> <DataProperty IRI = "dp\_column\_zonas\_observacion\_provincia" /> <Class IRI = "cls\_key\_zonas\_observacion\_provincia" /> </DataPropertyDomain> <DataPropertyDomain> <DataProperty IRI = "dp\_column\_zonas\_observacion\_tipo" /> <Class IRI = "cls\_table\_zonas\_observacion" /> </DataPropertyDomain> <HasKey> <Class IRI = "cls\_table\_asociaciones" /> <ObjectProperty IRI = "op\_key\_nombre\_aso" /> </HasKey> <HasKey> <Class IRI = "cls\_table\_especies" /> <ObjectProperty IRI = "op\_key\_nombre\_cientifico" /> </HasKey> <HasKey> <Class IRI = "cls\_table\_grupos\_ornitologicos" /> <ObjectProperty IRI = "op\_key\_nombre" /> </HasKey> <HasKey> <Class IRI = "cls\_table\_observaciones" /> <ObjectProperty IRI = "op\_key\_codigo\_obs" /> <ObjectProperty IRI = "op\_key\_nombre\_cientifico" /> <ObjectProperty IRI = "op\_key\_fecha" /> </HasKey> <HasKey> <Class IRI = "cls\_table\_observadores" /> <ObjectProperty IRI = "op\_key\_codigo\_obs" /> </HasKey> <HasKey> <Class IRI = "cls\_table\_provincias" /> <ObjectProperty IRI = "op\_key\_nombre" /> </HasKey> <HasKey> <Class IRI = "cls\_table\_zonas\_observacion" /> <ObjectProperty IRI = "op\_key\_codigo\_z" /> </HasKey>

<HasKey> <Class IRI = "cls\_key\_asociaciones\_nombre\_aso" /> <DataProperty IRI = "dp\_column\_asociaciones\_nombre\_aso" /> </HasKey> <HasKey> <Class IRI = "cls\_key\_asociaciones\_telefono" /> <DataProperty IRI = "dp\_column\_asociaciones\_telefono" /> </HasKey> <HasKey> <Class IRI = "cls\_key\_especies\_nombre\_cientifico" /> <DataProperty IRI = "dp\_column\_especies\_nombre\_cientifico" /> </HasKey> <HasKey> <Class IRI = "cls\_key\_especies\_nombre\_vulgar" /> <DataProperty IRI = "dp\_column\_especies\_nombre\_vulgar" /> </HasKey> <HasKey> <Class IRI = "cls\_key\_especies\_nombre-g" /> <DataProperty IRI = "dp\_column\_especies\_nombre-g" /> </HasKey> <HasKey><br><Class IRI = "cls\_key\_grupos\_ornitologicos\_nombre" /><br><DataProperty IRI = "dp\_column\_grupos\_ornitologicos\_nombre" /><br></HasKey> <HasKey> <Class IRI = "cls\_key\_observaciones\_codigo\_obs" /> <DataProperty IRI = "dp\_column\_observaciones\_codigo\_obs" /> </HasKey> <HasKey> <Class IRI = "cls\_key\_observaciones\_nombre\_cientifico" /> <DataProperty IRI = "dp\_column\_observaciones\_nombre\_cientifico" /> </HasKey> <HasKey> <Class IRI = "cls\_key\_observaciones\_fecha" /> <DataProperty IRI = "dp\_column\_observaciones\_fecha" /> </HasKey> <HasKey> <Class IRI = "cls\_key\_observadores\_codigo\_obs" /> <DataProperty IRI = "dp\_column\_observadores\_codigo\_obs" /> </HasKey> <HasKey><br><Class IRI = "cls\_key\_observadores\_dni" /><br><DataProperty IRI = "dp\_column\_observadores\_dni" /><br></HasKey> <HasKey> <Class IRI = "cls\_key\_observadores\_nombre\_aso" /> <DataProperty IRI = "dp\_column\_observadores\_nombre\_aso" /> </HasKey> <HasKey> <Class IRI = "cls\_key\_observadores\_codigo\_z" /> <DataProperty IRI = "dp\_column\_observadores\_codigo\_z" /> </HasKey> <HasKey> <Class IRI = "cls\_key\_provincias\_nombre" /> <DataProperty IRI = "dp\_column\_provincias\_nombre" /> </HasKey> <HasKey> <Class IRI = "cls\_key\_zonas\_observacion\_codigo\_z" /> <DataProperty IRI = "dp\_column\_zonas\_observacion\_codigo\_z" /> </HasKey> <HasKey> <Class IRI = "cls\_key\_zonas\_observacion\_provincia" /> <DataProperty IRI = "dp\_column\_zonas\_observacion\_provincia" /> </HasKey> <SubClassOf> <Class IRI = "cls\_key\_asociaciones\_nombre\_aso" /> <DataAllValueFrom> <DataProperty IRI = "dp\_column\_asociaciones\_nombre\_aso" /> <DataPropertyRange><br><DataProperty IRI = "dp\_column\_asociaciones\_nombre\_aso" /><br><DataType IRI = "&xsd;String" /> </DataPropertyRange> </DataAllValueFrom> </SubClassOf> <SubClassOf> <Class IRI = "cls\_table\_asociaciones" /> <DataAllValueFrom> <DataProperty IRI = "dp\_column\_asociaciones\_direccion" /> <DataPropertyRange> <DataProperty IRI = "dp\_column\_asociaciones\_direccion" /> <DataType IRI = "&xsd;String" /> </DataPropertyRange> </DataAllValueFrom> </SubClassOf> <SubClassOf> <Class IRI = "cls\_key\_asociaciones\_telefono" /> <DataAllValueFrom> <DataProperty IRI = "dp\_column\_asociaciones\_telefono" /> <DataPropertyRange>

<DataProperty IRI = "dp\_column\_asociaciones\_telefono" /> <DataType IRI = "&xsd;String" /> </DataPropertyRange> </DataAllValueFrom> </SubClassOf> <SubClassOf> <Class IRI = "cls\_key\_especies\_nombre\_cientifico" /> <DataAllValueFrom> <DataProperty IRI = "dp\_column\_especies\_nombre\_cientifico" /> <DataPropertyRange> <DataProperty IRI = "dp\_column\_especies\_nombre\_cientifico" /> <DataType IRI = "&xsd;String" /> </DataPropertyRange> </DataAllValueFrom> </SubClassOf> <SubClassOf> <Class IRI = "cls\_key\_especies\_nombre\_vulgar" /> <DataAllValueFrom> <DataProperty IRI = "dp\_column\_especies\_nombre\_vulgar" /> <DataPropertyRange><br><DataProperty IRI = "dp\_column\_especies\_nombre\_vulgar" /><br><DataType IRI = "&xsd;String" /><br></DataPropertyRange> </DataAllValueFrom> </SubClassOf> <SubClassOf> <Class IRI = "cls\_table\_especies" /> <DataAllValueFrom> <DataProperty IRI = "dp\_column\_especies\_descripcion" /> <DataPropertyRange><br><DataProperty IRI = "dp\_column\_especies\_descripcion" /><br><DataType IRI = "&xsd;String" /><br></DataPropertyRange> </DataAllValueFrom> </SubClassOf> <SubClassOf> <Class IRI = "cls\_key\_especies\_nombre-g" /> <DataAllValueFrom> <DataProperty IRI = "dp\_column\_especies\_nombre-g" /> <DataPropertyRange><br><DataProperty IRI = "dp\_column\_especies\_nombre-g" /><br><DataPrope IRI = "&xsd;String" /><br></DataPropertyRange> </DataAllValueFrom> </SubClassOf> <SubClassOf> <Class IRI = "cls\_key\_grupos\_ornitologicos\_nombre" /> <DataAllValueFrom> <DataProperty IRI = "dp\_column\_grupos\_ornitologicos\_nombre" /> <DataPropertyRange><br><DataProperty IRI = "dp\_column\_grupos\_ornitologicos\_nombre" /><br><DataType IRI = "&xsd;String" /><br></DataPropertyRange> </DataAllValueFrom> </SubClassOf> <SubClassOf> <Class IRI = "cls\_table\_grupos\_ornitologicos" /> <DataAllValueFrom> <DataProperty IRI = "dp\_column\_grupos\_ornitologicos\_patas" /> <DataPropertyRange><br><DataProperty IRI = "dp\_column\_grupos\_ornitologicos\_patas" /><br><DataType IRI = "&xsd;String" /> </DataPropertyRange> </DataAllValueFrom> </SubClassOf> <SubClassOf> <Class IRI = "cls\_table\_grupos\_ornitologicos" /> <DataAllValueFrom> <DataProperty IRI = "dp\_column\_grupos\_ornitologicos\_dedos" /> <DataPropertyRange> <DataProperty IRI = "dp\_column\_grupos\_ornitologicos\_dedos" /> <DataType IRI = "&xsd;String" /> </DataPropertyRange> </DataAllValueFrom> </SubClassOf> <SubClassOf> <Class IRI = "cls\_table\_grupos\_ornitologicos" /> <DataAllValueFrom> <DataProperty IRI = "dp\_column\_grupos\_ornitologicos\_pico" /> <DataPropertyRange> <DataProperty IRI = "dp\_column\_grupos\_ornitologicos\_pico" /> <DataType IRI = "&xsd;String" /> </DataPropertyRange> </DataAllValueFrom> </SubClassOf> <SubClassOf> <Class IRI = "cls\_key\_observaciones\_codigo\_obs" /> <DataAllValueFrom> <DataProperty IRI = "dp\_column\_observaciones\_codigo\_obs" /> <DataPropertyRange>

<DataProperty IRI = "dp\_column\_observaciones\_codigo\_obs" /> <DataType IRI = "&xsd;String" /> </DataPropertyRange> </DataAllValueFrom> </SubClassOf> <SubClassOf> <Class IRI = "cls\_key\_observaciones\_nombre\_cientifico" /> <DataAllValueFrom> <DataProperty IRI = "dp\_column\_observaciones\_nombre\_cientifico" /> <DataPropertyRange> <DataProperty IRI = "dp\_column\_observaciones\_nombre\_cientifico" /> <DataType IRI = "&xsd;String" /> </DataPropertyRange> </DataAllValueFrom> </SubClassOf> <SubClassOf> <Class IRI = "cls\_key\_observaciones\_fecha" /> <DataAllValueFrom> <DataProperty IRI = "dp\_column\_observaciones\_fecha" /> <DataPropertyRange><br><DataProperty IRI = "dp\_column\_observaciones\_fecha" /><br><DataType IRI = "&xsd;Date" /><br></DataPropertyRange> </DataAllValueFrom> </SubClassOf> <SubClassOf> <Class IRI = "cls\_key\_observadores\_codigo\_obs" /> <DataAllValueFrom> <DataProperty IRI = "dp\_column\_observadores\_codigo\_obs" /> <DataPropertyRange><br><DataProperty IRI = "dp\_column\_observadores\_codigo\_obs" /><br><DataType IRI = "&xsd;String" /><br></DataPropertyRange> </DataAllValueFrom> </SubClassOf> <SubClassOf> <Class IRI = "cls\_key\_observadores\_dni" /> <DataAllValueFrom> <DataProperty IRI = "dp\_column\_observadores\_dni" /> <DataPropertyRange><br><DataProperty IRI = "dp\_column\_observadores\_dni" /><br><DataType IRI = "&xsd;String" /><br></DataPropertyRange> </DataAllValueFrom> </SubClassOf> <SubClassOf> <Class IRI = "cls\_table\_observadores" /> <DataAllValueFrom> <DataProperty IRI = "dp\_column\_observadores\_nombre" /> <DataPropertyRange><br><DataProperty IRI = "dp\_column\_observadores\_nombre" /><br><DataType IRI = "&xsd;String" /><br></DataPropertyRange> </DataAllValueFrom> </SubClassOf> <SubClassOf> <Class IRI = "cls\_table\_observadores" /> <DataAllValueFrom> <DataProperty IRI = "dp\_column\_observadores\_direccion" /> <DataPropertyRange> <DataProperty IRI = "dp\_column\_observadores\_direccion" /> <DataType IRI = "&xsd;String" /> </DataPropertyRange> </DataAllValueFrom> </SubClassOf> <SubClassOf> <Class IRI = "cls\_key\_observadores\_nombre\_aso" /> <DataAllValueFrom> <DataProperty IRI = "dp\_column\_observadores\_nombre\_aso" /> <DataPropertyRange> <DataProperty IRI = "dp\_column\_observadores\_nombre\_aso" /> <DataType IRI = "&xsd;String" /> </DataPropertyRange> </DataAllValueFrom> </SubClassOf> <SubClassOf> <Class IRI = "cls\_key\_observadores\_codigo\_z" /> <DataAllValueFrom> <DataProperty IRI = "dp\_column\_observadores\_codigo\_z" /><br><DataPropertyRange><br><DataProperty IRI = "dp\_column\_observadores\_codigo\_z" /><br><DataType IRI = "&xsd;String" /> </DataPropertyRange> </DataAllValueFrom> </SubClassOf> <SubClassOf> <Class IRI = "cls\_table\_observadores" /> <DataAllValueFrom>

<DataProperty IRI = "dp\_column\_observadores\_situacion" /> <DataPropertyRange> <DataProperty IRI = "dp\_column\_observadores\_situacion" /> <DataType IRI = "&xsd;String" /> </DataPropertyRange> </DataAllValueFrom> </SubClassOf> <SubClassOf> <Class IRI = "cls\_key\_provincias\_nombre" /> <DataAllValueFrom> <DataProperty IRI = "dp\_column\_provincias\_nombre" /> <DataPropertyRange> <DataProperty IRI = "dp\_column\_provincias\_nombre" /> <DataType IRI = "&xsd;String" /> </DataPropertyRange> </DataAllValueFrom> </SubClassOf> <SubClassOf> <Class IRI = "cls\_table\_provincias" /> <DataAllValueFrom> <DataProperty IRI = "dp\_column\_provincias\_comunidad" /> <DataPropertyRange><br><DataProperty IRI = "dp\_column\_provincias\_comunidad" /><br><DataType IRI = "&xsd;String" /><br></DataPropertyRange> </DataAllValueFrom> </SubClassOf> <SubClassOf> <Class IRI = "cls\_key\_zonas\_observacion\_codigo\_z" /> <DataAllValueFrom> <DataProperty IRI = "dp\_column\_zonas\_observacion\_codigo\_z" /> <DataPropertyRange><br><DataProperty IRI = "dp\_column\_zonas\_observacion\_codigo\_z" /><br><DataType IRI = "&xsd;String" /><br></DataPropertyRange> </DataAllValueFrom> </SubClassOf> <SubClassOf> <Class IRI = "cls\_table\_zonas\_observacion" /> <DataAllValueFrom> <DataProperty IRI = "dp\_column\_zonas\_observacion\_nombre" /> <DataPropertyRange><br><DataProperty IRI = "dp\_column\_zonas\_observacion\_nombre" /><br><DataType IRI = "&xsd;String" /><br></DataPropertyRange> </DataAllValueFrom> </SubClassOf> <SubClassOf> <Class IRI = "cls\_key\_zonas\_observacion\_provincia" /> <DataAllValueFrom> <DataProperty IRI = "dp\_column\_zonas\_observacion\_provincia" /> <DataPropertyRange><br><DataProperty IRI = "dp\_column\_zonas\_observacion\_provincia" */>*<br><DataType IRI = "&xsd;String" /> </DataPropertyRange> </DataAllValueFrom> </SubClassOf> <SubClassOf> <Class IRI = "cls\_table\_zonas\_observacion" /> <DataAllValueFrom> <DataProperty IRI = "dp\_column\_zonas\_observacion\_tipo" /> <DataPropertyRange> <DataProperty IRI = "dp\_column\_zonas\_observacion\_tipo" /> <DataType IRI = "&xsd;String" /> </DataPropertyRange> </DataAllValueFrom> </SubClassOf> <SubClassOf> <Class IRI = "cls\_key\_asociaciones\_nombre\_aso" /> <DataExactCardinality cardinality = "1" ><br><DataProperty IRI = "dp\_column\_asociaciones\_nombre\_aso" /><br><DataPropertyRange><br><DataType IRI = "dp\_column\_asociaciones\_nombre\_aso" /><br><DataType IRI = "&xsd;String" /> </DataPropertyRange> </DataExactCardinality> </SubClassOf> <SubClassOf> <Class IRI = "cls\_table\_asociaciones" /> <DataExactCardinality cardinality = "1" > <DataProperty IRI = "dp\_column\_asociaciones\_direccion" /><br><DataPropertyRange><br><DataProperty IRI = "dp\_column\_asociaciones\_direccion" /><br><DataType IRI = "&xsd;String" /> </DataPropertyRange> </DataExactCardinality> </SubClassOf> <SubClassOf> <Class IRI = "cls\_key\_asociaciones\_telefono" /> <DataExactCardinality cardinality = "1" >

<DataProperty IRI = "dp\_column\_asociaciones\_telefono" /> <DataPropertyRange> <DataProperty IRI = "dp\_column\_asociaciones\_telefono" /> <DataType IRI = "&xsd;String" /> </DataPropertyRange> </DataExactCardinality> </SubClassOf> <SubClassOf> <Class IRI = "cls\_key\_especies\_nombre\_cientifico" /> <DataExactCardinality cardinality = "1" > <DataProperty IRI = "dp\_column\_especies\_nombre\_cientifico" /> <DataPropertyRange> <DataProperty IRI = "dp\_column\_especies\_nombre\_cientifico" /> <DataType IRI = "&xsd;String" /> </DataPropertyRange> </DataExactCardinality> </SubClassOf> <SubClassOf> <Class IRI = "cls\_key\_especies\_nombre\_vulgar" /> <DataExactCardinality cardinality = "1" > <DataProperty IRI = "dp\_column\_especies\_nombre\_vulgar" /> <DataPropertyRange> <DataProperty IRI = "dp\_column\_especies\_nombre\_vulgar" /> <DataType IRI = "&xsd;String" /> </DataPropertyRange> </DataExactCardinality> </SubClassOf> <SubClassOf> <Class IRI = "cls\_table\_especies" /> <DataExactCardinality cardinality = "1" > <DataProperty IRI = "dp\_column\_especies\_descripcion" /> <DataPropertyRange><br><DataProperty IRI = "dp\_column\_especies\_descripcion" /><br><DataType IRI = "&xsd;String" /><br></DataPropertyRange> </DataExactCardinality> </SubClassOf> <SubClassOf> <Class IRI = "cls\_key\_especies\_nombre-g" /> <DataExactCardinality cardinality = "1" > <DataProperty IRI = "dp\_column\_especies\_nombre-g" /> <DataPropertyRange><br><DataProperty IRI = "dp\_column\_especies\_nombre-g" /><br><DataType IRI = "&xsd;String" /><br></DataPropertyRange> </DataExactCardinality> </SubClassOf> <SubClassOf> <Class IRI = "cls\_key\_grupos\_ornitologicos\_nombre" /> <DataExactCardinality cardinality = "1" > <DataProperty IRI = "dp\_column\_grupos\_ornitologicos\_nombre" /> <DataPropertyRange><br><DataProperty IRI = "dp\_column\_grupos\_ornitologicos\_nombre" */>*<br><DataType IRI = "&xsd;String" /> </DataPropertyRange> </DataExactCardinality> </SubClassOf> <SubClassOf> <Class IRI = "cls\_key\_observaciones\_codigo\_obs" /> <DataExactCardinality cardinality = "1" > <DataProperty IRI = "dp\_column\_observaciones\_codigo\_obs" /> <DataPropertyRange> <DataProperty IRI = "dp\_column\_observaciones\_codigo\_obs" /> <DataType IRI = "&xsd;String" /> </DataPropertyRange> </DataExactCardinality> </SubClassOf> <SubClassOf> <Class IRI = "cls\_key\_observaciones\_nombre\_cientifico" /> <DataExactCardinality cardinality = "1" > <DataProperty IRI = "dp\_column\_observaciones\_nombre\_cientifico" /><br><DataPropertyRange><br><DataProperty IRI = "dp\_column\_observaciones\_nombre\_cientifico" /> <DataType IRI = "&xsd;String" /> </DataPropertyRange> </DataExactCardinality> </SubClassOf> <SubClassOf> <Class IRI = "cls\_key\_observaciones\_fecha" /><br><DataExactCardinality cardinality = "1" ><br><DataProperty IRI = "dp\_column\_observaciones\_fecha" /><br><DataPropertyRange> <DataProperty IRI = "dp\_column\_observaciones\_fecha" /> <DataType IRI = "&xsd;Date" /> </DataPropertyRange> </DataExactCardinality> </SubClassOf> <SubClassOf>

<Class IRI = "cls\_key\_observadores\_codigo\_obs" /> <DataExactCardinality cardinality = "1" > <DataProperty IRI = "dp\_column\_observadores\_codigo\_obs" /> <DataPropertyRange> <DataProperty IRI = "dp\_column\_observadores\_codigo\_obs" /> <DataType IRI = "&xsd;String" /> </DataPropertyRange> </DataExactCardinality> </SubClassOf> <SubClassOf> <Class IRI = "cls\_key\_observadores\_dni" /> <DataExactCardinality cardinality = "1" > <DataProperty IRI = "dp\_column\_observadores\_dni" /> <DataPropertyRange> <DataProperty IRI = "dp\_column\_observadores\_dni" /> <DataType IRI = "&xsd;String" /> </DataPropertyRange> </DataExactCardinality> </SubClassOf> <SubClassOf> <Class IRI = "cls\_table\_observadores" /> <DataExactCardinality cardinality = "1" > <DataProperty IRI = "dp\_column\_observadores\_nombre" /> <DataPropertyRange> <DataProperty IRI = "dp\_column\_observadores\_nombre" /> <DataType IRI = "&xsd;String" /> </DataPropertyRange> </DataExactCardinality> </SubClassOf> <SubClassOf> <Class IRI = "cls\_table\_observadores" /> <DataExactCardinality cardinality = "1" > <DataProperty IRI = "dp\_column\_observadores\_direccion" /> <DataPropertyRange> <DataProperty IRI = "dp\_column\_observadores\_direccion" /> <DataType IRI = "&xsd;String" /> </DataPropertyRange> </DataExactCardinality> </SubClassOf> <SubClassOf> <Class IRI = "cls\_key\_observadores\_nombre\_aso" /><br><DataExactCardinality cardinality = "1" ><br><DataProperty IRI = "dp\_column\_observadores\_nombre\_aso" /> <DataPropertyRange> <DataProperty IRI = "dp\_column\_observadores\_nombre\_aso" />  $\leq$ DataType IRI = "&xsd;String" /> </DataPropertyRange> </DataExactCardinality> </SubClassOf> <SubClassOf> <Class IRI = "cls\_key\_observadores\_codigo\_z" /> <DataExactCardinality cardinality = "1" > <DataProperty IRI = "dp\_column\_observadores\_codigo\_z" /> <DataPropertyRange> <DataProperty IRI = "dp\_column\_observadores\_codigo\_z" /> <DataType IRI = "&xsd;String" /> </DataPropertyRange> </DataExactCardinality> </SubClassOf> <SubClassOf> <Class IRI = "cls\_table\_observadores" /> <DataExactCardinality cardinality = "1" > <DataProperty IRI = "dp\_column\_observadores\_situacion" /> <DataPropertyRange> <DataProperty IRI = "dp\_column\_observadores\_situacion" /> <DataType IRI = "&xsd;String" /> </DataPropertyRange> </DataExactCardinality> </SubClassOf> <SubClassOf> <Class IRI = "cls\_key\_provincias\_nombre" /> <DataExactCardinality cardinality = "1" > <DataProperty IRI = "dp\_column\_provincias\_nombre" /> <DataPropertyRange> <DataProperty IRI = "dp\_column\_provincias\_nombre" /> <DataType IRI = "&xsd;String" /> </DataPropertyRange> </DataExactCardinality> </SubClassOf> <SubClassOf> <Class IRI = "cls\_table\_provincias" /> <DataExactCardinality cardinality = "1" > <DataProperty IRI = "dp\_column\_provincias\_comunidad" /> <DataPropertyRange> <DataProperty IRI = "dp\_column\_provincias\_comunidad" /> <DataType IRI = "&xsd;String" /> </DataPropertyRange> </DataExactCardinality> </SubClassOf> <SubClassOf>

<Class IRI = "cls\_key\_zonas\_observacion\_codigo\_z" /> <DataExactCardinality cardinality = "1" > <DataProperty IRI = "dp\_column\_zonas\_observacion\_codigo\_z" /> <DataPropertyRange> <DataProperty IRI = "dp\_column\_zonas\_observacion\_codigo\_z" /> <DataType IRI = "&xsd;String" /> </DataPropertyRange> </DataExactCardinality> </SubClassOf> <SubClassOf> <Class IRI = "cls\_table\_zonas\_observacion" /><br><DataExactCardinality cardinality = "1" ><br><DataProperty IRI = "dp\_column\_zonas\_observacion\_nombre" /> <DataPropertyRange> <DataProperty IRI = "dp\_column\_zonas\_observacion\_nombre" /> <DataType IRI = "&xsd;String" /> </DataPropertyRange> </DataExactCardinality> </SubClassOf> <SubClassOf> <Class IRI = "cls\_key\_zonas\_observacion\_provincia" /><br><DataExactCardinality cardinality = "1" ><br><DataProperty IRI = "dp\_column\_zonas\_observacion\_provincia" */>* <DataPropertyRange> <DataProperty IRI = "dp\_column\_zonas\_observacion\_provincia" /> <DataType IRI = "&xsd;String" /> </DataPropertyRange> </DataExactCardinality> </SubClassOf> <SubClassOf> <Class IRI = "cls\_table\_zonas\_observacion" /> <DataExactCardinality cardinality = "1" > <DataProperty IRI = "dp\_column\_zonas\_observacion\_tipo" /> <DataPropertyRange> <DataProperty IRI = "dp\_column\_zonas\_observacion\_tipo" /> <DataType IRI = "&xsd;String" /> </DataPropertyRange> </DataExactCardinality> </SubClassOf> <SubClassOf><br><Class IRI = "cls\_table\_asociaciones" /><br><ObjectAllValueFrom><br><ObjectProperty IRI = "op\_key\_nombre\_aso" /><br><Class IRI = "cls\_key\_asociaciones\_nombre\_aso" /><br></ObjectAllValueFrom> </SubClassOf> <SubClassOf> <Class IRI = "cls\_table\_asociaciones" /> <ObjectAllValueFrom><br><ObjectProperty IRI = "op\_key\_telefono" */>*<br><Class IRI = "cls\_key\_asociaciones\_telefono" */>*<br></ObjectAllValueFrom> </SubClassOf> <SubClassOf> <Class IRI = "cls\_table\_especies" /> <ObjectAllValueFrom> <ObjectProperty IRI = "op\_key\_nombre\_cientifico" /> <Class IRI = "cls\_key\_especies\_nombre\_cientifico" /> </ObjectAllValueFrom> </SubClassOf> <SubClassOf> <Class IRI = "cls\_table\_especies" /> <ObjectAllValueFrom> <ObjectProperty IRI = "op\_key\_nombre\_vulgar" /> <Class IRI = "cls\_key\_especies\_nombre\_vulgar" /> </ObjectAllValueFrom> </SubClassOf> <SubClassOf> <Class IRI = "cls\_table\_especies" /> <ObjectAllValueFrom> <ObjectProperty IRI = "op\_key\_nombre-g" /> <Class IRI = "cls\_key\_especies\_nombre-g" /> </ObjectAllValueFrom> </SubClassOf> <SubClassOf> <Class IRI = "cls\_table\_grupos\_ornitologicos" /><br><ObjectAllValueFrom><br><ObjectProperty IRI = "op\_key\_nombre" /><br><Class IRI = "cls\_key\_grupos\_ornitologicos\_nombre" /> </ObjectAllValueFrom> </SubClassOf> <SubClassOf> <Class IRI = "cls\_table\_observaciones" /> <ObjectAllValueFrom> <ObjectProperty IRI = "op\_key\_codigo\_obs" /> <Class IRI = "cls\_key\_observaciones\_codigo\_obs" /> </ObjectAllValueFrom> </SubClassOf> <SubClassOf> <Class IRI = "cls\_table\_observaciones" />

<ObjectAllValueFrom> <ObjectProperty IRI = "op\_key\_nombre\_cientifico" /> <Class IRI = "cls\_key\_observaciones\_nombre\_cientifico" /> </ObjectAllValueFrom> </SubClassOf> <SubClassOf> <Class IRI = "cls\_table\_observaciones" /> <ObjectAllValueFrom> <ObjectProperty IRI = "op\_key\_fecha" /> <Class IRI = "cls\_key\_observaciones\_fecha" /> </ObjectAllValueFrom> </SubClassOf> <SubClassOf> <Class IRI = "cls\_table\_observadores" /> <ObjectAllValueFrom> <ObjectProperty IRI = "op\_key\_codigo\_obs" /> <Class IRI = "cls\_key\_observadores\_codigo\_obs" /> </ObjectAllValueFrom> </SubClassOf> <SubClassOf> <Class IRI = "cls\_table\_observadores" /> <ObjectAllValueFrom> <ObjectProperty IRI = "op\_key\_dni" /> <Class IRI = "cls\_key\_observadores\_dni" /> </ObjectAllValueFrom> </SubClassOf> <SubClassOf> <Class IRI = "cls\_table\_observadores" /> <ObjectAllValueFrom> <ObjectProperty IRI = "op\_key\_nombre\_aso" /> <Class IRI = "cls\_key\_observadores\_nombre\_aso" /> </ObjectAllValueFrom> </SubClassOf> <SubClassOf> <Class IRI = "cls\_table\_observadores" /> <ObjectAllValueFrom> <ObjectProperty IRI = "op\_key\_codigo\_z" /> <Class IRI = "cls\_key\_observadores\_codigo\_z" /> </ObjectAllValueFrom> </SubClassOf> <SubClassOf> <Class IRI = "cls\_table\_provincias" /><br><ObjectAllValueFrom><br><ObjectProperty IRI = "op\_key\_nombre" */>*<br><Class IRI = "cls\_key\_provincias\_nombre" /> </ObjectAllValueFrom> </SubClassOf> <SubClassOf> <Class IRI = "cls\_table\_zonas\_observacion" /> <ObjectAllValueFrom> <ObjectProperty IRI = "op\_key\_codigo\_z" /> <Class IRI = "cls\_key\_zonas\_observacion\_codigo\_z" /> </ObjectAllValueFrom> </SubClassOf> <SubClassOf> <Class IRI = "cls\_table\_zonas\_observacion" /> <ObjectAllValueFrom><br><ObjectProperty IRI = "op\_key\_provincia" /><br><Class IRI = "cls\_key\_zonas\_observacion\_provincia" /> </ObjectAllValueFrom> </SubClassOf> <SubClassOf> <Class IRI = "cls\_key\_especies\_nombre-g" /> <Class IRI = "cls\_key\_grupos\_ornitologicos\_nombre" /> </SubClassOf> <SubClassOf> <Class IRI = "cls\_key\_observaciones\_codigo\_obs" /> <Class IRI = "cls\_key\_observadores\_codigo\_obs" /> </SubClassOf> <SubClassOf> <Class IRI = "cls\_key\_observaciones\_nombre\_cientifico" /> <Class IRI = "cls\_key\_especies\_nombre\_cientifico" /> </SubClassOf> <SubClassOf> <Class IRI = "cls\_key\_observadores\_nombre\_aso" /> <Class IRI = "cls\_key\_asociaciones\_nombre\_aso" /> </SubClassOf> <SubClassOf> <Class IRI = "cls\_key\_observadores\_codigo\_z" /> <Class IRI = "cls\_key\_zonas\_observacion\_codigo\_z" /> </SubClassOf> <SubClassOf> <Class IRI = "cls\_key\_zonas\_observacion\_provincia" /> <Class IRI = "cls\_key\_provincias\_nombre" /> </SubClassOf> <SubDataPropertyOf> <DataProperty IRI = "dp\_column\_especies\_nombre-g" */>*<br><DataProperty IRI = "dp\_column\_grupos\_ornitologicos\_nombre" */>*<br></SubDataPropertyOf> <SubDataPropertyOf>

<DataProperty IRI = "dp\_column\_observaciones\_codigo\_obs" /> <DataProperty IRI = "dp\_column\_observadores\_codigo\_obs" /> </SubDataPropertyOf> <SubDataPropertyOf> <DataProperty IRI = "dp\_column\_observaciones\_nombre\_cientifico" /> <DataProperty IRI = "dp\_column\_especies\_nombre\_cientifico" /> </SubDataPropertyOf> <SubDataPropertyOf> <DataProperty IRI = "dp\_column\_observadores\_nombre\_aso" /> <DataProperty IRI = "dp\_column\_asociaciones\_nombre\_aso" /> </SubDataPropertyOf> <SubDataPropertyOf><br><DataProperty IRI = "dp\_column\_observadores\_codigo\_z" */>*<br><DataProperty IRI = "dp\_column\_zonas\_observacion\_codigo\_z" */>* </SubDataPropertyOf> <SubDataPropertyOf> <DataProperty IRI = "dp\_column\_zonas\_observacion\_provincia" /> <DataProperty IRI = "dp\_column\_provincias\_nombre" /> </SubDataPropertyOf> <InverseFunctionalObjectProperty> <ObjectProperty IRI = "op\_key\_telefono" /> </InverseFunctionalObjectProperty> <InverseFunctionalObjectProperty> <ObjectProperty IRI = "op\_key\_nombre\_vulgar" /> </InverseFunctionalObjectProperty> <InverseFunctionalObjectProperty><br><ObjectProperty IRI = "op\_key\_dni" /><br></InverseFunctionalObjectProperty><br></InverseFunctionalObjectProperty><br><DataPropertyRange><br><DataProperty IRI = "dp\_column\_asociaciones\_nombre\_aso" /><br>< <DataPropertyRange> <DataProperty IRI = "dp\_column\_asociaciones\_direccion" /> <DataType IRI = "&xsd;String" /> </DataPropertyRange> <DataPropertyRange> <DataProperty IRI = "dp\_column\_asociaciones\_telefono" /> <DataType IRI = "&xsd;String" /> </DataPropertyRange> <DataPropertyRange><br><DataProperty IRI = "dp\_column\_especies\_nombre\_cientifico" /><br><DataType IRI = "&xsd;String" /><br></DataPropertyRange> <DataPropertyRange> <DataProperty IRI = "dp\_column\_especies\_nombre\_vulgar" /> <DataType IRI = "&xsd;String" /> </DataPropertyRange> <DataPropertyRange><br><DataProperty IRI = "dp\_column\_especies\_descripcion" /><br><DataType IRI = "&xsd;String" /><br></DataPropertyRange> <DataPropertyRange> <DataProperty IRI = "dp\_column\_especies\_nombre-g" /> <DataType IRI = "&xsd;String" /> </DataPropertyRange> <DataPropertyRange> <DataProperty IRI = "dp\_column\_grupos\_ornitologicos\_nombre" /> <DataType IRI = "&xsd;String" /> </DataPropertyRange> <DataPropertyRange><br><DataProperty IRI = "dp\_column\_grupos\_ornitologicos\_patas" /><br><DataType IRI = "&xsd;String" /><br></DataPropertyRange> <DataPropertyRange><br><DataProperty IRI = "¢p\_column\_grupos\_ornitologicos\_dedos" /><br><DataType IRI = "&xsd;String" /><br></DataPropertyRange> <DataPropertyRange> <DataProperty IRI = "dp\_column\_grupos\_ornitologicos\_pico" /> <DataType IRI = "&xsd;String" /> </DataPropertyRange> <DataPropertyRange> <DataProperty IRI = "dp\_column\_observaciones\_codigo\_obs" /> <DataType IRI = "&xsd;String" /> </DataPropertyRange> <DataPropertyRange> <DataProperty IRI = "dp\_column\_observaciones\_nombre\_cientifico" /> <DataType IRI = "&xsd;String" /> </DataPropertyRange> <DataPropertyRange> <DataProperty IRI = "dp\_column\_observaciones\_fecha" /> <DataType IRI = "&xsd;Date" /> </DataPropertyRange> <DataPropertyRange> <DataProperty IRI = "dp\_column\_observadores\_codigo\_obs" /> <DataType IRI = "&xsd;String" /> </DataPropertyRange>

<DataPropertyRange> <DataProperty IRI = "dp\_column\_observadores\_dni" /> <DataType IRI = "&xsd;String" /> </DataPropertyRange> <DataPropertyRange> <DataProperty IRI = "dp\_column\_observadores\_nombre" /> <DataType IRI = "&xsd;String" /> </DataPropertyRange> <DataPropertyRange><br><DataProperty IRI = "ap\_column\_observadores\_direccion" /><br><DataType IRI = "&xsd;String" /><br></DataPropertyRange> <DataPropertyRange> <DataProperty IRI = "dp\_column\_observadores\_nombre\_aso" /> <DataType IRI = "&xsd;String" /> </DataPropertyRange> <DataPropertyRange><br><DataProperty IRI = "ap\_column\_observadores\_codigo\_z" /><br><DataType IRI = "&xsd;String" /><br></DataPropertyRange> <DataPropertyRange> <DataProperty IRI = "dp\_column\_observadores\_situacion" /> <DataType IRI = "&xsd;String" /> </DataPropertyRange> <DataPropertyRange> <DataProperty IRI = "dp\_column\_provincias\_nombre" /> <DataType IRI = "&xsd;String" /> </DataPropertyRange> <DataPropertyRange> <DataProperty IRI = "dp\_column\_provincias\_comunidad" /> <DataType IRI = "&xsd;String" /> </DataPropertyRange><br><DataPropertyRange><br><DataProperty IRI = "dp\_column\_zonas\_observacion\_codigo\_z" /><br><DataTrope IRI = "&xsd;String" /> </DataPropertyRange> <DataPropertyRange> <DataProperty IRI = "dp\_column\_zonas\_observacion\_nombre" /> <DataType IRI = "&xsd;String" /> </DataPropertyRange><br><DataPropertyRange><br><DataProperty IRI = "dp\_column\_zonas\_observacion\_provincia" /><br><DataType IRI = "&xsd;String" /> </DataPropertyRange> <DataPropertyRange> <DataProperty IRI = "dp\_column\_zonas\_observacion\_tipo" /> <DataType IRI = "&xsd;String" /> </DataPropertyRange> <SubClassOf> <Class IRI = "cls\_table\_asociaciones" /><br><ObjectExactCardinality cardinality = "1" ><br><ObjectProperty IRI = "op\_key\_nombre\_aso" /><br><Class IRI = "cls\_key\_asociaciones\_nombre\_aso" /> </ObjectExactCardinality> </SubClassOf> <SubClassOf> <Class IRI = "cls\_table\_asociaciones" /> <ObjectExactCardinality cardinality = "1" > <ObjectProperty IRI = "op\_key\_telefono" /> <Class IRI = "cls\_key\_asociaciones\_telefono" /> </ObjectExactCardinality> </SubClassOf> <SubClassOf> <Class IRI = "cls\_table\_especies" /> <ObjectExactCardinality cardinality = "1" ><br><ObjectProperty IRI = "op\_key\_nombre\_cientifico" */>*<br><Class IRI = "cls\_key\_especies\_nombre\_cientifico" /><br></ObjectExactCardinality> </SubClassOf> <SubClassOf> <Class IRI = "cls\_table\_especies" /><br><ObjectExactCardinality cardinality = "1" ><br><ObjectProperty IRI = "op\_key\_nombre\_vulgar" /><br><Class IRI = "cls\_key\_especies\_nombre\_vulgar" /> </ObjectExactCardinality> </SubClassOf> <SubClassOf> <Class IRI = "cls\_table\_grupos\_ornitologicos" /> <ObjectExactCardinality cardinality = "1" > <ObjectProperty IRI = "op\_key\_nombre" /> <Class IRI = "cls\_key\_grupos\_ornitologicos\_nombre" /> </ObjectExactCardinality> </SubClassOf> <SubClassOf> <Class IRI = "cls\_table\_observaciones" /> <ObjectExactCardinality cardinality = "1" > <ObjectProperty IRI = "op\_key\_codigo\_obs" /> <Class IRI = "cls\_key\_observaciones\_codigo\_obs" /> </ObjectExactCardinality> </SubClassOf>

<SubClassOf> <Class IRI = "cls\_table\_observaciones" /> <ObjectExactCardinality cardinality = "1" > <ObjectProperty IRI = "op\_key\_nombre\_cientifico" /> <Class IRI = "cls\_key\_observaciones\_nombre\_cientifico" /> </ObjectExactCardinality> </SubClassOf> <SubClassOf> <Class IRI = "cls\_table\_observaciones" /> <ObjectExactCardinality cardinality = "1" > <ObjectProperty IRI = "op\_key\_fecha" /> <Class IRI = "cls\_key\_observaciones\_fecha" /> </ObjectExactCardinality> </SubClassOf> <SubClassOf> <Class IRI = "cls\_table\_observadores" /><br><ObjectExactCardinality cardinality = "1" ><br><ObjectProperty IRI = "op\_key\_codigo\_obs" /><br></Class IRI = "cls\_key\_observadores\_codigo\_obs" /><br></ObjectExactCardinality> </SubClassOf> <SubClassOf> <Class IRI = "cls\_table\_observadores" /> <ObjectExactCardinality cardinality = "1" > <ObjectProperty IRI = "op\_key\_dni" /> <Class IRI = "cls\_key\_observadores\_dni" /> </ObjectExactCardinality> </SubClassOf> <SubClassOf> <Class IRI = "cls\_table\_observadores" /> <ObjectExactCardinality cardinality = "1" > <ObjectProperty IRI = "op\_key\_codigo\_z" /> <Class IRI = "cls\_key\_observadores\_codigo\_z" /> </ObjectExactCardinality> </SubClassOf> <SubClassOf> <Class IRI = "cls\_table\_provincias" /> <ObjectExactCardinality cardinality = "1" > <ObjectProperty IRI = "op\_key\_nombre" /> <Class IRI = "cls\_key\_provincias\_nombre" /> </ObjectExactCardinality> </SubClassOf> <SubClassOf> <Class IRI = "cls\_table\_zonas\_observacion" /> <ObjectExactCardinality cardinality = "1" > <ObjectProperty IRI = "op\_key\_codigo\_z" /> <Class IRI = "cls\_key\_zonas\_observacion\_codigo\_z" /> </ObjectExactCardinality> </SubClassOf> <SubClassOf> <Class IRI = "cls\_table\_zonas\_observacion" /> <ObjectExactCardinality cardinality = "1" > <ObjectProperty IRI = "op\_key\_provincia" /> <Class IRI = "cls\_key\_zonas\_observacion\_provincia" /> </ObjectExactCardinality> </SubClassOf> <SubClassOf> <Class IRI = "cls\_table\_especies" /> <ObjectMaxCardinality cardinality = "1" > <ObjectProperty IRI = "op\_key\_nombre-g" /> <Class IRI = "cls\_key\_especies\_nombre-g" /> </ObjectMaxCardinality> </SubClassOf> <SubClassOf><br><SubClassOf><br><Class IRI = "cls\_table\_observadores" /> <Class IRI = "cls\_table\_observadores" /><br><ObjectMaxCardinality cardinality = "1" ><br><ObjectProperty IRI = "cp\_key\_nombre\_aso" /><br></Class IRI = "cls\_key\_observadores\_nombre\_aso" /><br></ObjectMaxCardinality> </SubClassOf> <SubClassOf> <Class IRI = "cls\_table\_grupos\_ornitologicos" /> <DataMaxCardinality cardinality = "1" > <DataProperty IRI = "dp\_column\_grupos\_ornitologicos\_patas" /> <DataPropertyRange> <DataProperty IRI = "dp\_column\_grupos\_ornitologicos\_patas" /> <DataType IRI = "&xsd;String" /> </DataPropertyRange> </DataMaxCardinality> </SubClassOf> <SubClassOf> <Class IRI = "cls\_table\_grupos\_ornitologicos" /> <DataMaxCardinality cardinality = "1" > <DataProperty IRI = "dp\_column\_grupos\_ornitologicos\_dedos" /> <DataPropertyRange> <DataProperty IRI = "dp\_column\_grupos\_ornitologicos\_dedos" /> <DataType IRI = "&xsd;String" /> </DataPropertyRange>

</DataMaxCardinality>

</SubClassOf>

<SubClassOf> <Class IRI = "cls\_table\_grupos\_ornitologicos" /> <DataMaxCardinality cardinality = "1" > <DataProperty IRI = "dp\_column\_grupos\_ornitologicos\_pico" /> <DataPropertyRange> <DataProperty IRI = "dp\_column\_grupos\_ornitologicos\_pico" /> <DataType IRI = "&xsd;String" /> </DataPropertyRange> </DataMaxCardinality> </SubClassOf> <DisjointClasses> <Class IRI = "cls\_table\_asociaciones" /> <Class IRI = "cls\_key\_asociaciones\_nombre\_aso" /> <Class IRI = "cls\_key\_asociaciones\_telefono" /> </DisjointClasses> <DisjointClasses> <Class IRI = "cls\_table\_especies" /> <Class IRI = "cls\_key\_especies\_nombre\_cientifico" /> <Class IRI = "cls\_key\_especies\_nombre\_vulgar" /> <Class IRI = "cls\_key\_especies\_nombre-g" /> </DisjointClasses> <DisjointClasses> <Class IRI = "cls\_table\_grupos\_ornitologicos" /> <Class IRI = "cls\_key\_grupos\_ornitologicos\_nombre" /> </DisjointClasses> <DisjointClasses> <Class IRI = "cls\_table\_observaciones" /> <Class IRI = "cls\_key\_observaciones\_codigo\_obs" /> <Class IRI = "cls\_key\_observaciones\_nombre\_cientifico" /> <Class IRI = "cls\_key\_observaciones\_fecha" /> </DisjointClasses> <DisjointClasses> <Class IRI = "cls\_table\_observadores" /> <Class IRI = "cls\_key\_observadores\_codigo\_obs" /> <Class IRI = "cls\_key\_observadores\_dni" /> <Class IRI = "cls\_key\_observadores\_nombre\_aso" /> <Class IRI = "cls\_key\_observadores\_codigo\_z" /> </DisjointClasses> <DisjointClasses> <Class IRI = "cls\_table\_provincias" /> <Class IRI = "cls\_key\_provincias\_nombre" /> </DisjointClasses> <DisjointClasses> <Class IRI = "cls\_table\_zonas\_observacion" /> <Class IRI = "cls\_key\_zonas\_observacion\_codigo\_z" /> <Class IRI = "cls\_key\_zonas\_observacion\_provincia" /> </DisjointClasses> </Ontology>

### **3. Gestión de proyectos informáticos.**

### **OWL**

**<!DOCTYPE Ontology [ <!ENTITY xsd "http://www.w3.org/2001/XMLSchema#" > <!ENTITY rdfs "http://www.w3.org/2000/01/rdf-schema#" > ]> <Ontology xml:base="http://example.com/owl/gestionproyectos\_informaticos\_bd/" ontologyIRI="http://example.com/owl/gestionproyectos\_informaticos\_bd" xmlns="http://www.w3.org/2002/07/owl#"> <Prefix name="owl" IRI="http://www.w3.org/2002/07/owl#"/> <Declaration> <Class IRI = "cls\_table\_fases" /> </Declaration> <Declaration> <Class IRI = "cls\_key\_fases\_cod\_proy" /> </Declaration> <Declaration> <Class IRI = "cls\_key\_fases\_num\_fase" /> </Declaration> <Declaration> <Class IRI = "cls\_table\_generan" /> </Declaration> <Declaration> <Class IRI = "cls\_key\_generan\_cod\_proy" /> </Declaration> <Declaration> <Class IRI = "cls\_key\_generan\_num\_fase" /> </Declaration> <Declaration> <Class IRI = "cls\_key\_generan\_cod\_pr" /> </Declaration> <Declaration> <Class IRI = "cls\_table\_productos" /> </Declaration> <Declaration> <Class IRI = "cls\_key\_productos\_cod\_pr" /> </Declaration> <Declaration> <Class IRI = "cls\_table\_prototipos" /> </Declaration> <Declaration> <Class IRI = "cls\_key\_prototipos\_cod\_pr" /> </Declaration> <Declaration> <Class IRI = "cls\_table\_proyectos" /> </Declaration> <Declaration> <Class IRI = "cls\_key\_proyectos\_cod\_proy" /> </Declaration> <Declaration> <Class IRI = "cls\_key\_proyectos\_nombre" /> </Declaration> <Declaration> <Class IRI = "cls\_table\_software" /> </Declaration> <Declaration> <Class IRI = "cls\_key\_software\_cod\_pr" /> </Declaration> <Declaration> <ObjectProperty IRI = "op\_key\_cod\_proy" /> </Declaration> <Declaration> <ObjectProperty IRI = "op\_key\_num\_fase" /> </Declaration> <Declaration> <ObjectProperty IRI = "op\_key\_cod\_proy" /> </Declaration> <Declaration> <ObjectProperty IRI = "op\_key\_num\_fase" /> </Declaration> <Declaration> <ObjectProperty IRI = "op\_key\_cod\_pr" /> </Declaration> <Declaration> <ObjectProperty IRI = "op\_key\_cod\_pr" /> </Declaration> <Declaration> <ObjectProperty IRI = "op\_key\_cod\_pr" /> </Declaration> <Declaration>**

**<ObjectProperty IRI = "op\_key\_cod\_proy" /> </Declaration> <Declaration> <ObjectProperty IRI = "op\_key\_nombre" /> </Declaration> <Declaration> <ObjectProperty IRI = "op\_key\_cod\_pr" /> </Declaration> <Declaration> <DataProperty IRI = "dp\_column\_fases\_cod\_proy" /> </Declaration> <Declaration> <DataProperty IRI = "dp\_column\_fases\_num\_fase" /> </Declaration> <Declaration> <DataProperty IRI = "dp\_column\_fases\_nombre" /> </Declaration> <Declaration> <DataProperty IRI = "dp\_column\_fases\_fecha\_i" /> </Declaration> <Declaration> <DataProperty IRI = "dp\_column\_fases\_fecha\_f" /> </Declaration> <Declaration> <DataProperty IRI = "dp\_column\_fases\_estado" /> </Declaration> <Declaration> <DataProperty IRI = "dp\_column\_generan\_cod\_proy" /> </Declaration> <Declaration> <DataProperty IRI = "dp\_column\_generan\_num\_fase" /> </Declaration> <Declaration> <DataProperty IRI = "dp\_column\_generan\_cod\_pr" /> </Declaration> <Declaration> <DataProperty IRI = "dp\_column\_productos\_cod\_pr" /> </Declaration> <Declaration> <DataProperty IRI = "dp\_column\_productos\_nombre" /> </Declaration> <Declaration> <DataProperty IRI = "dp\_column\_productos\_descripcion" /> </Declaration> <Declaration> <DataProperty IRI = "dp\_column\_productos\_estado" /> </Declaration> <Declaration> <DataProperty IRI = "dp\_column\_productos\_tipo" /> </Declaration> <Declaration> <DataProperty IRI = "dp\_column\_prototipos\_cod\_pr" /> </Declaration> <Declaration> <DataProperty IRI = "dp\_column\_prototipos\_version" /> </Declaration> <Declaration> <DataProperty IRI = "dp\_column\_prototipos\_ubicacion" /> </Declaration> <Declaration> <DataProperty IRI = "dp\_column\_proyectos\_cod\_proy" /> </Declaration> <Declaration> <DataProperty IRI = "dp\_column\_proyectos\_nombre" /> </Declaration> <Declaration> <DataProperty IRI = "dp\_column\_proyectos\_descripcion" /> </Declaration> <Declaration> <DataProperty IRI = "dp\_column\_proyectos\_fecha\_i" /> </Declaration> <Declaration> <DataProperty IRI = "dp\_column\_proyectos\_fecha\_f" /> </Declaration> <Declaration> <DataProperty IRI = "dp\_column\_proyectos\_presupuesto" /> </Declaration> <Declaration> <DataProperty IRI = "dp\_column\_proyectos\_horas" /> </Declaration> <Declaration> <DataProperty IRI = "dp\_column\_software\_cod\_pr" /> </Declaration>**

**<DataProperty IRI = "dp\_column\_software\_tipo\_sw" /> </Declaration> <ObjetcPropertyDomain> <ObjectProperty IRI = "op\_key\_cod\_proy" /> <Class IRI = "cls\_table\_fases" /> </ObjetcPropertyDomain> <ObjetcPropertyDomain> <ObjectProperty IRI = "op\_key\_num\_fase" /> <Class IRI = "cls\_table\_fases" /> </ObjetcPropertyDomain> <ObjetcPropertyDomain> <ObjectProperty IRI = "op\_key\_cod\_proy" /> <Class IRI = "cls\_table\_generan" /> </ObjetcPropertyDomain>** <ObjetcPropertyDomain><br><ObjectProperty IRI = "op\_key\_num\_fase" /><br><Class IRI = "cls\_table\_generan" /><br></ObjetcPropertyDomain> **<ObjetcPropertyDomain> <ObjectProperty IRI = "op\_key\_cod\_pr" /> <Class IRI = "cls\_table\_generan" /> </ObjetcPropertyDomain> <ObjetcPropertyDomain> <ObjectProperty IRI = "op\_key\_cod\_pr" /> <Class IRI = "cls\_table\_productos" /> </ObjetcPropertyDomain> <ObjetcPropertyDomain> <ObjectProperty IRI = "op\_key\_cod\_pr" /> <Class IRI = "cls\_table\_prototipos" /> </ObjetcPropertyDomain> <ObjetcPropertyDomain> <ObjectProperty IRI = "op\_key\_cod\_proy" /> <Class IRI = "cls\_table\_proyectos" /> </ObjetcPropertyDomain> <ObjetcPropertyDomain> <ObjectProperty IRI = "op\_key\_nombre" /> <Class IRI = "cls\_table\_proyectos" /> </ObjetcPropertyDomain> <ObjetcPropertyDomain> <ObjectProperty IRI = "op\_key\_cod\_pr" /> <Class IRI = "cls\_table\_software" /> </ObjetcPropertyDomain> <ObjetcPropertyRange> <ObjectProperty IRI = "op\_key\_cod\_proy" /> <Class IRI = "cls\_key\_fases\_cod\_proy" /> </ObjetcPropertyRange> <ObjetcPropertyRange> <ObjectProperty IRI = "op\_key\_num\_fase" /> <Class IRI = "cls\_key\_fases\_num\_fase" /> </ObjetcPropertyRange> <ObjetcPropertyRange> <ObjectProperty IRI = "op\_key\_cod\_proy" /> <Class IRI = "cls\_key\_generan\_cod\_proy" /> </ObjetcPropertyRange> <ObjetcPropertyRange> <ObjectProperty IRI = "op\_key\_num\_fase" /> <Class IRI = "cls\_key\_generan\_num\_fase" /> </ObjetcPropertyRange> <ObjetcPropertyRange> <ObjectProperty IRI = "op\_key\_cod\_pr" /> <Class IRI = "cls\_key\_generan\_cod\_pr" /> </ObjetcPropertyRange> <ObjetcPropertyRange> <ObjectProperty IRI = "op\_key\_cod\_pr" /> <Class IRI = "cls\_key\_productos\_cod\_pr" /> </ObjetcPropertyRange> <ObjetcPropertyRange> <ObjectProperty IRI = "op\_key\_cod\_pr" /> <Class IRI = "cls\_key\_prototipos\_cod\_pr" /> </ObjetcPropertyRange> <ObjetcPropertyRange> <ObjectProperty IRI = "op\_key\_cod\_proy" /> <Class IRI = "cls\_key\_proyectos\_cod\_proy" /> </ObjetcPropertyRange> <ObjetcPropertyRange> <ObjectProperty IRI = "op\_key\_nombre" /> <Class IRI = "cls\_key\_proyectos\_nombre" /> </ObjetcPropertyRange> <ObjetcPropertyRange> <ObjectProperty IRI = "op\_key\_cod\_pr" /> <Class IRI = "cls\_key\_software\_cod\_pr" /> </ObjetcPropertyRange> <DataPropertyDomain> <DataProperty IRI = "dp\_column\_fases\_cod\_proy" /> <Class IRI = "cls\_key\_fases\_cod\_proy" /> </DataPropertyDomain> <DataPropertyDomain> <DataProperty IRI = "dp\_column\_fases\_num\_fase" /> <Class IRI = "cls\_key\_fases\_num\_fase" />**

**<Declaration>**

**</DataPropertyDomain> <DataPropertyDomain> <DataProperty IRI = "dp\_column\_fases\_nombre" /> <Class IRI = "cls\_table\_fases" /> </DataPropertyDomain>** <DataPropertyDomain><br><DataProperty IRI = "dp\_column\_fases\_fecha\_i" *|>*<br><Class IRI = "cls\_table\_fases" /><br></DataPropertyDomain> **<DataPropertyDomain> <DataProperty IRI = "dp\_column\_fases\_fecha\_f" /> <Class IRI = "cls\_table\_fases" /> </DataPropertyDomain> <DataPropertyDomain> <DataProperty IRI = "dp\_column\_fases\_estado" /> <Class IRI = "cls\_table\_fases" /> </DataPropertyDomain> <DataPropertyDomain> <DataProperty IRI = "dp\_column\_generan\_cod\_proy" /> <Class IRI = "cls\_key\_generan\_cod\_proy" /> </DataPropertyDomain>** <DataPropertyDomain><br><DataProperty IRI = "dp\_column\_generan\_num\_fase" *|>*<br><Class IRI = "cls\_key\_generan\_num\_fase" *|>*<br></DataPropertyDomain> **<DataPropertyDomain> <DataProperty IRI = "dp\_column\_generan\_cod\_pr" /> <Class IRI = "cls\_key\_generan\_cod\_pr" /> </DataPropertyDomain> <DataPropertyDomain> <DataProperty IRI = "dp\_column\_productos\_cod\_pr" /> <Class IRI = "cls\_key\_productos\_cod\_pr" /> </DataPropertyDomain> <DataPropertyDomain> <DataProperty IRI = "dp\_column\_productos\_nombre" /> <Class IRI = "cls\_table\_productos" /> </DataPropertyDomain> <DataPropertyDomain> <DataProperty IRI = "dp\_column\_productos\_descripcion" /> <Class IRI = "cls\_table\_productos" /> </DataPropertyDomain> <DataPropertyDomain> <DataProperty IRI = "dp\_column\_productos\_estado" /> <Class IRI = "cls\_table\_productos" /> </DataPropertyDomain> <DataPropertyDomain> <DataProperty IRI = "dp\_column\_productos\_tipo" /> <Class IRI = "cls\_table\_productos" /> </DataPropertyDomain> <DataPropertyDomain> <DataProperty IRI = "dp\_column\_prototipos\_cod\_pr" /> <Class IRI = "cls\_key\_prototipos\_cod\_pr" /> </DataPropertyDomain> <DataPropertyDomain> <DataProperty IRI = "dp\_column\_prototipos\_version" /> <Class IRI = "cls\_table\_prototipos" /> </DataPropertyDomain> <DataPropertyDomain> <DataProperty IRI = "dp\_column\_prototipos\_ubicacion" /> <Class IRI = "cls\_table\_prototipos" /> </DataPropertyDomain> <DataPropertyDomain> <DataProperty IRI = "dp\_column\_proyectos\_cod\_proy" /> <Class IRI = "cls\_key\_proyectos\_cod\_proy" /> </DataPropertyDomain> <DataPropertyDomain> <DataProperty IRI = "dp\_column\_proyectos\_nombre" /> <Class IRI = "cls\_key\_proyectos\_nombre" /> </DataPropertyDomain> <DataPropertyDomain> <DataProperty IRI = "dp\_column\_proyectos\_descripcion" /> <Class IRI = "cls\_table\_proyectos" /> </DataPropertyDomain> <DataPropertyDomain> <DataProperty IRI = "dp\_column\_proyectos\_fecha\_i" /> <Class IRI = "cls\_table\_proyectos" /> </DataPropertyDomain> <DataPropertyDomain> <DataProperty IRI = "dp\_column\_proyectos\_fecha\_f" /> <Class IRI = "cls\_table\_proyectos" /> </DataPropertyDomain> <DataPropertyDomain> <DataProperty IRI = "dp\_column\_proyectos\_presupuesto" /> <Class IRI = "cls\_table\_proyectos" /> </DataPropertyDomain> <DataPropertyDomain> <DataProperty IRI = "dp\_column\_proyectos\_horas" /> <Class IRI = "cls\_table\_proyectos" /> </DataPropertyDomain> <DataPropertyDomain>**

**<DataProperty IRI = "dp\_column\_software\_cod\_pr" /> <Class IRI = "cls\_key\_software\_cod\_pr" /> </DataPropertyDomain> <DataPropertyDomain> <DataProperty IRI = "dp\_column\_software\_tipo\_sw" /> <Class IRI = "cls\_table\_software" /> </DataPropertyDomain> <HasKey> <Class IRI = "cls\_table\_fases" /> <ObjectProperty IRI = "op\_key\_cod\_proy" /> <ObjectProperty IRI = "op\_key\_num\_fase" /> </HasKey> <HasKey> <Class IRI = "cls\_table\_generan" /> <ObjectProperty IRI = "op\_key\_cod\_proy" /> <ObjectProperty IRI = "op\_key\_num\_fase" /> <ObjectProperty IRI = "op\_key\_cod\_pr" /> </HasKey> <HasKey> <Class IRI = "cls\_table\_productos" /> <ObjectProperty IRI = "op\_key\_cod\_pr" /> </HasKey> <HasKey> <Class IRI = "cls\_table\_prototipos" /> <ObjectProperty IRI = "op\_key\_cod\_pr" /> </HasKey> <HasKey> <Class IRI = "cls\_table\_proyectos" /> <ObjectProperty IRI = "op\_key\_cod\_proy" /> </HasKey> <HasKey> <Class IRI = "cls\_table\_software" /> <ObjectProperty IRI = "op\_key\_cod\_pr" /> </HasKey> <HasKey> <Class IRI = "cls\_key\_fases\_cod\_proy" /> <DataProperty IRI = "dp\_column\_fases\_cod\_proy" /> </HasKey> <HasKey> <Class IRI = "cls\_key\_fases\_num\_fase" /> <DataProperty IRI = "dp\_column\_fases\_num\_fase" /> </HasKey> <HasKey> <Class IRI = "cls\_key\_generan\_cod\_proy" /> <DataProperty IRI = "dp\_column\_generan\_cod\_proy" /> </HasKey> <HasKey> <Class IRI = "cls\_key\_generan\_num\_fase" /> <DataProperty IRI = "dp\_column\_generan\_num\_fase" /> </HasKey> <HasKey> <Class IRI = "cls\_key\_generan\_cod\_pr" /> <DataProperty IRI = "dp\_column\_generan\_cod\_pr" /> </HasKey> <HasKey> <Class IRI = "cls\_key\_productos\_cod\_pr" /> <DataProperty IRI = "dp\_column\_productos\_cod\_pr" /> </HasKey> <HasKey> <Class IRI = "cls\_key\_prototipos\_cod\_pr" /> <DataProperty IRI = "dp\_column\_prototipos\_cod\_pr" /> </HasKey> <HasKey> <Class IRI = "cls\_key\_proyectos\_cod\_proy" /> <DataProperty IRI = "dp\_column\_proyectos\_cod\_proy" /> </HasKey> <HasKey> <Class IRI = "cls\_key\_proyectos\_nombre" /> <DataProperty IRI = "dp\_column\_proyectos\_nombre" /> </HasKey> <HasKey> <Class IRI = "cls\_key\_software\_cod\_pr" /> <DataProperty IRI = "dp\_column\_software\_cod\_pr" /> </HasKey> <SubClassOf>** <Class IRI = "cls\_key\_fases\_cod\_proy" /><br><DataAllValueFrom><br><DataProperty IRI = "dp\_column\_fases\_cod\_proy" /><br><DataProperty IRI = "dp\_column\_fases\_cod\_proy" /><br><DataProperty IRI = "dp\_column\_fases\_cod\_proy" /><br><DataPropert **</DataAllValueFrom> </SubClassOf> <SubClassOf> <Class IRI = "cls\_key\_fases\_num\_fase" /> <DataAllValueFrom> <DataProperty IRI = "dp\_column\_fases\_num\_fase" /> <DataPropertyRange> <DataProperty IRI = "dp\_column\_fases\_num\_fase" />**

**<DataType IRI = "&xsd:int" /> </DataPropertyRange> </DataAllValueFrom> </SubClassOf> <SubClassOf> <Class IRI = "cls\_table\_fases" /> <DataAllValueFrom> <DataProperty IRI = "dp\_column\_fases\_nombre" /> <DataPropertyRange> <DataProperty IRI = "dp\_column\_fases\_nombre" /> <DataType IRI = "&xsd;String" /> </DataPropertyRange> </DataAllValueFrom> </SubClassOf> <SubClassOf> <Class IRI = "cls\_table\_fases" /> <DataAllValueFrom> <DataProperty IRI = "dp\_column\_fases\_fecha\_i" /> <DataPropertyRange> <DataProperty IRI = "dp\_column\_fases\_fecha\_i" /> <DataType IRI = "&xsd;Date" /> </DataPropertyRange> </DataAllValueFrom> </SubClassOf> <SubClassOf> <Class IRI = "cls\_table\_fases" /> <DataAllValueFrom> <DataProperty IRI = "dp\_column\_fases\_fecha\_f" /> <DataPropertyRange> <DataProperty IRI = "dp\_column\_fases\_fecha\_f" /> <DataType IRI = "&xsd;Date" /> </DataPropertyRange> </DataAllValueFrom> </SubClassOf> <SubClassOf> <Class IRI = "cls\_table\_fases" /> <DataAllValueFrom> <DataProperty IRI = "dp\_column\_fases\_estado" /> <DataPropertyRange> <DataProperty IRI = "dp\_column\_fases\_estado" /> <DataOneOf> <Literal datatypeIRI = "http://www.w3.org/2001/XMLSchema#string">"en curso"</Literal> <Literal datatypeIRI = "http://www.w3.org/2001/XMLSchema#string">"finalizado"</Literal> </DataOneOf> </DataPropertyRange> </DataAllValueFrom> </SubClassOf> <SubClassOf> <Class IRI = "cls\_key\_generan\_cod\_proy" /> <DataAllValueFrom> <DataProperty IRI = "dp\_column\_generan\_cod\_proy" /> <DataPropertyRange> <DataProperty IRI = "dp\_column\_generan\_cod\_proy" /> <DataType IRI = "&xsd;String" /> </DataPropertyRange> </DataAllValueFrom> </SubClassOf> <SubClassOf> <Class IRI = "cls\_key\_generan\_num\_fase" /> <DataAllValueFrom> <DataProperty IRI = "dp\_column\_generan\_num\_fase" /> <DataPropertyRange> <DataProperty IRI = "dp\_column\_generan\_num\_fase" /> <DataType IRI = "&xsd:int" /> </DataPropertyRange> </DataAllValueFrom> </SubClassOf> <SubClassOf> <Class IRI = "cls\_key\_generan\_cod\_pr" /> <DataAllValueFrom> <DataProperty IRI = "dp\_column\_generan\_cod\_pr" /> <DataPropertyRange> <DataProperty IRI = "dp\_column\_generan\_cod\_pr" /> <DataType IRI = "&xsd;String" /> </DataPropertyRange> </DataAllValueFrom> </SubClassOf> <SubClassOf> <Class IRI = "cls\_key\_productos\_cod\_pr" /> <DataAllValueFrom> <DataProperty IRI = "dp\_column\_productos\_cod\_pr" /> <DataPropertyRange> <DataProperty IRI = "dp\_column\_productos\_cod\_pr" /> <DataType IRI = "&xsd;String" /> </DataPropertyRange> </DataAllValueFrom> </SubClassOf> <SubClassOf>**

**<Class IRI = "cls\_table\_productos" /> <DataAllValueFrom> <DataProperty IRI = "dp\_column\_productos\_nombre" /> <DataPropertyRange> <DataProperty IRI = "dp\_column\_productos\_nombre" /> <DataType IRI = "&xsd;String" /> </DataPropertyRange> </DataAllValueFrom> </SubClassOf> <SubClassOf> <Class IRI = "cls\_table\_productos" /> <DataAllValueFrom> <DataProperty IRI = "dp\_column\_productos\_descripcion" /> <DataPropertyRange> <DataProperty IRI = "dp\_column\_productos\_descripcion" /> <DataType IRI = "&xsd;String" /> </DataPropertyRange> </DataAllValueFrom> </SubClassOf> <SubClassOf> <Class IRI = "cls\_table\_productos" /> <DataAllValueFrom> <DataProperty IRI = "dp\_column\_productos\_estado" /> <DataPropertyRange> <DataProperty IRI = "dp\_column\_productos\_estado" /> <DataOneOf> <Literal datatypeIRI = "http://www.w3.org/2001/XMLSchema#string">"si"</Literal> <Literal datatypeIRI = "http://www.w3.org/2001/XMLSchema#string">"no"</Literal> </DataOneOf> </DataPropertyRange> </DataAllValueFrom> </SubClassOf> <SubClassOf> <Class IRI = "cls\_table\_productos" /> <DataAllValueFrom> <DataProperty IRI = "dp\_column\_productos\_tipo" /> <DataPropertyRange> <DataProperty IRI = "dp\_column\_productos\_tipo" /> <DataOneOf> <Literal datatypeIRI = "http://www.w3.org/2001/XMLSchema#string">"software"</Literal> <Literal datatypeIRI = "http://www.w3.org/2001/XMLSchema#string">"prototipo"</Literal> <Literal datatypeIRI = "http://www.w3.org/2001/XMLSchema#string">"informe tecnico"</Literal> </DataOneOf> </DataPropertyRange> </DataAllValueFrom> </SubClassOf> <SubClassOf> <Class IRI = "cls\_key\_prototipos\_cod\_pr" /> <DataAllValueFrom> <DataProperty IRI = "dp\_column\_prototipos\_cod\_pr" /> <DataPropertyRange> <DataProperty IRI = "dp\_column\_prototipos\_cod\_pr" /> <DataType IRI = "&xsd;String" /> </DataPropertyRange> </DataAllValueFrom> </SubClassOf> <SubClassOf> <Class IRI = "cls\_table\_prototipos" /> <DataAllValueFrom> <DataProperty IRI = "dp\_column\_prototipos\_version" /> <DataPropertyRange> <DataProperty IRI = "dp\_column\_prototipos\_version" /> <DataType IRI = "&xsd;String" /> </DataPropertyRange> </DataAllValueFrom> </SubClassOf> <SubClassOf> <Class IRI = "cls\_table\_prototipos" /> <DataAllValueFrom> <DataProperty IRI = "dp\_column\_prototipos\_ubicacion" /> <DataPropertyRange> <DataProperty IRI = "dp\_column\_prototipos\_ubicacion" /> <DataType IRI = "&xsd;String" /> </DataPropertyRange> </DataAllValueFrom> </SubClassOf> <SubClassOf> <Class IRI = "cls\_key\_proyectos\_cod\_proy" /> <DataAllValueFrom> <DataProperty IRI = "dp\_column\_proyectos\_cod\_proy" /> <DataPropertyRange> <DataProperty IRI = "dp\_column\_proyectos\_cod\_proy" /> <DataType IRI = "&xsd;String" /> </DataPropertyRange>**

**</DataAllValueFrom> </SubClassOf> <SubClassOf> <Class IRI = "cls\_key\_proyectos\_nombre" /> <DataAllValueFrom> <DataProperty IRI = "dp\_column\_proyectos\_nombre" />** <DataPropertyRange><br><DataProperty IRI = "dp\_column\_proyectos\_nombre" */>*<br><DataType IRI = "&xsd;String" /><br></DataPropertyRange> **</DataAllValueFrom> </SubClassOf> <SubClassOf> <Class IRI = "cls\_table\_proyectos" /> <DataAllValueFrom> <DataProperty IRI = "dp\_column\_proyectos\_descripcion" /> <DataPropertyRange> <DataProperty IRI = "dp\_column\_proyectos\_descripcion" /> <DataType IRI = "&xsd;String" /> </DataPropertyRange> </DataAllValueFrom> </SubClassOf> <SubClassOf> <Class IRI = "cls\_table\_proyectos" /> <DataAllValueFrom> <DataProperty IRI = "dp\_column\_proyectos\_fecha\_i" />** <DataPropertyRange><br><DataProperty IRI = "dp\_column\_proyectos\_fecha\_i" */>*<br><DataType IRI = "&xsd;Date" */>*<br></DataPropertyRange> **</DataAllValueFrom> </SubClassOf> <SubClassOf> <Class IRI = "cls\_table\_proyectos" /> <DataAllValueFrom> <DataProperty IRI = "dp\_column\_proyectos\_fecha\_f" /> <DataPropertyRange> <DataProperty IRI = "dp\_column\_proyectos\_fecha\_f" /> <DataType IRI = "&xsd;Date" /> </DataPropertyRange> </DataAllValueFrom> </SubClassOf> <SubClassOf> <Class IRI = "cls\_table\_proyectos" /> <DataAllValueFrom> <DataProperty IRI = "dp\_column\_proyectos\_presupuesto" /> <DataPropertyRange> <DataProperty IRI = "dp\_column\_proyectos\_presupuesto" /> <DataType IRI = "&xsd;Float" /> </DataPropertyRange> </DataAllValueFrom> </SubClassOf> <SubClassOf> <Class IRI = "cls\_table\_proyectos" /> <DataAllValueFrom> <DataProperty IRI = "dp\_column\_proyectos\_horas" /> <DataPropertyRange> <DataProperty IRI = "dp\_column\_proyectos\_horas" /> <DataType IRI = "&xsd:int" /> </DataPropertyRange> </DataAllValueFrom> </SubClassOf> <SubClassOf> <Class IRI = "cls\_key\_software\_cod\_pr" /> <DataAllValueFrom> <DataProperty IRI = "dp\_column\_software\_cod\_pr" /> <DataPropertyRange> <DataProperty IRI = "dp\_column\_software\_cod\_pr" /> <DataType IRI = "&xsd;String" /> </DataPropertyRange> </DataAllValueFrom> </SubClassOf> <SubClassOf> <Class IRI = "cls\_table\_software" /> <DataAllValueFrom> <DataProperty IRI = "dp\_column\_software\_tipo\_sw" /> <DataPropertyRange> <DataProperty IRI = "dp\_column\_software\_tipo\_sw" /> <DataType IRI = "&xsd;String" /> </DataPropertyRange> </DataAllValueFrom> </SubClassOf> <SubClassOf> <Class IRI = "cls\_key\_fases\_cod\_proy" /> <DataExactCardinality cardinality = "1" > <DataProperty IRI = "dp\_column\_fases\_cod\_proy" /> <DataPropertyRange> <DataProperty IRI = "dp\_column\_fases\_cod\_proy" /> <DataType IRI = "&xsd;String" /> </DataPropertyRange>**

**</DataExactCardinality> </SubClassOf> <SubClassOf> <Class IRI = "cls\_key\_fases\_num\_fase" /> <DataExactCardinality cardinality = "1" > <DataProperty IRI = "dp\_column\_fases\_num\_fase" /> <DataPropertyRange> <DataProperty IRI = "dp\_column\_fases\_num\_fase" /> <DataType IRI = "&xsd:int" /> </DataPropertyRange> </DataExactCardinality> </SubClassOf> <SubClassOf> <Class IRI = "cls\_table\_fases" /> <DataExactCardinality cardinality = "1" > <DataProperty IRI = "dp\_column\_fases\_nombre" /> <DataPropertyRange> <DataProperty IRI = "dp\_column\_fases\_nombre" /> <DataType IRI = "&xsd;String" /> </DataPropertyRange> </DataExactCardinality> </SubClassOf> <SubClassOf> <Class IRI = "cls\_table\_fases" /> <DataExactCardinality cardinality = "1" > <DataProperty IRI = "dp\_column\_fases\_fecha\_i" /> <DataPropertyRange> <DataProperty IRI = "dp\_column\_fases\_fecha\_i" /> <DataType IRI = "&xsd;Date" /> </DataPropertyRange> </DataExactCardinality> </SubClassOf> <SubClassOf> <Class IRI = "cls\_table\_fases" /> <DataExactCardinality cardinality = "1" > <DataProperty IRI = "dp\_column\_fases\_fecha\_f" /> <DataPropertyRange> <DataProperty IRI = "dp\_column\_fases\_fecha\_f" /> <DataType IRI = "&xsd;Date" /> </DataPropertyRange> </DataExactCardinality> </SubClassOf> <SubClassOf> <Class IRI = "cls\_table\_fases" /> <DataExactCardinality cardinality = "1" > <DataProperty IRI = "dp\_column\_fases\_estado" /> <DataPropertyRange> <DataProperty IRI = "dp\_column\_fases\_estado" /> <DataOneOf> <Literal datatypeIRI = "http://www.w3.org/2001/XMLSchema#string">"en curso"</Literal> <Literal datatypeIRI = "http://www.w3.org/2001/XMLSchema#string">"finalizado"</Literal> </DataOneOf> </DataPropertyRange> </DataExactCardinality> </SubClassOf> <SubClassOf> <Class IRI = "cls\_key\_generan\_cod\_proy" /> <DataExactCardinality cardinality = "1" > <DataProperty IRI = "dp\_column\_generan\_cod\_proy" />** <DataPropertyRange><br><DataProperty IRI = "dp\_column\_generan\_cod\_proy" *|>*<br><DataType IRI = "&xsd;String" /><br></DataPropertyRange><br></DataExactCardinality> **</SubClassOf> <SubClassOf> <Class IRI = "cls\_key\_generan\_num\_fase" /> <DataExactCardinality cardinality = "1" > <DataProperty IRI = "dp\_column\_generan\_num\_fase" /> <DataPropertyRange> <DataProperty IRI = "dp\_column\_generan\_num\_fase" /> <DataType IRI = "&xsd:int" /> </DataPropertyRange> </DataExactCardinality> </SubClassOf> <SubClassOf> <Class IRI = "cls\_key\_generan\_cod\_pr" /> <DataExactCardinality cardinality = "1" > <DataProperty IRI = "dp\_column\_generan\_cod\_pr" /> <DataPropertyRange> <DataProperty IRI = "dp\_column\_generan\_cod\_pr" /> <DataType IRI = "&xsd;String" /> </DataPropertyRange> </DataExactCardinality> </SubClassOf> <SubClassOf> <Class IRI = "cls\_key\_productos\_cod\_pr" /> <DataExactCardinality cardinality = "1" >**

**<DataProperty IRI = "dp\_column\_productos\_cod\_pr" /> <DataPropertyRange> <DataProperty IRI = "dp\_column\_productos\_cod\_pr" /> <DataType IRI = "&xsd;String" /> </DataPropertyRange> </DataExactCardinality> </SubClassOf> <SubClassOf> <Class IRI = "cls\_table\_productos" /> <DataExactCardinality cardinality = "1" > <DataProperty IRI = "dp\_column\_productos\_nombre" /> <DataPropertyRange> <DataProperty IRI = "dp\_column\_productos\_nombre" /> <DataType IRI = "&xsd;String" /> </DataPropertyRange> </DataExactCardinality> </SubClassOf> <SubClassOf> <Class IRI = "cls\_table\_productos" /> <DataExactCardinality cardinality = "1" > <DataProperty IRI = "dp\_column\_productos\_descripcion" /> <DataPropertyRange> <DataProperty IRI = "dp\_column\_productos\_descripcion" /> <DataType IRI = "&xsd;String" /> </DataPropertyRange> </DataExactCardinality> </SubClassOf> <SubClassOf> <Class IRI = "cls\_table\_productos" /> <DataExactCardinality cardinality = "1" > <DataProperty IRI = "dp\_column\_productos\_estado" /> <DataPropertyRange> <DataProperty IRI = "dp\_column\_productos\_estado" /> <DataOneOf> <Literal datatypeIRI = "http://www.w3.org/2001/XMLSchema#string">"si"</Literal> <Literal datatypeIRI = "http://www.w3.org/2001/XMLSchema#string">"no"</Literal> </DataOneOf> </DataPropertyRange> </DataExactCardinality> </SubClassOf> <SubClassOf> <Class IRI = "cls\_table\_productos" /> <DataExactCardinality cardinality = "1" > <DataProperty IRI = "dp\_column\_productos\_tipo" /> <DataPropertyRange> <DataProperty IRI = "dp\_column\_productos\_tipo" /> <DataOneOf> <Literal datatypeIRI = "http://www.w3.org/2001/XMLSchema#string">"software"</Literal> <Literal datatypeIRI = "http://www.w3.org/2001/XMLSchema#string">"prototipo"</Literal> <Literal datatypeIRI = "http://www.w3.org/2001/XMLSchema#string">"informe tecnico"</Literal> </DataOneOf> </DataPropertyRange> </DataExactCardinality> </SubClassOf> <SubClassOf> <Class IRI = "cls\_key\_prototipos\_cod\_pr" /> <DataExactCardinality cardinality = "1" > <DataProperty IRI = "dp\_column\_prototipos\_cod\_pr" /> <DataPropertyRange> <DataProperty IRI = "dp\_column\_prototipos\_cod\_pr" /> <DataType IRI = "&xsd;String" /> </DataPropertyRange> </DataExactCardinality> </SubClassOf> <SubClassOf> <Class IRI = "cls\_table\_prototipos" /> <DataExactCardinality cardinality = "1" > <DataProperty IRI = "dp\_column\_prototipos\_version" /> <DataPropertyRange> <DataProperty IRI = "dp\_column\_prototipos\_version" /> <DataType IRI = "&xsd;String" /> </DataPropertyRange> </DataExactCardinality> </SubClassOf> <SubClassOf> <Class IRI = "cls\_table\_prototipos" /> <DataExactCardinality cardinality = "1" > <DataProperty IRI = "dp\_column\_prototipos\_ubicacion" /> <DataPropertyRange> <DataProperty IRI = "dp\_column\_prototipos\_ubicacion" /> <DataType IRI = "&xsd;String" /> </DataPropertyRange> </DataExactCardinality> </SubClassOf>**

**<SubClassOf> <Class IRI = "cls\_key\_proyectos\_cod\_proy" /> <DataExactCardinality cardinality = "1" > <DataProperty IRI = "dp\_column\_proyectos\_cod\_proy" /> <DataPropertyRange> <DataProperty IRI = "dp\_column\_proyectos\_cod\_proy" /> <DataType IRI = "&xsd;String" /> </DataPropertyRange> </DataExactCardinality> </SubClassOf> <SubClassOf> <Class IRI = "cls\_key\_proyectos\_nombre" /> <DataExactCardinality cardinality = "1" > <DataProperty IRI = "dp\_column\_proyectos\_nombre" /> <DataPropertyRange> <DataProperty IRI = "dp\_column\_proyectos\_nombre" /> <DataType IRI = "&xsd;String" /> </DataPropertyRange> </DataExactCardinality> </SubClassOf> <SubClassOf> <Class IRI = "cls\_table\_proyectos" /> <DataExactCardinality cardinality = "1" > <DataProperty IRI = "dp\_column\_proyectos\_descripcion" /> <DataPropertyRange> <DataProperty IRI = "dp\_column\_proyectos\_descripcion" /> <DataType IRI = "&xsd;String" /> </DataPropertyRange> </DataExactCardinality>** </SubClassOf><br><SubClassOf><br><Class IRI = "cls\_table\_proyectos" /><br><DataExactCardinality cardinality = "1" ><br><DataProperty IRI = "dp\_column\_proyectos\_fecha\_i" */>*<br><DataPropertyRange> **<DataProperty IRI = "dp\_column\_proyectos\_fecha\_i" /> <DataType IRI = "&xsd;Date" /> </DataPropertyRange> </DataExactCardinality> </SubClassOf> <SubClassOf> <Class IRI = "cls\_table\_proyectos" /> <DataExactCardinality cardinality = "1" > <DataProperty IRI = "dp\_column\_proyectos\_fecha\_f" /> <DataPropertyRange> <DataProperty IRI = "dp\_column\_proyectos\_fecha\_f" /> <DataType IRI = "&xsd;Date" /> </DataPropertyRange> </DataExactCardinality> </SubClassOf> <SubClassOf> <Class IRI = "cls\_table\_proyectos" /> <DataExactCardinality cardinality = "1" > <DataProperty IRI = "dp\_column\_proyectos\_presupuesto" /> <DataPropertyRange> <DataProperty IRI = "dp\_column\_proyectos\_presupuesto" /> <DataType IRI = "&xsd;Float" /> </DataPropertyRange> </DataExactCardinality> </SubClassOf> <SubClassOf> <Class IRI = "cls\_table\_proyectos" /> <DataExactCardinality cardinality = "1" > <DataProperty IRI = "dp\_column\_proyectos\_horas" /> <DataPropertyRange> <DataProperty IRI = "dp\_column\_proyectos\_horas" /> <DataType IRI = "&xsd:int" /> </DataPropertyRange> </DataExactCardinality> </SubClassOf> <SubClassOf> <Class IRI = "cls\_key\_software\_cod\_pr" /> <DataExactCardinality cardinality = "1" > <DataProperty IRI = "dp\_column\_software\_cod\_pr" />** <DataPropertyRange><br><DataProperty IRI = "dp\_column\_software\_cod\_pr" *|>*<br><DataType IRI = "&xsd;String" /><br></DataType IRI = "&xsd;String" /><br></DataExactCardinality> **</SubClassOf> <SubClassOf> <Class IRI = "cls\_table\_software" /> <DataExactCardinality cardinality = "1" > <DataProperty IRI = "dp\_column\_software\_tipo\_sw" /> <DataPropertyRange> <DataProperty IRI = "dp\_column\_software\_tipo\_sw" /> <DataType IRI = "&xsd;String" /> </DataPropertyRange> </DataExactCardinality> </SubClassOf>**

<SubClassOf><br><Class IRI = "cls\_table\_fases" /><br><ObjectAllValueFrom><br><ObjectProperty IRI = "op\_key\_cod\_proy" */>*<br><Class IRI = "cls\_key\_fases\_cod\_proy" /> **</ObjectAllValueFrom> </SubClassOf>** <SubClassOf><br><Class IRI = "cls\_table\_fases" /><br><ObjectAllValueFrom><br><ObjectProperty IRI = "op\_key\_num\_fase" /><br><Class IRI = "cls\_key\_fases\_num\_fase" /><br></ObjectAllValueFrom><br></SubClassOf> **<SubClassOf> <Class IRI = "cls\_table\_generan" /> <ObjectAllValueFrom> <ObjectProperty IRI = "op\_key\_cod\_proy" /> <Class IRI = "cls\_key\_generan\_cod\_proy" /> </ObjectAllValueFrom> </SubClassOf> <SubClassOf> <Class IRI = "cls\_table\_generan" /> <ObjectAllValueFrom> <ObjectProperty IRI = "op\_key\_num\_fase" /> <Class IRI = "cls\_key\_generan\_num\_fase" /> </ObjectAllValueFrom> </SubClassOf> <SubClassOf> <Class IRI = "cls\_table\_generan" /> <ObjectAllValueFrom> <ObjectProperty IRI = "op\_key\_cod\_pr" /> <Class IRI = "cls\_key\_generan\_cod\_pr" /> </ObjectAllValueFrom> </SubClassOf> <SubClassOf> <Class IRI = "cls\_table\_productos" /> <ObjectAllValueFrom> <ObjectProperty IRI = "op\_key\_cod\_pr" /> <Class IRI = "cls\_key\_productos\_cod\_pr" /> </ObjectAllValueFrom> </SubClassOf> <SubClassOf> <Class IRI = "cls\_table\_prototipos" /> <ObjectAllValueFrom> <ObjectProperty IRI = "op\_key\_cod\_pr" /> <Class IRI = "cls\_key\_prototipos\_cod\_pr" /> </ObjectAllValueFrom> </SubClassOf> <SubClassOf> <Class IRI = "cls\_table\_proyectos" /> <ObjectAllValueFrom> <ObjectProperty IRI = "op\_key\_cod\_proy" /> <Class IRI = "cls\_key\_proyectos\_cod\_proy" /> </ObjectAllValueFrom> </SubClassOf> <SubClassOf> <Class IRI = "cls\_table\_proyectos" /> <ObjectAllValueFrom> <ObjectProperty IRI = "op\_key\_nombre" /> <Class IRI = "cls\_key\_proyectos\_nombre" /> </ObjectAllValueFrom> </SubClassOf> <SubClassOf> <Class IRI = "cls\_table\_software" /> <ObjectAllValueFrom> <ObjectProperty IRI = "op\_key\_cod\_pr" /> <Class IRI = "cls\_key\_software\_cod\_pr" /> </ObjectAllValueFrom> </SubClassOf> <SubClassOf> <Class IRI = "cls\_key\_fases\_cod\_proy" /> <Class IRI = "cls\_key\_proyectos\_cod\_proy" /> </SubClassOf> <SubClassOf> <Class IRI = "cls\_key\_generan\_cod\_proy" /> <Class IRI = "cls\_key\_fases\_cod\_proy" /> </SubClassOf> <SubClassOf> <Class IRI = "cls\_key\_generan\_num\_fase" /> <Class IRI = "cls\_key\_fases\_num\_fase" /> </SubClassOf> <SubClassOf> <Class IRI = "cls\_key\_generan\_cod\_pr" /> <Class IRI = "cls\_key\_productos\_cod\_pr" /> </SubClassOf> <SubClassOf> <Class IRI = "cls\_table\_prototipos" /> <Class IRI = "cls\_table\_productos" /> </SubClassOf>**

**<SubClassOf> <Class IRI = "cls\_key\_prototipos\_cod\_pr" /> <Class IRI = "cls\_key\_productos\_cod\_pr" /> </SubClassOf> <SubClassOf> <Class IRI = "cls\_table\_software" /> <Class IRI = "cls\_table\_productos" /> </SubClassOf> <SubClassOf> <Class IRI = "cls\_key\_software\_cod\_pr" /> <Class IRI = "cls\_key\_productos\_cod\_pr" /> </SubClassOf> <SubDataPropertyOf> <DataProperty IRI = "dp\_column\_fases\_cod\_proy" /> <DataProperty IRI = "dp\_column\_proyectos\_cod\_proy" /> </SubDataPropertyOf> <SubDataPropertyOf> <DataProperty IRI = "dp\_column\_generan\_cod\_proy" /> <DataProperty IRI = "dp\_column\_fases\_cod\_proy" /> </SubDataPropertyOf> <SubDataPropertyOf> <DataProperty IRI = "dp\_column\_generan\_num\_fase" /> <DataProperty IRI = "dp\_column\_fases\_num\_fase" /> </SubDataPropertyOf> <SubDataPropertyOf> <DataProperty IRI = "dp\_column\_generan\_cod\_pr" /> <DataProperty IRI = "dp\_column\_productos\_cod\_pr" /> </SubDataPropertyOf> <SubDataPropertyOf> <DataProperty IRI = "dp\_column\_prototipos\_cod\_pr" /> <DataProperty IRI = "dp\_column\_productos\_cod\_pr" /> </SubDataPropertyOf> <SubDataPropertyOf> <DataProperty IRI = "dp\_column\_software\_cod\_pr" /> <DataProperty IRI = "dp\_column\_productos\_cod\_pr" /> </SubDataPropertyOf> <InverseFunctionalObjectProperty> <ObjectProperty IRI = "op\_key\_nombre" /> </InverseFunctionalObjectProperty> <DataPropertyRange> <DataProperty IRI = "dp\_column\_fases\_cod\_proy" /> <DataType IRI = "&xsd;String" /> </DataPropertyRange> <DataPropertyRange> <DataProperty IRI = "dp\_column\_fases\_num\_fase" /> <DataType IRI = "&xsd:int" /> </DataPropertyRange> <DataPropertyRange> <DataProperty IRI = "dp\_column\_fases\_nombre" /> <DataType IRI = "&xsd;String" /> </DataPropertyRange> <DataPropertyRange> <DataProperty IRI = "dp\_column\_fases\_fecha\_i" /> <DataType IRI = "&xsd;Date" /> </DataPropertyRange> <DataPropertyRange> <DataProperty IRI = "dp\_column\_fases\_fecha\_f" /> <DataType IRI = "&xsd;Date" /> </DataPropertyRange>** <DataPropertyRange><br><DataProperty IRI = "dp\_column\_generan\_cod\_proy" *|>*<br><DataType IRI = "&xsd;String" /><br></DataPropertyRange> **<DataPropertyRange> <DataProperty IRI = "dp\_column\_generan\_num\_fase" /> <DataType IRI = "&xsd:int" /> </DataPropertyRange> <DataPropertyRange> <DataProperty IRI = "dp\_column\_generan\_cod\_pr" /> <DataType IRI = "&xsd;String" /> </DataPropertyRange> <DataPropertyRange> <DataProperty IRI = "dp\_column\_productos\_cod\_pr" /> <DataType IRI = "&xsd;String" /> </DataPropertyRange> <DataPropertyRange> <DataProperty IRI = "dp\_column\_productos\_nombre" /> <DataType IRI = "&xsd;String" /> </DataPropertyRange> <DataPropertyRange> <DataProperty IRI = "dp\_column\_productos\_descripcion" /> <DataType IRI = "&xsd;String" /> </DataPropertyRange> <DataPropertyRange> <DataProperty IRI = "dp\_column\_prototipos\_cod\_pr" /> <DataType IRI = "&xsd;String" /> </DataPropertyRange> <DataPropertyRange> <DataProperty IRI = "dp\_column\_prototipos\_version" /> <DataType IRI = "&xsd;String" />**

**</DataPropertyRange> <DataPropertyRange> <DataProperty IRI = "dp\_column\_prototipos\_ubicacion" /> <DataType IRI = "&xsd;String" /> </DataPropertyRange> <DataPropertyRange> <DataProperty IRI = "dp\_column\_proyectos\_cod\_proy" /> <DataType IRI = "&xsd;String" /> </DataPropertyRange> <DataPropertyRange> <DataProperty IRI = "dp\_column\_proyectos\_nombre" /> <DataType IRI = "&xsd;String" /> </DataPropertyRange> <DataPropertyRange> <DataProperty IRI = "dp\_column\_proyectos\_descripcion" /> <DataType IRI = "&xsd;String" /> </DataPropertyRange> <DataPropertyRange> <DataProperty IRI = "dp\_column\_proyectos\_fecha\_i" /> <DataType IRI = "&xsd;Date" /> </DataPropertyRange> <DataPropertyRange> <DataProperty IRI = "dp\_column\_proyectos\_fecha\_f" /> <DataType IRI = "&xsd;Date" /> </DataPropertyRange> <DataPropertyRange> <DataProperty IRI = "dp\_column\_proyectos\_presupuesto" /> <DataType IRI = "&xsd;Float" /> </DataPropertyRange> <DataPropertyRange> <DataProperty IRI = "dp\_column\_proyectos\_horas" /> <DataType IRI = "&xsd:int" /> </DataPropertyRange> <DataPropertyRange> <DataProperty IRI = "dp\_column\_software\_cod\_pr" /> <DataType IRI = "&xsd;String" /> </DataPropertyRange> <DataPropertyRange> <DataProperty IRI = "dp\_column\_software\_tipo\_sw" /> <DataType IRI = "&xsd;String" /> </DataPropertyRange> <DataPropertyRange> <DataProperty IRI = "dp\_column\_fases\_estado" /> <DataOneOf> <Literal datatypeIRI = "http://www.w3.org/2001/XMLSchema#string">"en curso"</Literal> <Literal datatypeIRI = "http://www.w3.org/2001/XMLSchema#string">"finalizado"</Literal> </DataOneOf> </DataPropertyRange> <DataPropertyRange> <DataProperty IRI = "dp\_column\_productos\_estado" /> <DataOneOf> <Literal datatypeIRI = "http://www.w3.org/2001/XMLSchema#string">"si"</Literal> <Literal datatypeIRI = "http://www.w3.org/2001/XMLSchema#string">"no"</Literal> </DataOneOf> </DataPropertyRange> <DataPropertyRange> <DataProperty IRI = "dp\_column\_productos\_tipo" /> <DataOneOf> <Literal datatypeIRI = "http://www.w3.org/2001/XMLSchema#string">"software"</Literal> <Literal datatypeIRI = "http://www.w3.org/2001/XMLSchema#string">"prototipo"</Literal> <Literal datatypeIRI = "http://www.w3.org/2001/XMLSchema#string">"informe tecnico"</Literal> </DataOneOf> </DataPropertyRange> <SubClassOf> <Class IRI = "cls\_table\_fases" /> <ObjectExactCardinality cardinality = "1" > <ObjectProperty IRI = "op\_key\_cod\_proy" /> <Class IRI = "cls\_key\_fases\_cod\_proy" /> </ObjectExactCardinality> </SubClassOf> <SubClassOf> <Class IRI = "cls\_table\_fases" /> <ObjectExactCardinality cardinality = "1" > <ObjectProperty IRI = "op\_key\_num\_fase" /> <Class IRI = "cls\_key\_fases\_num\_fase" /> </ObjectExactCardinality> </SubClassOf> <SubClassOf> <Class IRI = "cls\_table\_generan" /> <ObjectExactCardinality cardinality = "1" > <ObjectProperty IRI = "op\_key\_cod\_proy" /> <Class IRI = "cls\_key\_generan\_cod\_proy" />**

**</ObjectExactCardinality> </SubClassOf> <SubClassOf> <Class IRI = "cls\_table\_generan" /> <ObjectExactCardinality cardinality = "1" > <ObjectProperty IRI = "op\_key\_num\_fase" /> <Class IRI = "cls\_key\_generan\_num\_fase" /> </ObjectExactCardinality> </SubClassOf> <SubClassOf>** <Class IRI = "cls\_table\_generan" /><br><ObjectExactCardinality cardinality = "1" ><br><ObjectProperty IRI = "op\_key\_cod\_pr" /><br><Class IRI = "cls\_key\_generan\_cod\_pr" /><br></ObjectExactCardinality> **</SubClassOf> <SubClassOf>** <Class IRI = "cls\_table\_productos" /><br><ObjectExactCardinality cardinality = "1" ><br><ObjectProperty IRI = "op\_key\_cod\_pr" /><br><Class IRI = "cls\_key\_productos\_cod\_pr" /><br></ObjectExactCardinality> **</SubClassOf> <SubClassOf> <Class IRI = "cls\_table\_prototipos" /> <ObjectExactCardinality cardinality = "1" > <ObjectProperty IRI = "op\_key\_cod\_pr" /> <Class IRI = "cls\_key\_prototipos\_cod\_pr" /> </ObjectExactCardinality> </SubClassOf> <SubClassOf> <Class IRI = "cls\_table\_proyectos" /> <ObjectExactCardinality cardinality = "1" > <ObjectProperty IRI = "op\_key\_cod\_proy" /> <Class IRI = "cls\_key\_proyectos\_cod\_proy" /> </ObjectExactCardinality> </SubClassOf> <SubClassOf> <Class IRI = "cls\_table\_proyectos" />**

## **4. Proyectos de investigación.**

### OWL

**<!DOCTYPE Ontology [ <!ENTITY xsd "http://www.w3.org/2001/XMLSchema#" > <!ENTITY rdfs "http://www.w3.org/2000/01/rdf-schema#" > ]>**

<Ontology<br>xml:base="http://example.com/owl/proyectos-investigacion/"<br>ontology|Rl="http://example.com/owl/proyectos-investigacion"<br>xmlns="http://www.w3.org/2002/07/owl#"><br><Prefix name="owl" IRI="http://www.w3.org/2002/07/ow

**<Declaration> <Class IRI = "cls\_table\_congresos" /> </Declaration> <Declaration> <Class IRI = "cls\_key\_congresos\_proyecto" /> </Declaration> <Declaration> <Class IRI = "cls\_key\_congresos\_num\_publicacion" /> </Declaration> <Declaration> <Class IRI = "cls\_table\_doctores" /> </Declaration> <Declaration> <Class IRI = "cls\_key\_doctores\_nombre" /> </Declaration> <Declaration> <Class IRI = "cls\_table\_no\_doctores" /> </Declaration> <Declaration> <Class IRI = "cls\_key\_no\_doctores\_nombre" /> </Declaration> <Declaration> <Class IRI = "cls\_table\_p\_investigacion" /> </Declaration> <Declaration> <Class IRI = "cls\_key\_p\_investigacion\_cod\_ref" /> </Declaration> <Declaration> <Class IRI = "cls\_key\_p\_investigacion\_inv\_ppal" />**

**<ObjectExactCardinality cardinality = "1" > <ObjectProperty IRI = "op\_key\_nombre" /> <Class IRI = "cls\_key\_proyectos\_nombre" /> </ObjectExactCardinality> </SubClassOf> <SubClassOf> <Class IRI = "cls\_table\_software" /> <ObjectExactCardinality cardinality = "1" > <ObjectProperty IRI = "op\_key\_cod\_pr" /> <Class IRI = "cls\_key\_software\_cod\_pr" /> </ObjectExactCardinality> </SubClassOf> <SubObjectPropertyOf> <ObjectProperty IRI = "op\_key\_cod\_pr" /> <ObjectProperty IRI = "productos" /> </SubObjectPropertyOf> <SubObjectPropertyOf> <ObjectProperty IRI = "op\_key\_cod\_pr" /> <ObjectProperty IRI = "productos" /> </SubObjectPropertyOf> <DisjointClasses> <Class IRI = "cls\_table\_fases" /> <Class IRI = "cls\_key\_fases\_cod\_proy" /> <Class IRI = "cls\_key\_fases\_num\_fase" /> </DisjointClasses> <DisjointClasses> <Class IRI = "cls\_table\_productos" /> <Class IRI = "cls\_key\_productos\_cod\_pr" /> </DisjointClasses> <DisjointClasses> <Class IRI = "cls\_table\_proyectos" /> <Class IRI = "cls\_key\_proyectos\_cod\_proy" /> <Class IRI = "cls\_key\_proyectos\_nombre" /> </DisjointClasses> <DisjointClasses> <Class IRI = "prototipos" /> <Class IRI = "software" /> </DisjointClasses> </Ontology>**

**</Declaration> <Declaration> <Class IRI = "cls\_table\_participan" /> </Declaration> <Declaration> <Class IRI = "cls\_key\_participan\_profesor" /> </Declaration> <Declaration> <Class IRI = "cls\_key\_participan\_proyecto\_inv" /> </Declaration> <Declaration> <Class IRI = "cls\_key\_participan\_fecha\_i" /> </Declaration> <Declaration> <Class IRI = "cls\_table\_profesores" /> </Declaration> <Declaration> <Class IRI = "cls\_key\_profesores\_nombre" /> </Declaration> <Declaration> <Class IRI = "cls\_key\_profesores\_telefono" /> </Declaration> <Declaration> <Class IRI = "cls\_table\_publicaciones" /> </Declaration> <Declaration> <Class IRI = "cls\_key\_publicaciones\_proyecto" /> </Declaration> <Declaration> <Class IRI = "cls\_key\_publicaciones\_num" /> </Declaration> <Declaration> <Class IRI = "cls\_table\_revistas" /> </Declaration> <Declaration> <Class IRI = "cls\_key\_revistas\_proyecto" /> </Declaration> <Declaration> <Class IRI = "cls\_key\_revistas\_num\_publicacion" /> </Declaration>**

**<Declaration> <Class IRI = "cls\_table\_supervisan" /> </Declaration> <Declaration> <Class IRI = "cls\_key\_supervisan\_no\_doctor" /> </Declaration> <Declaration> <Class IRI = "cls\_key\_supervisan\_f\_ini" /> </Declaration> <Declaration> <ObjectProperty IRI = "op\_key\_proyecto" /> </Declaration> <Declaration> <ObjectProperty IRI = "op\_key\_num\_publicacion" /> </Declaration> <Declaration> <ObjectProperty IRI = "op\_key\_nombre" /> </Declaration> <Declaration> <ObjectProperty IRI = "op\_key\_nombre" /> </Declaration> <Declaration> <ObjectProperty IRI = "op\_key\_cod\_ref" /> </Declaration> <Declaration> <ObjectProperty IRI = "op\_key\_inv\_ppal" /> </Declaration> <Declaration> <ObjectProperty IRI = "op\_key\_profesor" /> </Declaration> <Declaration> <ObjectProperty IRI = "op\_key\_proyecto\_inv" /> </Declaration> <Declaration> <ObjectProperty IRI = "op\_key\_fecha\_i" /> </Declaration> <Declaration> <ObjectProperty IRI = "op\_key\_nombre" /> </Declaration> <Declaration> <ObjectProperty IRI = "op\_key\_telefono" /> </Declaration> <Declaration> <ObjectProperty IRI = "op\_key\_proyecto" /> </Declaration> <Declaration> <ObjectProperty IRI = "op\_key\_num" /> </Declaration> <Declaration> <ObjectProperty IRI = "op\_key\_proyecto" /> </Declaration> <Declaration> <ObjectProperty IRI = "op\_key\_num\_publicacion" /> </Declaration> <Declaration> <ObjectProperty IRI = "op\_key\_no\_doctor" /> </Declaration> <Declaration> <ObjectProperty IRI = "op\_key\_f\_ini" /> </Declaration> <Declaration> <DataProperty IRI = "dp\_column\_congresos\_proyecto" /> </Declaration> <Declaration> <DataProperty IRI = "dp\_column\_congresos\_num\_publicacion" /> </Declaration> <Declaration> <DataProperty IRI = "dp\_column\_congresos\_tipo" /> </Declaration> <Declaration> <DataProperty IRI = "dp\_column\_congresos\_lugar" /> </Declaration> <Declaration> <DataProperty IRI = "dp\_column\_congresos\_facha\_i" /> </Declaration> <Declaration> <DataProperty IRI = "dp\_column\_congresos\_fecha\_f" /> </Declaration> <Declaration> <DataProperty IRI = "dp\_column\_congresos\_pais" /> </Declaration> <Declaration> <DataProperty IRI = "dp\_column\_congresos\_editorial" /> </Declaration> <Declaration> <DataProperty IRI = "dp\_column\_doctores\_nombre" /> </Declaration> <Declaration> <DataProperty IRI = "dp\_column\_no\_doctores\_nombre" /> </Declaration>**

**<Declaration> <DataProperty IRI = "dp\_column\_p\_investigacion\_cod\_ref" /> </Declaration> <Declaration> <DataProperty IRI = "dp\_column\_p\_investigacion\_nombre" /> </Declaration> <Declaration> <DataProperty IRI = "dp\_column\_p\_investigacion\_presupuesto" /> </Declaration> <Declaration> <DataProperty IRI = "dp\_column\_p\_investigacion\_acronimo" /> </Declaration> <Declaration> <DataProperty IRI = "dp\_column\_p\_investigacion\_prog\_i+d" /> </Declaration> <Declaration> <DataProperty IRI = "dp\_column\_p\_investigacion\_descripcion" /> </Declaration> <Declaration> <DataProperty IRI = "dp\_column\_p\_investigacion\_fecha\_i" /> </Declaration> <Declaration> <DataProperty IRI = "dp\_column\_p\_investigacion\_fecha\_f" /> </Declaration> <Declaration> <DataProperty IRI = "dp\_column\_p\_investigacion\_inv\_ppal" /> </Declaration> <Declaration> <DataProperty IRI = "dp\_column\_participan\_profesor" /> </Declaration> <Declaration> <DataProperty IRI = "dp\_column\_participan\_proyecto\_inv" /> </Declaration> <Declaration> <DataProperty IRI = "dp\_column\_participan\_fecha\_i" /> </Declaration> <Declaration> <DataProperty IRI = "dp\_column\_participan\_fecha\_f" /> </Declaration> <Declaration> <DataProperty IRI = "dp\_column\_profesores\_nombre" /> </Declaration> <Declaration> <DataProperty IRI = "dp\_column\_profesores\_despacho" /> </Declaration> <Declaration> <DataProperty IRI = "dp\_column\_profesores\_telefono" /> </Declaration> <Declaration> <DataProperty IRI = "dp\_column\_profesores\_tipo" /> </Declaration> <Declaration> <DataProperty IRI = "dp\_column\_publicaciones\_proyecto" /> </Declaration> <Declaration> <DataProperty IRI = "dp\_column\_publicaciones\_num" /> </Declaration> <Declaration> <DataProperty IRI = "dp\_column\_publicaciones\_titulo" /> </Declaration> <Declaration> <DataProperty IRI = "dp\_column\_publicaciones\_nombre" /> </Declaration> <Declaration> <DataProperty IRI = "dp\_column\_publicaciones\_tipo" /> </Declaration> <Declaration> <DataProperty IRI = "dp\_column\_revistas\_proyecto" /> </Declaration> <Declaration> <DataProperty IRI = "dp\_column\_revistas\_num\_publicacion" /> </Declaration> <Declaration> <DataProperty IRI = "dp\_column\_revistas\_volumen" /> </Declaration> <Declaration> <DataProperty IRI = "dp\_column\_revistas\_numero" /> </Declaration> <Declaration> <DataProperty IRI = "dp\_column\_revistas\_pagina\_ini" /> </Declaration> <Declaration> <DataProperty IRI = "dp\_column\_revistas\_pagina\_fin" /> </Declaration> <Declaration> <DataProperty IRI = "dp\_column\_supervisan\_doctor" /> </Declaration> <Declaration> <DataProperty IRI = "dp\_column\_supervisan\_no\_doctor" /> </Declaration>**

**<Declaration> <DataProperty IRI = "dp\_column\_supervisan\_f\_ini" /> </Declaration> <Declaration> <DataProperty IRI = "dp\_column\_supervisan\_f\_fin" /> </Declaration> <ObjetcPropertyDomain> <ObjectProperty IRI = "op\_key\_proyecto" /> <Class IRI = "cls\_table\_congresos" /> </ObjetcPropertyDomain> <ObjetcPropertyDomain> <ObjectProperty IRI = "op\_key\_num\_publicacion" /> <Class IRI = "cls\_table\_congresos" /> </ObjetcPropertyDomain> <ObjetcPropertyDomain> <ObjectProperty IRI = "op\_key\_nombre" /> <Class IRI = "cls\_table\_doctores" /> </ObjetcPropertyDomain> <ObjetcPropertyDomain> <ObjectProperty IRI = "op\_key\_nombre" /> <Class IRI = "cls\_table\_no\_doctores" /> </ObjetcPropertyDomain> <ObjetcPropertyDomain> <ObjectProperty IRI = "op\_key\_cod\_ref" /> <Class IRI = "cls\_table\_p\_investigacion" /> </ObjetcPropertyDomain> <ObjetcPropertyDomain> <ObjectProperty IRI = "op\_key\_inv\_ppal" /> <Class IRI = "cls\_table\_p\_investigacion" /> </ObjetcPropertyDomain> <ObjetcPropertyDomain> <ObjectProperty IRI = "op\_key\_profesor" /> <Class IRI = "cls\_table\_participan" /> </ObjetcPropertyDomain> <ObjetcPropertyDomain> <ObjectProperty IRI = "op\_key\_proyecto\_inv" /> <Class IRI = "cls\_table\_participan" /> </ObjetcPropertyDomain> <ObjetcPropertyDomain> <ObjectProperty IRI = "op\_key\_fecha\_i" /> <Class IRI = "cls\_table\_participan" /> </ObjetcPropertyDomain> <ObjetcPropertyDomain> <ObjectProperty IRI = "op\_key\_nombre" /> <Class IRI = "cls\_table\_profesores" /> </ObjetcPropertyDomain> <ObjetcPropertyDomain> <ObjectProperty IRI = "op\_key\_telefono" /> <Class IRI = "cls\_table\_profesores" /> </ObjetcPropertyDomain> <ObjetcPropertyDomain> <ObjectProperty IRI = "op\_key\_proyecto" /> <Class IRI = "cls\_table\_publicaciones" /> </ObjetcPropertyDomain> <ObjetcPropertyDomain> <ObjectProperty IRI = "op\_key\_num" /> <Class IRI = "cls\_table\_publicaciones" /> </ObjetcPropertyDomain> <ObjetcPropertyDomain> <ObjectProperty IRI = "op\_key\_proyecto" /> <Class IRI = "cls\_table\_revistas" /> </ObjetcPropertyDomain> <ObjetcPropertyDomain> <ObjectProperty IRI = "op\_key\_num\_publicacion" /> <Class IRI = "cls\_table\_revistas" /> </ObjetcPropertyDomain> <ObjetcPropertyDomain> <ObjectProperty IRI = "op\_key\_no\_doctor" /> <Class IRI = "cls\_table\_supervisan" /> </ObjetcPropertyDomain> <ObjetcPropertyDomain> <ObjectProperty IRI = "op\_key\_f\_ini" /> <Class IRI = "cls\_table\_supervisan" /> </ObjetcPropertyDomain> <ObjetcPropertyRange> <ObjectProperty IRI = "op\_key\_proyecto" /> <Class IRI = "cls\_key\_congresos\_proyecto" /> </ObjetcPropertyRange> <ObjetcPropertyRange> <ObjectProperty IRI = "op\_key\_num\_publicacion" /> <Class IRI = "cls\_key\_congresos\_num\_publicacion" /> </ObjetcPropertyRange> <ObjetcPropertyRange> <ObjectProperty IRI = "op\_key\_nombre" /> <Class IRI = "cls\_key\_doctores\_nombre" /> </ObjetcPropertyRange> <ObjetcPropertyRange> <ObjectProperty IRI = "op\_key\_nombre" /> <Class IRI = "cls\_key\_no\_doctores\_nombre" /> </ObjetcPropertyRange>**

**<ObjetcPropertyRange> <ObjectProperty IRI = "op\_key\_cod\_ref" /> <Class IRI = "cls\_key\_p\_investigacion\_cod\_ref" /> </ObjetcPropertyRange> <ObjetcPropertyRange> <ObjectProperty IRI = "op\_key\_inv\_ppal" /> <Class IRI = "cls\_key\_p\_investigacion\_inv\_ppal" /> </ObjetcPropertyRange> <ObjetcPropertyRange> <ObjectProperty IRI = "op\_key\_profesor" /> <Class IRI = "cls\_key\_participan\_profesor" /> </ObjetcPropertyRange> <ObjetcPropertyRange> <ObjectProperty IRI = "op\_key\_proyecto\_inv" /> <Class IRI = "cls\_key\_participan\_proyecto\_inv" /> </ObjetcPropertyRange> <ObjetcPropertyRange> <ObjectProperty IRI = "op\_key\_fecha\_i" /> <Class IRI = "cls\_key\_participan\_fecha\_i" /> </ObjetcPropertyRange> <ObjetcPropertyRange> <ObjectProperty IRI = "op\_key\_nombre" /> <Class IRI = "cls\_key\_profesores\_nombre" /> </ObjetcPropertyRange> <ObjetcPropertyRange> <ObjectProperty IRI = "op\_key\_telefono" /> <Class IRI = "cls\_key\_profesores\_telefono" /> </ObjetcPropertyRange> <ObjetcPropertyRange> <ObjectProperty IRI = "op\_key\_proyecto" /> <Class IRI = "cls\_key\_publicaciones\_proyecto" /> </ObjetcPropertyRange> <ObjetcPropertyRange> <ObjectProperty IRI = "op\_key\_num" /> <Class IRI = "cls\_key\_publicaciones\_num" /> </ObjetcPropertyRange> <ObjetcPropertyRange> <ObjectProperty IRI = "op\_key\_proyecto" /> <Class IRI = "cls\_key\_revistas\_proyecto" /> </ObjetcPropertyRange> <ObjetcPropertyRange> <ObjectProperty IRI = "op\_key\_num\_publicacion" /> <Class IRI = "cls\_key\_revistas\_num\_publicacion" /> </ObjetcPropertyRange> <ObjetcPropertyRange> <ObjectProperty IRI = "op\_key\_no\_doctor" /> <Class IRI = "cls\_key\_supervisan\_no\_doctor" /> </ObjetcPropertyRange> <ObjetcPropertyRange> <ObjectProperty IRI = "op\_key\_f\_ini" /> <Class IRI = "cls\_key\_supervisan\_f\_ini" /> </ObjetcPropertyRange> <DataPropertyDomain> <DataProperty IRI = "dp\_column\_congresos\_proyecto" /> <Class IRI = "cls\_key\_congresos\_proyecto" /> </DataPropertyDomain> <DataPropertyDomain> <DataProperty IRI = "dp\_column\_congresos\_num\_publicacion" /> <Class IRI = "cls\_key\_congresos\_num\_publicacion" /> </DataPropertyDomain> <DataPropertyDomain> <DataProperty IRI = "dp\_column\_congresos\_tipo" /> <Class IRI = "cls\_table\_congresos" /> </DataPropertyDomain> <DataPropertyDomain> <DataProperty IRI = "dp\_column\_congresos\_lugar" /> <Class IRI = "cls\_table\_congresos" /> </DataPropertyDomain> <DataPropertyDomain> <DataProperty IRI = "dp\_column\_congresos\_facha\_i" /> <Class IRI = "cls\_table\_congresos" /> </DataPropertyDomain> <DataPropertyDomain> <DataProperty IRI = "dp\_column\_congresos\_fecha\_f" /> <Class IRI = "cls\_table\_congresos" /> </DataPropertyDomain> <DataPropertyDomain> <DataProperty IRI = "dp\_column\_congresos\_pais" /> <Class IRI = "cls\_table\_congresos" /> </DataPropertyDomain>** <DataPropertyDomain><br><DataProperty IRI = "dp\_column\_congresos\_editorial" */>*<br><Class IRI = "cls\_table\_congresos" /><br></DataPropertyDomain> **<DataPropertyDomain> <DataProperty IRI = "dp\_column\_doctores\_nombre" /> <Class IRI = "cls\_key\_doctores\_nombre" /> </DataPropertyDomain> <DataPropertyDomain> <DataProperty IRI = "dp\_column\_no\_doctores\_nombre" />**

**<Class IRI = "cls\_key\_no\_doctores\_nombre" /> </DataPropertyDomain> <DataPropertyDomain> <DataProperty IRI = "dp\_column\_p\_investigacion\_cod\_ref" /> <Class IRI = "cls\_key\_p\_investigacion\_cod\_ref" /> </DataPropertyDomain> <DataPropertyDomain> <DataProperty IRI = "dp\_column\_p\_investigacion\_nombre" /> <Class IRI = "cls\_table\_p\_investigacion" /> </DataPropertyDomain> <DataPropertyDomain> <DataProperty IRI = "dp\_column\_p\_investigacion\_presupuesto" /> <Class IRI = "cls\_table\_p\_investigacion" /> </DataPropertyDomain> <DataPropertyDomain> <DataProperty IRI = "dp\_column\_p\_investigacion\_acronimo" /> <Class IRI = "cls\_table\_p\_investigacion" /> </DataPropertyDomain> <DataPropertyDomain> <DataProperty IRI = "dp\_column\_p\_investigacion\_prog\_i+d" /> <Class IRI = "cls\_table\_p\_investigacion" /> </DataPropertyDomain> <DataPropertyDomain> <DataProperty IRI = "dp\_column\_p\_investigacion\_descripcion" /> <Class IRI = "cls\_table\_p\_investigacion" /> </DataPropertyDomain> <DataPropertyDomain> <DataProperty IRI = "dp\_column\_p\_investigacion\_fecha\_i" /> <Class IRI = "cls\_table\_p\_investigacion" /> </DataPropertyDomain> <DataPropertyDomain> <DataProperty IRI = "dp\_column\_p\_investigacion\_fecha\_f" /> <Class IRI = "cls\_table\_p\_investigacion" /> </DataPropertyDomain> <DataPropertyDomain> <DataProperty IRI = "dp\_column\_p\_investigacion\_inv\_ppal" /> <Class IRI = "cls\_key\_p\_investigacion\_inv\_ppal" /> </DataPropertyDomain> <DataPropertyDomain> <DataProperty IRI = "dp\_column\_participan\_profesor" /> <Class IRI = "cls\_key\_participan\_profesor" /> </DataPropertyDomain> <DataPropertyDomain> <DataProperty IRI = "dp\_column\_participan\_proyecto\_inv" /> <Class IRI = "cls\_key\_participan\_proyecto\_inv" /> </DataPropertyDomain> <DataPropertyDomain> <DataProperty IRI = "dp\_column\_participan\_fecha\_i" /> <Class IRI = "cls\_key\_participan\_fecha\_i" /> </DataPropertyDomain> <DataPropertyDomain> <DataProperty IRI = "dp\_column\_participan\_fecha\_f" /> <Class IRI = "cls\_table\_participan" /> </DataPropertyDomain> <DataPropertyDomain> <DataProperty IRI = "dp\_column\_profesores\_nombre" /> <Class IRI = "cls\_key\_profesores\_nombre" /> </DataPropertyDomain> <DataPropertyDomain> <DataProperty IRI = "dp\_column\_profesores\_despacho" /> <Class IRI = "cls\_table\_profesores" /> </DataPropertyDomain> <DataPropertyDomain> <DataProperty IRI = "dp\_column\_profesores\_telefono" /> <Class IRI = "cls\_key\_profesores\_telefono" /> </DataPropertyDomain> <DataPropertyDomain> <DataProperty IRI = "dp\_column\_profesores\_tipo" /> <Class IRI = "cls\_table\_profesores" /> </DataPropertyDomain> <DataPropertyDomain> <DataProperty IRI = "dp\_column\_publicaciones\_proyecto" /> <Class IRI = "cls\_key\_publicaciones\_proyecto" /> </DataPropertyDomain> <DataPropertyDomain> <DataProperty IRI = "dp\_column\_publicaciones\_num" /> <Class IRI = "cls\_key\_publicaciones\_num" /> </DataPropertyDomain> <DataPropertyDomain> <DataProperty IRI = "dp\_column\_publicaciones\_titulo" /> <Class IRI = "cls\_table\_publicaciones" /> </DataPropertyDomain> <DataPropertyDomain> <DataProperty IRI = "dp\_column\_publicaciones\_nombre" /> <Class IRI = "cls\_table\_publicaciones" /> </DataPropertyDomain> <DataPropertyDomain> <DataProperty IRI = "dp\_column\_publicaciones\_tipo" /> <Class IRI = "cls\_table\_publicaciones" /> </DataPropertyDomain>**

<DataPropertyDomain><br><DataProperty IRI = "dp\_column\_revistas\_proyecto" *|>*<br><Class IRI = "cls\_key\_revistas\_proyecto" /*>*<br></DataPropertyDomain> **<DataPropertyDomain> <DataProperty IRI = "dp\_column\_revistas\_num\_publicacion" /> <Class IRI = "cls\_key\_revistas\_num\_publicacion" /> </DataPropertyDomain> <DataPropertyDomain> <DataProperty IRI = "dp\_column\_revistas\_volumen" /> <Class IRI = "cls\_table\_revistas" /> </DataPropertyDomain> <DataPropertyDomain> <DataProperty IRI = "dp\_column\_revistas\_numero" /> <Class IRI = "cls\_table\_revistas" /> </DataPropertyDomain> <DataPropertyDomain> <DataProperty IRI = "dp\_column\_revistas\_pagina\_ini" /> <Class IRI = "cls\_table\_revistas" /> </DataPropertyDomain> <DataPropertyDomain> <DataProperty IRI = "dp\_column\_revistas\_pagina\_fin" /> <Class IRI = "cls\_table\_revistas" /> </DataPropertyDomain> <DataPropertyDomain> <DataProperty IRI = "dp\_column\_supervisan\_doctor" /> <Class IRI = "cls\_table\_supervisan" /> </DataPropertyDomain> <DataPropertyDomain> <DataProperty IRI = "dp\_column\_supervisan\_no\_doctor" /> <Class IRI = "cls\_key\_supervisan\_no\_doctor" /> </DataPropertyDomain> <DataPropertyDomain> <DataProperty IRI = "dp\_column\_supervisan\_f\_ini" /> <Class IRI = "cls\_key\_supervisan\_f\_ini" /> </DataPropertyDomain> <DataPropertyDomain> <DataProperty IRI = "dp\_column\_supervisan\_f\_fin" /> <Class IRI = "cls\_table\_supervisan" /> </DataPropertyDomain>** <HasKey><br><Class IRI = "cls\_table\_congresos" */>*<br><ObjectProperty IRI = "op\_key\_proyecto" */>*<br><ObjectProperty IRI = "op\_key\_num\_publicacion" */>* **</HasKey> <HasKey> <Class IRI = "cls\_table\_doctores" /> <ObjectProperty IRI = "op\_key\_nombre" /> </HasKey> <HasKey> <Class IRI = "cls\_table\_no\_doctores" /> <ObjectProperty IRI = "op\_key\_nombre" /> </HasKey> <HasKey> <Class IRI = "cls\_table\_p\_investigacion" /> <ObjectProperty IRI = "op\_key\_cod\_ref" /> </HasKey> <HasKey> <Class IRI = "cls\_table\_participan" /> <ObjectProperty IRI = "op\_key\_profesor" /> <ObjectProperty IRI = "op\_key\_proyecto\_inv" /> <ObjectProperty IRI = "op\_key\_fecha\_i" /> </HasKey> <HasKey> <Class IRI = "cls\_table\_profesores" /> <ObjectProperty IRI = "op\_key\_nombre" /> </HasKey> <HasKey> <Class IRI = "cls\_table\_publicaciones" /> <ObjectProperty IRI = "op\_key\_proyecto" /> <ObjectProperty IRI = "op\_key\_num" /> </HasKey> <HasKey> <Class IRI = "cls\_table\_revistas" /> <ObjectProperty IRI = "op\_key\_proyecto" /> <ObjectProperty IRI = "op\_key\_num\_publicacion" /> </HasKey> <HasKey> <Class IRI = "cls\_table\_supervisan" /> <ObjectProperty IRI = "op\_key\_no\_doctor" /> <ObjectProperty IRI = "op\_key\_f\_ini" /> </HasKey> <HasKey> <Class IRI = "cls\_key\_congresos\_proyecto" /> <DataProperty IRI = "dp\_column\_congresos\_proyecto" /> </HasKey> <HasKey> <Class IRI = "cls\_key\_congresos\_num\_publicacion" /> <DataProperty IRI = "dp\_column\_congresos\_num\_publicacion" /> </HasKey>**

**<HasKey> <Class IRI = "cls\_key\_doctores\_nombre" /> <DataProperty IRI = "dp\_column\_doctores\_nombre" /> </HasKey> <HasKey> <Class IRI = "cls\_key\_no\_doctores\_nombre" /> <DataProperty IRI = "dp\_column\_no\_doctores\_nombre" /> </HasKey> <HasKey> <Class IRI = "cls\_key\_p\_investigacion\_cod\_ref" /> <DataProperty IRI = "dp\_column\_p\_investigacion\_cod\_ref" /> </HasKey> <HasKey> <Class IRI = "cls\_key\_p\_investigacion\_inv\_ppal" /> <DataProperty IRI = "dp\_column\_p\_investigacion\_inv\_ppal" /> </HasKey> <HasKey> <Class IRI = "cls\_key\_participan\_profesor" /> <DataProperty IRI = "dp\_column\_participan\_profesor" /> </HasKey> <HasKey> <Class IRI = "cls\_key\_participan\_proyecto\_inv" /> <DataProperty IRI = "dp\_column\_participan\_proyecto\_inv" /> </HasKey> <HasKey> <Class IRI = "cls\_key\_participan\_fecha\_i" /> <DataProperty IRI = "dp\_column\_participan\_fecha\_i" /> </HasKey> <HasKey> <Class IRI = "cls\_key\_profesores\_nombre" /> <DataProperty IRI = "dp\_column\_profesores\_nombre" /> </HasKey> <HasKey> <Class IRI = "cls\_key\_profesores\_telefono" /> <DataProperty IRI = "dp\_column\_profesores\_telefono" /> </HasKey> <HasKey> <Class IRI = "cls\_key\_publicaciones\_proyecto" /> <DataProperty IRI = "dp\_column\_publicaciones\_proyecto" /> </HasKey> <HasKey> <Class IRI = "cls\_key\_publicaciones\_num" /> <DataProperty IRI = "dp\_column\_publicaciones\_num" /> </HasKey> <HasKey> <Class IRI = "cls\_key\_revistas\_proyecto" /> <DataProperty IRI = "dp\_column\_revistas\_proyecto" /> </HasKey> <HasKey> <Class IRI = "cls\_key\_revistas\_num\_publicacion" /> <DataProperty IRI = "dp\_column\_revistas\_num\_publicacion" /> </HasKey> <HasKey> <Class IRI = "cls\_key\_supervisan\_no\_doctor" /> <DataProperty IRI = "dp\_column\_supervisan\_no\_doctor" /> </HasKey> <HasKey> <Class IRI = "cls\_key\_supervisan\_f\_ini" /> <DataProperty IRI = "dp\_column\_supervisan\_f\_ini" /> </HasKey> <SubClassOf> <Class IRI = "cls\_key\_congresos\_proyecto" /> <DataAllValueFrom> <DataProperty IRI = "dp\_column\_congresos\_proyecto" /> <DataPropertyRange> <DataProperty IRI = "dp\_column\_congresos\_proyecto" /> <DataType IRI = "&xsd;String" /> </DataPropertyRange> </DataAllValueFrom> </SubClassOf> <SubClassOf> <Class IRI = "cls\_key\_congresos\_num\_publicacion" /> <DataAllValueFrom> <DataProperty IRI = "dp\_column\_congresos\_num\_publicacion" />** <DataPropertyRange><br><DataProperty IRI = "dp\_column\_congresos\_num\_publicacion" /><br><DataType IRI = "&xsd:int" /><br></DataPropertyRange><br></DataAllValueFrom> **</SubClassOf> <SubClassOf> <Class IRI = "cls\_table\_congresos" /> <DataAllValueFrom> <DataProperty IRI = "dp\_column\_congresos\_tipo" /> <DataPropertyRange> <DataProperty IRI = "dp\_column\_congresos\_tipo" /> <DataType IRI = "&xsd;String" /> </DataPropertyRange> </DataAllValueFrom> </SubClassOf>**

**<SubClassOf> <Class IRI = "cls\_table\_congresos" /> <DataAllValueFrom> <DataProperty IRI = "dp\_column\_congresos\_lugar" /> <DataPropertyRange> <DataProperty IRI = "dp\_column\_congresos\_lugar" /> <DataType IRI = "&xsd;String" /> </DataPropertyRange> </DataAllValueFrom> </SubClassOf> <SubClassOf> <Class IRI = "cls\_table\_congresos" /> <DataAllValueFrom> <DataProperty IRI = "dp\_column\_congresos\_facha\_i" /> <DataPropertyRange> <DataProperty IRI = "dp\_column\_congresos\_facha\_i" /> <DataType IRI = "&xsd;Date" /> </DataPropertyRange> </DataAllValueFrom> </SubClassOf> <SubClassOf> <Class IRI = "cls\_table\_congresos" /> <DataAllValueFrom> <DataProperty IRI = "dp\_column\_congresos\_fecha\_f" /> <DataPropertyRange>** <DataProperty IRI = "dp\_column\_congresos\_fecha\_f" *|>*<br><DataType IRI = "&xsd;Date" /><br></DataPropertyRange><br></DataAllValueFrom> **</SubClassOf> <SubClassOf> <Class IRI = "cls\_table\_congresos" /> <DataAllValueFrom> <DataProperty IRI = "dp\_column\_congresos\_pais" /> <DataPropertyRange> <DataProperty IRI = "dp\_column\_congresos\_pais" /> <DataType IRI = "&xsd;String" /> </DataPropertyRange> </DataAllValueFrom> </SubClassOf> <SubClassOf> <Class IRI = "cls\_table\_congresos" /> <DataAllValueFrom> <DataProperty IRI = "dp\_column\_congresos\_editorial" /> <DataPropertyRange>** <DataProperty IRI = "dp\_column\_congresos\_editorial" *|>*<br><DataType IRI = "&xsd;String" *|>*<br></DataPropertyRange><br></DataAllValueFrom> **</SubClassOf> <SubClassOf> <Class IRI = "cls\_key\_doctores\_nombre" /> <DataAllValueFrom> <DataProperty IRI = "dp\_column\_doctores\_nombre" /> <DataPropertyRange> <DataProperty IRI = "dp\_column\_doctores\_nombre" /> <DataType IRI = "&xsd;String" /> </DataPropertyRange> </DataAllValueFrom> </SubClassOf> <SubClassOf> <Class IRI = "cls\_key\_no\_doctores\_nombre" /> <DataAllValueFrom> <DataProperty IRI = "dp\_column\_no\_doctores\_nombre" /> <DataPropertyRange>** <DataProperty IRI = "dp\_column\_no\_doctores\_nombre" *|>*<br><DataType IRI = "&xsd;String" /><br></DataPropertyRange><br></DataAllValueFrom> **</SubClassOf> <SubClassOf> <Class IRI = "cls\_key\_p\_investigacion\_cod\_ref" /> <DataAllValueFrom> <DataProperty IRI = "dp\_column\_p\_investigacion\_cod\_ref" />** <DataPropertyRange><br><DataType IRI = "dp\_column\_p\_investigacion\_cod\_ref" *|>*<br><DataType IRI = "&xsd;String" /><br></DataType IRI = "&xsd;String" /><br></DataAllValueFrom><br></DataAllValueFrom> **</SubClassOf> <SubClassOf> <Class IRI = "cls\_table\_p\_investigacion" /> <DataAllValueFrom> <DataProperty IRI = "dp\_column\_p\_investigacion\_nombre" /> <DataPropertyRange> <DataProperty IRI = "dp\_column\_p\_investigacion\_nombre" /> <DataType IRI = "&xsd;String" /> </DataPropertyRange> </DataAllValueFrom> </SubClassOf>**

**<SubClassOf> <Class IRI = "cls\_table\_p\_investigacion" /> <DataAllValueFrom> <DataProperty IRI = "dp\_column\_p\_investigacion\_presupuesto" /> <DataPropertyRange> <DataProperty IRI = "dp\_column\_p\_investigacion\_presupuesto" /> <DataType IRI = "&xsd:int" /> </DataPropertyRange> </DataAllValueFrom> </SubClassOf> <SubClassOf> <Class IRI = "cls\_table\_p\_investigacion" /> <DataAllValueFrom> <DataProperty IRI = "dp\_column\_p\_investigacion\_acronimo" /> <DataPropertyRange> <DataProperty IRI = "dp\_column\_p\_investigacion\_acronimo" /> <DataType IRI = "&xsd;String" /> </DataPropertyRange> </DataAllValueFrom> </SubClassOf> <SubClassOf> <Class IRI = "cls\_table\_p\_investigacion" /> <DataAllValueFrom> <DataProperty IRI = "dp\_column\_p\_investigacion\_prog\_i+d" /> <DataPropertyRange>** <DataProperty IRI = "dp\_column\_p\_investigacion\_prog\_i+d" *|>*<br><DataType IRI = "&xsd;String" /><br></DataPropertyRange><br></DataAllValueFrom> **</SubClassOf> <SubClassOf> <Class IRI = "cls\_table\_p\_investigacion" /> <DataAllValueFrom> <DataProperty IRI = "dp\_column\_p\_investigacion\_descripcion" /> <DataPropertyRange> <DataProperty IRI = "dp\_column\_p\_investigacion\_descripcion" /> <DataType IRI = "&xsd;String" /> </DataPropertyRange> </DataAllValueFrom> </SubClassOf> <SubClassOf> <Class IRI = "cls\_table\_p\_investigacion" /> <DataAllValueFrom> <DataProperty IRI = "dp\_column\_p\_investigacion\_fecha\_i" /> <DataPropertyRange> <DataProperty IRI = "dp\_column\_p\_investigacion\_fecha\_i" /> <DataType IRI = "&xsd;Date" /> </DataPropertyRange> </DataAllValueFrom> </SubClassOf> <SubClassOf> <Class IRI = "cls\_table\_p\_investigacion" /> <DataAllValueFrom> <DataProperty IRI = "dp\_column\_p\_investigacion\_fecha\_f" /> <DataPropertyRange> <DataProperty IRI = "dp\_column\_p\_investigacion\_fecha\_f" /> <DataType IRI = "&xsd;Date" /> </DataPropertyRange> </DataAllValueFrom> </SubClassOf> <SubClassOf> <Class IRI = "cls\_key\_p\_investigacion\_inv\_ppal" /> <DataAllValueFrom> <DataProperty IRI = "dp\_column\_p\_investigacion\_inv\_ppal" /> <DataPropertyRange> <DataProperty IRI = "dp\_column\_p\_investigacion\_inv\_ppal" /> <DataType IRI = "&xsd;String" /> </DataPropertyRange> </DataAllValueFrom> </SubClassOf> <SubClassOf> <Class IRI = "cls\_key\_participan\_profesor" /> <DataAllValueFrom> <DataProperty IRI = "dp\_column\_participan\_profesor" />** <DataPropertyRange><br><DataProperty IRI = "dp\_column\_participan\_profesor" *|>*<br><DataType IRI = "&xsd;String" /><br></DataPropertyRange><br></DataAllValueFrom> **</SubClassOf> <SubClassOf> <Class IRI = "cls\_key\_participan\_proyecto\_inv" /> <DataAllValueFrom> <DataProperty IRI = "dp\_column\_participan\_proyecto\_inv" /> <DataPropertyRange> <DataProperty IRI = "dp\_column\_participan\_proyecto\_inv" /> <DataType IRI = "&xsd;String" /> </DataPropertyRange> </DataAllValueFrom> </SubClassOf>**

**<SubClassOf> <Class IRI = "cls\_key\_participan\_fecha\_i" /> <DataAllValueFrom> <DataProperty IRI = "dp\_column\_participan\_fecha\_i" /> <DataPropertyRange> <DataProperty IRI = "dp\_column\_participan\_fecha\_i" /> <DataType IRI = "&xsd;Date" /> </DataPropertyRange> </DataAllValueFrom> </SubClassOf> <SubClassOf> <Class IRI = "cls\_table\_participan" /> <DataAllValueFrom> <DataProperty IRI = "dp\_column\_participan\_fecha\_f" /> <DataPropertyRange> <DataProperty IRI = "dp\_column\_participan\_fecha\_f" /> <DataType IRI = "&xsd;Date" /> </DataPropertyRange> </DataAllValueFrom> </SubClassOf> <SubClassOf> <Class IRI = "cls\_key\_profesores\_nombre" /> <DataAllValueFrom> <DataProperty IRI = "dp\_column\_profesores\_nombre" /> <DataPropertyRange>** <DataProperty IRI = "dp\_column\_profesores\_nombre" *|>*<br><DataType IRI = "&xsd;String" *|>*<br></DataPropertyRange><br></DataAllValueFrom> **</SubClassOf> <SubClassOf> <Class IRI = "cls\_table\_profesores" /> <DataAllValueFrom> <DataProperty IRI = "dp\_column\_profesores\_despacho" /> <DataPropertyRange> <DataProperty IRI = "dp\_column\_profesores\_despacho" /> <DataType IRI = "&xsd;String" /> </DataPropertyRange> </DataAllValueFrom> </SubClassOf> <SubClassOf> <Class IRI = "cls\_key\_profesores\_telefono" /> <DataAllValueFrom> <DataProperty IRI = "dp\_column\_profesores\_telefono" /> <DataPropertyRange>** <DataProperty IRI = "dp\_column\_profesores\_telefono" *|>*<br><DataType IRI = "&xsd;String" /><br></DataPropertyRange><br></DataAllValueFrom> **</SubClassOf> <SubClassOf> <Class IRI = "cls\_table\_profesores" /> <DataAllValueFrom> <DataProperty IRI = "dp\_column\_profesores\_tipo" /> <DataPropertyRange> <DataProperty IRI = "dp\_column\_profesores\_tipo" /> <DataType IRI = "&xsd:int" /> </DataPropertyRange> </DataAllValueFrom> </SubClassOf> <SubClassOf> <Class IRI = "cls\_key\_publicaciones\_proyecto" /> <DataAllValueFrom> <DataProperty IRI = "dp\_column\_publicaciones\_proyecto" />** <DataPropertyRange><br><DataProperty IRI = "dp\_column\_publicaciones\_proyecto" *|>*<br><DataType IRI = "&xsd;String" /><br></DataPropertyRange><br></DataAllValueFrom> **</SubClassOf> <SubClassOf> <Class IRI = "cls\_key\_publicaciones\_num" /> <DataAllValueFrom> <DataProperty IRI = "dp\_column\_publicaciones\_num" />** <DataPropertyRange><br><DataType IRI = "dp\_column\_publicaciones\_num" *|>*<br><DataType IRI = "&xsd:int" /><br></DataPropertyRange><br></DataAllValueFrom><br></DataAllValueFrom> **</SubClassOf> <SubClassOf> <Class IRI = "cls\_table\_publicaciones" /> <DataAllValueFrom> <DataProperty IRI = "dp\_column\_publicaciones\_titulo" /> <DataPropertyRange> <DataProperty IRI = "dp\_column\_publicaciones\_titulo" /> <DataType IRI = "&xsd;String" /> </DataPropertyRange> </DataAllValueFrom> </SubClassOf>**

**<SubClassOf> <Class IRI = "cls\_table\_publicaciones" /> <DataAllValueFrom> <DataProperty IRI = "dp\_column\_publicaciones\_nombre" /> <DataPropertyRange> <DataProperty IRI = "dp\_column\_publicaciones\_nombre" /> <DataType IRI = "&xsd;String" /> </DataPropertyRange> </DataAllValueFrom> </SubClassOf> <SubClassOf> <Class IRI = "cls\_table\_publicaciones" /> <DataAllValueFrom> <DataProperty IRI = "dp\_column\_publicaciones\_tipo" /> <DataPropertyRange> <DataProperty IRI = "dp\_column\_publicaciones\_tipo" /> <DataType IRI = "&xsd;String" /> </DataPropertyRange> </DataAllValueFrom> </SubClassOf> <SubClassOf> <Class IRI = "cls\_key\_revistas\_proyecto" /> <DataAllValueFrom> <DataProperty IRI = "dp\_column\_revistas\_proyecto" /> <DataPropertyRange> <DataProperty IRI = "dp\_column\_revistas\_proyecto" /> <DataType IRI = "&xsd;String" /> </DataPropertyRange> </DataAllValueFrom> </SubClassOf> <SubClassOf> <Class IRI = "cls\_key\_revistas\_num\_publicacion" /> <DataAllValueFrom> <DataProperty IRI = "dp\_column\_revistas\_num\_publicacion" /> <DataPropertyRange> <DataProperty IRI = "dp\_column\_revistas\_num\_publicacion" /> <DataType IRI = "&xsd:int" /> </DataPropertyRange> </DataAllValueFrom> </SubClassOf> <SubClassOf> <Class IRI = "cls\_table\_revistas" /> <DataAllValueFrom> <DataProperty IRI = "dp\_column\_revistas\_volumen" /> <DataPropertyRange> <DataProperty IRI = "dp\_column\_revistas\_volumen" /> <DataType IRI = "&xsd:int" /> </DataPropertyRange> </DataAllValueFrom> </SubClassOf> <SubClassOf> <Class IRI = "cls\_table\_revistas" /> <DataAllValueFrom> <DataProperty IRI = "dp\_column\_revistas\_numero" /> <DataPropertyRange> <DataProperty IRI = "dp\_column\_revistas\_numero" /> <DataType IRI = "&xsd:int" /> </DataPropertyRange> </DataAllValueFrom> </SubClassOf> <SubClassOf> <Class IRI = "cls\_table\_revistas" /> <DataAllValueFrom> <DataProperty IRI = "dp\_column\_revistas\_pagina\_ini" /> <DataPropertyRange> <DataProperty IRI = "dp\_column\_revistas\_pagina\_ini" /> <DataType IRI = "&xsd:int" /> </DataPropertyRange> </DataAllValueFrom> </SubClassOf> <SubClassOf> <Class IRI = "cls\_table\_revistas" /> <DataAllValueFrom> <DataProperty IRI = "dp\_column\_revistas\_pagina\_fin" />** <DataPropertyRange><br><DataProperty IRI = "dp\_column\_revistas\_pagina\_fin" *|>*<br><DataType IRI = "&xsd:int" /><br></DataPropertyRange><br></DataAllValueFrom> **</SubClassOf> <SubClassOf> <Class IRI = "cls\_table\_supervisan" /> <DataAllValueFrom> <DataProperty IRI = "dp\_column\_supervisan\_doctor" />** <DataPropertyRange><br><DataProperty IRI = "dp\_column\_supervisan\_doctor" *|>*<br><DataType IRI = "&xsd;String" /><br></DataPropertyRange><br></DataAllValueFrom><br></DataAllValueFrom> **</SubClassOf>**

**<SubClassOf> <Class IRI = "cls\_key\_supervisan\_no\_doctor" /> <DataAllValueFrom> <DataProperty IRI = "dp\_column\_supervisan\_no\_doctor" /> <DataPropertyRange>** <DataProperty IRI = "dp\_column\_supervisan\_no\_doctor" *|>*<br><DataType IRI = "&xsd;String" /><br></DataPropertyRange><br></DataAllValueFrom> **</SubClassOf> <SubClassOf> <Class IRI = "cls\_key\_supervisan\_f\_ini" /> <DataAllValueFrom> <DataProperty IRI = "dp\_column\_supervisan\_f\_ini" /> <DataPropertyRange> <DataProperty IRI = "dp\_column\_supervisan\_f\_ini" /> <DataType IRI = "&xsd;Date" /> </DataPropertyRange> </DataAllValueFrom> </SubClassOf> <SubClassOf> <Class IRI = "cls\_table\_supervisan" /> <DataAllValueFrom> <DataProperty IRI = "dp\_column\_supervisan\_f\_fin" /> <DataPropertyRange> <DataProperty IRI = "dp\_column\_supervisan\_f\_fin" /> <DataType IRI = "&xsd;Date" /> </DataPropertyRange> </DataAllValueFrom> </SubClassOf> <SubClassOf> <Class IRI = "cls\_key\_congresos\_proyecto" /> <DataExactCardinality cardinality = "1" > <DataProperty IRI = "dp\_column\_congresos\_proyecto" /> <DataPropertyRange> <DataProperty IRI = "dp\_column\_congresos\_proyecto" /> <DataType IRI = "&xsd;String" /> </DataPropertyRange> </DataExactCardinality> </SubClassOf> <SubClassOf> <Class IRI = "cls\_key\_congresos\_num\_publicacion" /> <DataExactCardinality cardinality = "1" > <DataProperty IRI = "dp\_column\_congresos\_num\_publicacion" /> <DataPropertyRange>** <DataProperty IRI = "dp\_column\_congresos\_num\_publicacion" *|>*<br><DataType IRI = "&xsd:int" /><br></DataTropertyRange><br></DataPropertyRange><br></DataExactCardinality> **</SubClassOf> <SubClassOf> <Class IRI = "cls\_table\_congresos" /> <DataExactCardinality cardinality = "1" > <DataProperty IRI = "dp\_column\_congresos\_tipo" /> <DataPropertyRange> <DataProperty IRI = "dp\_column\_congresos\_tipo" /> <DataType IRI = "&xsd;String" /> </DataPropertyRange> </DataExactCardinality> </SubClassOf> <SubClassOf> <Class IRI = "cls\_table\_congresos" /> <DataExactCardinality cardinality = "1" > <DataProperty IRI = "dp\_column\_congresos\_lugar" />** <DataPropertyRange><br><DataProperty IRI = "dp\_column\_congresos\_lugar" *|>*<br><DataType IRI = "&xsd;String" /><br></DataType IRI = "&xsd;String" /><br></DataExactCardinality> **</SubClassOf> <SubClassOf> <Class IRI = "cls\_table\_congresos" /> <DataExactCardinality cardinality = "1" > <DataProperty IRI = "dp\_column\_congresos\_facha\_i" />** <DataPropertyRange><br><DataProperty IRI = "dp\_column\_congresos\_facha\_i" *|>*<br><DataType IRI = "&xsd;Date" /><br></DataPropertyRange><br></DataExactCardinality> **</SubClassOf> <SubClassOf> <Class IRI = "cls\_table\_congresos" /> <DataExactCardinality cardinality = "1" > <DataProperty IRI = "dp\_column\_congresos\_fecha\_f" /> <DataPropertyRange> <DataProperty IRI = "dp\_column\_congresos\_fecha\_f" /> <DataType IRI = "&xsd;Date" /> </DataPropertyRange> </DataExactCardinality> </SubClassOf>**

**<SubClassOf> <Class IRI = "cls\_table\_congresos" /> <DataExactCardinality cardinality = "1" > <DataProperty IRI = "dp\_column\_congresos\_pais" /> <DataPropertyRange>** <DataProperty IRI = "dp\_column\_congresos\_pais" *|>*<br><DataType IRI = "&xsd;String" *|>*<br></DataTropertyRange><br>«/DataExactCardinality> **</SubClassOf>** <SubClassOf><br><Class IRI = "cls\_table\_congresos" /><br><DataExactCardinality cardinality = "1" ><br><DataProperty IRI = "dp\_column\_congresos\_editorial" /> **<DataPropertyRange>** <DataProperty IRI = "dp\_column\_congresos\_editorial" *|>*<br><DataType IRI = "&xsd;String" /><br></DataTropertyRange><br>«/DataExactCardinality> **</SubClassOf> <SubClassOf> <Class IRI = "cls\_key\_doctores\_nombre" /> <DataExactCardinality cardinality = "1" > <DataProperty IRI = "dp\_column\_doctores\_nombre" /> <DataPropertyRange>** <DataProperty IRI = "dp\_column\_doctores\_nombre" *|>*<br><DataType IRI = "&xsd;String" /><br></DataPropertyRange><br></DataExactCardinality> **</SubClassOf> <SubClassOf> <Class IRI = "cls\_key\_no\_doctores\_nombre" /> <DataExactCardinality cardinality = "1" > <DataProperty IRI = "dp\_column\_no\_doctores\_nombre" /> <DataPropertyRange> <DataProperty IRI = "dp\_column\_no\_doctores\_nombre" /> <DataType IRI = "&xsd;String" /> </DataPropertyRange> </DataExactCardinality> </SubClassOf> <SubClassOf> <Class IRI = "cls\_key\_p\_investigacion\_cod\_ref" /> <DataExactCardinality cardinality = "1" > <DataProperty IRI = "dp\_column\_p\_investigacion\_cod\_ref" /> <DataPropertyRange> <DataProperty IRI = "dp\_column\_p\_investigacion\_cod\_ref" /> <DataType IRI = "&xsd;String" /> </DataPropertyRange> </DataExactCardinality> </SubClassOf> <SubClassOf> <Class IRI = "cls\_table\_p\_investigacion" /> <DataExactCardinality cardinality = "1" > <DataProperty IRI = "dp\_column\_p\_investigacion\_nombre" /> <DataPropertyRange> <DataProperty IRI = "dp\_column\_p\_investigacion\_nombre" /> <DataType IRI = "&xsd;String" /> </DataPropertyRange> </DataExactCardinality> </SubClassOf> <SubClassOf> <Class IRI = "cls\_table\_p\_investigacion" /> <DataExactCardinality cardinality = "1" > <DataProperty IRI = "dp\_column\_p\_investigacion\_presupuesto" /> <DataPropertyRange> <DataProperty IRI = "dp\_column\_p\_investigacion\_presupuesto" /> <DataType IRI = "&xsd:int" /> </DataPropertyRange> </DataExactCardinality> </SubClassOf> <SubClassOf> <Class IRI = "cls\_table\_p\_investigacion" /> <DataExactCardinality cardinality = "1" > <DataProperty IRI = "dp\_column\_p\_investigacion\_acronimo" />** <DataPropertyRange><br><DataProperty IRI = "dp\_column\_p\_investigacion\_acronimo" /><br><DataType IRI = "&xsd;String" /><br></DataPropertyRange><br></DataExactCardinality> **</SubClassOf> <SubClassOf> <Class IRI = "cls\_table\_p\_investigacion" /> <DataExactCardinality cardinality = "1" > <DataProperty IRI = "dp\_column\_p\_investigacion\_prog\_i+d" /> <DataPropertyRange> <DataProperty IRI = "dp\_column\_p\_investigacion\_prog\_i+d" /> <DataType IRI = "&xsd;String" /> </DataPropertyRange> </DataExactCardinality>**

**</SubClassOf>**

<SubClassOf><br><Class IRI = "cls\_table\_p\_investigacion" */>*<br><DataExactCardinality cardinality = "1" ><br><DataProperty IRI = "dp\_column\_p\_investigacion\_descripcion" *|>* **<DataPropertyRange>** <DataProperty IRI = "dp\_column\_p\_investigacion\_descripcion" *|>*<br><DataType IRI = "&xsd;String" /><br></DataPropertyRange><br></DataExactCardinality> **</SubClassOf>** <SubClassOf><br><Class IRI = "cls\_table\_p\_investigacion" /><br><DataExactCardinality cardinality = "1" ><br><DataProperty IRI = "dp\_column\_p\_investigacion\_fecha\_i" *|*> **<DataPropertyRange> <DataProperty IRI = "dp\_column\_p\_investigacion\_fecha\_i" /> <DataType IRI = "&xsd;Date" /> </DataPropertyRange> </DataExactCardinality> </SubClassOf> <SubClassOf> <Class IRI = "cls\_table\_p\_investigacion" /> <DataExactCardinality cardinality = "1" > <DataProperty IRI = "dp\_column\_p\_investigacion\_fecha\_f" /> <DataPropertyRange>** <DataProperty IRI = "dp\_column\_p\_investigacion\_fecha\_f" *|>*<br><DataType IRI = "&xsd;Date" /><br></DataPropertyRange><br></DataExactCardinality> **</SubClassOf> <SubClassOf> <Class IRI = "cls\_key\_p\_investigacion\_inv\_ppal" /> <DataExactCardinality cardinality = "1" > <DataProperty IRI = "dp\_column\_p\_investigacion\_inv\_ppal" /> <DataPropertyRange> <DataProperty IRI = "dp\_column\_p\_investigacion\_inv\_ppal" /> <DataType IRI = "&xsd;String" /> </DataPropertyRange> </DataExactCardinality> </SubClassOf> <SubClassOf>** <Class IRI = "cls\_key\_participan\_profesor" /><br><DlataExactCardinality cardinality = "1" ><br><DataProperty IRI = "dp\_column\_participan\_profesor" /><br><DataPropertyRange><br><DataPropertyRange><br><DataPropertyRange><br><DataType IRI = "& **</SubClassOf> <SubClassOf> <Class IRI = "cls\_key\_participan\_proyecto\_inv" /> <DataExactCardinality cardinality = "1" > <DataProperty IRI = "dp\_column\_participan\_proyecto\_inv" /> <DataPropertyRange> <DataProperty IRI = "dp\_column\_participan\_proyecto\_inv" /> <DataType IRI = "&xsd;String" /> </DataPropertyRange> </DataExactCardinality> </SubClassOf> <SubClassOf> <Class IRI = "cls\_key\_participan\_fecha\_i" /> <DataExactCardinality cardinality = "1" > <DataProperty IRI = "dp\_column\_participan\_fecha\_i" />** <DataPropertyRange><br><DataProperty IRI = "dp\_column\_participan\_fecha\_i" *|>*<br><DataType IRI = "&xsd;Date" /><br></DataPropertyRange><br></DataExactCardinality> **</SubClassOf> <SubClassOf> <Class IRI = "cls\_table\_participan" /> <DataExactCardinality cardinality = "1" > <DataProperty IRI = "dp\_column\_participan\_fecha\_f" />** <DataPropertyRange><br><DataProperty IRI = "dp\_column\_participan\_fecha\_f" *|>*<br><DataType IRI = "&xsd;Date" /><br></DataPropertyRange><br></DataExactCardinality> **</SubClassOf> <SubClassOf> <Class IRI = "cls\_key\_profesores\_nombre" /> <DataExactCardinality cardinality = "1" > <DataProperty IRI = "dp\_column\_profesores\_nombre" /> <DataPropertyRange> <DataProperty IRI = "dp\_column\_profesores\_nombre" /> <DataType IRI = "&xsd;String" /> </DataPropertyRange> </DataExactCardinality> </SubClassOf>**

**<SubClassOf> <Class IRI = "cls\_table\_profesores" /> <DataExactCardinality cardinality = "1" > <DataProperty IRI = "dp\_column\_profesores\_despacho" /> <DataPropertyRange> <DataProperty IRI = "dp\_column\_profesores\_despacho" /> <DataType IRI = "&xsd;String" /> </DataPropertyRange> </DataExactCardinality> </SubClassOf>** <SubClassOf><br><Class IRI = "cls\_key\_profesores\_telefono" /><br><DataExactCardinality cardinality = "1" ><br><DataProperty IRI = "dp\_column\_profesores\_telefono" *|>* **<DataPropertyRange>** <DataProperty IRI = "dp\_column\_profesores\_telefono" *|>*<br><DataType IRI = "&xsd;String" /><br></DataTropertyRange><br>*</DataExactCardinalit*y> **</SubClassOf>** <SubClassOf><br><Class IRI = "cls\_table\_profesores" */>*<br><DataExactCardinality cardinality = "1" ><br><DataProperty IRI = "dp\_column\_profesores\_tipo" *|>* **<DataPropertyRange>** <DataProperty IRI = "dp\_column\_profesores\_tipo" *|>*<br><DataType IRI = "&xsd:int" *|>*<br></DataTropertyRange><br></DataExactCardinality> </SubClassOf><br><SubClassOf><br><Class IRI = "cls\_key\_publicaciones\_proyecto" /><br><Class IRI = "cls\_key\_publicaciones\_proyecto" /><br><DataEroperty IRI = "dp\_column\_publicaciones\_proyecto" /><br><DataPropertyRange> **<DataProperty IRI = "dp\_column\_publicaciones\_proyecto" /> <DataType IRI = "&xsd;String" /> </DataPropertyRange> </DataExactCardinality> </SubClassOf> <SubClassOf> <Class IRI = "cls\_key\_publicaciones\_num" /> <DataExactCardinality cardinality = "1" > <DataProperty IRI = "dp\_column\_publicaciones\_num" /> <DataPropertyRange> <DataProperty IRI = "dp\_column\_publicaciones\_num" /> <DataType IRI = "&xsd:int" /> </DataPropertyRange> </DataExactCardinality> </SubClassOf> <SubClassOf> <Class IRI = "cls\_table\_publicaciones" /> <DataExactCardinality cardinality = "1" > <DataProperty IRI = "dp\_column\_publicaciones\_titulo" /> <DataPropertyRange> <DataProperty IRI = "dp\_column\_publicaciones\_titulo" /> <DataType IRI = "&xsd;String" /> </DataPropertyRange> </DataExactCardinality> </SubClassOf> <SubClassOf> <Class IRI = "cls\_table\_publicaciones" /> <DataExactCardinality cardinality = "1" > <DataProperty IRI = "dp\_column\_publicaciones\_nombre" /> <DataPropertyRange> <DataProperty IRI = "dp\_column\_publicaciones\_nombre" /> <DataType IRI = "&xsd;String" /> </DataPropertyRange> </DataExactCardinality> </SubClassOf> <SubClassOf> <Class IRI = "cls\_table\_publicaciones" /> <DataExactCardinality cardinality = "1" > <DataProperty IRI = "dp\_column\_publicaciones\_tipo" />** <DataPropertyRange><br><DataProperty IRI = "dp\_column\_publicaciones\_tipo" *|>*<br><DataType IRI = "&xsd;String" /><br></DataPropertyRange><br></DataExactCardinality> **</SubClassOf> <SubClassOf> <Class IRI = "cls\_key\_revistas\_proyecto" /> <DataExactCardinality cardinality = "1" > <DataProperty IRI = "dp\_column\_revistas\_proyecto" /> <DataPropertyRange> <DataProperty IRI = "dp\_column\_revistas\_proyecto" /> <DataType IRI = "&xsd;String" /> </DataPropertyRange> </DataExactCardinality> </SubClassOf>**

**<SubClassOf> <Class IRI = "cls\_key\_revistas\_num\_publicacion" /> <DataExactCardinality cardinality = "1" > <DataProperty IRI = "dp\_column\_revistas\_num\_publicacion" /> <DataPropertyRange> <DataProperty IRI = "dp\_column\_revistas\_num\_publicacion" /> <DataType IRI = "&xsd:int" /> </DataPropertyRange> </DataExactCardinality> </SubClassOf>** <SubClassOf><br><Class IRI = "cls\_table\_revistas" /><br><DataExactCardinality cardinality = "1" ><br><DataProperty IRI = "dp\_column\_revistas\_volumen" *|*> **<DataPropertyRange> <DataProperty IRI = "dp\_column\_revistas\_volumen" /> <DataType IRI = "&xsd:int" /> </DataPropertyRange> </DataExactCardinality> </SubClassOf> <SubClassOf> <Class IRI = "cls\_table\_revistas" /> <DataExactCardinality cardinality = "1" > <DataProperty IRI = "dp\_column\_revistas\_numero" /> <DataPropertyRange>** <DataProperty IRI = "dp\_column\_revistas\_numero" *|>*<br><DataType IRI = "&xsd:int" *|>*<br></DataPropertyRange><br></DataExactCardinality> **</SubClassOf> <SubClassOf> <Class IRI = "cls\_table\_revistas" /> <DataExactCardinality cardinality = "1" > <DataProperty IRI = "dp\_column\_revistas\_pagina\_ini" /> <DataPropertyRange> <DataProperty IRI = "dp\_column\_revistas\_pagina\_ini" /> <DataType IRI = "&xsd:int" /> </DataPropertyRange> </DataExactCardinality> </SubClassOf> <SubClassOf>** <Class IRI = "cls\_table\_revistas" /><br><DlataExactCardinality cardinality = "1" ><br><DataProperty IRI = "dp\_column\_revistas\_pagina\_fin" /><br><DataPropertyRange><br><DataPropertyRange><br><DataPropertyRange><br><DataType IRI = "&xsd:int" **</SubClassOf> <SubClassOf> <Class IRI = "cls\_table\_supervisan" /> <DataExactCardinality cardinality = "1" > <DataProperty IRI = "dp\_column\_supervisan\_doctor" /> <DataPropertyRange> <DataProperty IRI = "dp\_column\_supervisan\_doctor" /> <DataType IRI = "&xsd;String" /> </DataPropertyRange> </DataExactCardinality> </SubClassOf> <SubClassOf> <Class IRI = "cls\_key\_supervisan\_no\_doctor" /> <DataExactCardinality cardinality = "1" > <DataProperty IRI = "dp\_column\_supervisan\_no\_doctor" /> <DataPropertyRange> <DataProperty IRI = "dp\_column\_supervisan\_no\_doctor" /> <DataType IRI = "&xsd;String" /> </DataPropertyRange> </DataExactCardinality> </SubClassOf> <SubClassOf> <Class IRI = "cls\_key\_supervisan\_f\_ini" /> <DataExactCardinality cardinality = "1" > <DataProperty IRI = "dp\_column\_supervisan\_f\_ini" />** <DataPropertyRange><br><DataType IRI = "dp\_column\_supervisan\_f\_ini" *|>*<br><DataType IRI = "&xsd;Date" /><br></DataType IRI = "&xsd;Date" /><br></DataEractCardinality> **</SubClassOf> <SubClassOf> <Class IRI = "cls\_table\_supervisan" /> <DataExactCardinality cardinality = "1" > <DataProperty IRI = "dp\_column\_supervisan\_f\_fin" />** <DataPropertyRange><br><DataType IRI = "dp\_column\_supervisan\_f\_fin" *|>*<br><DataType IRI = "&xsd;Date" /><br></DataType IRI = "&xsd;Date" /><br></DataEractCardinality> **</SubClassOf>**
**<SubClassOf> <Class IRI = "cls\_table\_congresos" /> <ObjectAllValueFrom> <ObjectProperty IRI = "op\_key\_proyecto" /> <Class IRI = "cls\_key\_congresos\_proyecto" /> </ObjectAllValueFrom> </SubClassOf>** <SubClassOf><br><Class IRI = "cls\_table\_congresos" /><br><ObjectAllValueFrom><br><ObjectProperty IRI = "op\_key\_num\_publicacion" /><br><Class IRI = "cls\_key\_congresos\_num\_publicacion" /><br></ObjectAllValueFrom> **</SubClassOf> <SubClassOf> <Class IRI = "cls\_table\_doctores" /> <ObjectAllValueFrom> <ObjectProperty IRI = "op\_key\_nombre" /> <Class IRI = "cls\_key\_doctores\_nombre" /> </ObjectAllValueFrom> </SubClassOf> <SubClassOf> <Class IRI = "cls\_table\_no\_doctores" /> <ObjectAllValueFrom> <ObjectProperty IRI = "op\_key\_nombre" /> <Class IRI = "cls\_key\_no\_doctores\_nombre" /> </ObjectAllValueFrom> </SubClassOf> <SubClassOf> <Class IRI = "cls\_table\_p\_investigacion" /> <ObjectAllValueFrom> <ObjectProperty IRI = "op\_key\_cod\_ref" /> <Class IRI = "cls\_key\_p\_investigacion\_cod\_ref" /> </ObjectAllValueFrom> </SubClassOf> <SubClassOf> <Class IRI = "cls\_table\_p\_investigacion" /> <ObjectAllValueFrom> <ObjectProperty IRI = "op\_key\_inv\_ppal" /> <Class IRI = "cls\_key\_p\_investigacion\_inv\_ppal" /> </ObjectAllValueFrom> </SubClassOf> <SubClassOf> <Class IRI = "cls\_table\_participan" /> <ObjectAllValueFrom> <ObjectProperty IRI = "op\_key\_profesor" /> <Class IRI = "cls\_key\_participan\_profesor" /> </ObjectAllValueFrom> </SubClassOf> <SubClassOf> <Class IRI = "cls\_table\_participan" /> <ObjectAllValueFrom> <ObjectProperty IRI = "op\_key\_proyecto\_inv" /> <Class IRI = "cls\_key\_participan\_proyecto\_inv" /> </ObjectAllValueFrom> </SubClassOf> <SubClassOf> <Class IRI = "cls\_table\_participan" /> <ObjectAllValueFrom> <ObjectProperty IRI = "op\_key\_fecha\_i" /> <Class IRI = "cls\_key\_participan\_fecha\_i" /> </ObjectAllValueFrom> </SubClassOf> <SubClassOf> <Class IRI = "cls\_table\_profesores" /> <ObjectAllValueFrom> <ObjectProperty IRI = "op\_key\_nombre" /> <Class IRI = "cls\_key\_profesores\_nombre" /> </ObjectAllValueFrom> </SubClassOf> <SubClassOf> <Class IRI = "cls\_table\_profesores" /> <ObjectAllValueFrom> <ObjectProperty IRI = "op\_key\_telefono" /> <Class IRI = "cls\_key\_profesores\_telefono" /> </ObjectAllValueFrom> </SubClassOf> <SubClassOf> <Class IRI = "cls\_table\_publicaciones" /> <ObjectAllValueFrom> <ObjectProperty IRI = "op\_key\_proyecto" /> <Class IRI = "cls\_key\_publicaciones\_proyecto" /> </ObjectAllValueFrom> </SubClassOf> <SubClassOf> <Class IRI = "cls\_table\_publicaciones" /> <ObjectAllValueFrom> <ObjectProperty IRI = "op\_key\_num" /> <Class IRI = "cls\_key\_publicaciones\_num" /> </ObjectAllValueFrom>**

**</SubClassOf> <SubClassOf> <Class IRI = "cls\_table\_revistas" /> <ObjectAllValueFrom> <ObjectProperty IRI = "op\_key\_proyecto" /> <Class IRI = "cls\_key\_revistas\_proyecto" /> </ObjectAllValueFrom> </SubClassOf> <SubClassOf> <Class IRI = "cls\_table\_revistas" /> <ObjectAllValueFrom> <ObjectProperty IRI = "op\_key\_num\_publicacion" /> <Class IRI = "cls\_key\_revistas\_num\_publicacion" /> </ObjectAllValueFrom> </SubClassOf> <SubClassOf> <Class IRI = "cls\_table\_supervisan" /> <ObjectAllValueFrom> <ObjectProperty IRI = "op\_key\_no\_doctor" /> <Class IRI = "cls\_key\_supervisan\_no\_doctor" /> </ObjectAllValueFrom> </SubClassOf> <SubClassOf> <Class IRI = "cls\_table\_supervisan" />** <ObjectAllValueFrom><br><ObjectProperty IRI = "op\_key\_f\_ini" */>*<br><Class IRI = "cls\_key\_supervisan\_f\_ini" */>*<br></ObjectAllValueFrom> **</SubClassOf> <SubClassOf> <Class IRI = "cls\_table\_congresos" /> <Class IRI = "cls\_table\_publicaciones" /> </SubClassOf> <SubClassOf> <Class IRI = "cls\_key\_congresos\_proyecto" /> <Class IRI = "cls\_key\_publicaciones\_proyecto" /> </SubClassOf> <SubClassOf> <Class IRI = "cls\_key\_congresos\_num\_publicacion" /> <Class IRI = "cls\_key\_publicaciones\_num" /> </SubClassOf> <SubClassOf> <Class IRI = "cls\_table\_doctores" /> <Class IRI = "cls\_table\_profesores" /> </SubClassOf> <SubClassOf> <Class IRI = "cls\_key\_doctores\_nombre" /> <Class IRI = "cls\_key\_profesores\_nombre" /> </SubClassOf> <SubClassOf> <Class IRI = "cls\_table\_no\_doctores" /> <Class IRI = "cls\_table\_profesores" /> </SubClassOf> <SubClassOf> <Class IRI = "cls\_key\_no\_doctores\_nombre" /> <Class IRI = "cls\_key\_profesores\_nombre" /> </SubClassOf> <SubClassOf> <Class IRI = "cls\_key\_p\_investigacion\_inv\_ppal" /> <Class IRI = "cls\_key\_no\_doctores\_nombre" /> </SubClassOf> <SubClassOf> <Class IRI = "cls\_key\_participan\_profesor" /> <Class IRI = "cls\_key\_profesores\_nombre" /> </SubClassOf> <SubClassOf> <Class IRI = "cls\_key\_participan\_proyecto\_inv" /> <Class IRI = "cls\_key\_p\_investigacion\_cod\_ref" /> </SubClassOf> <SubClassOf> <Class IRI = "cls\_key\_publicaciones\_proyecto" /> <Class IRI = "cls\_key\_p\_investigacion\_cod\_ref" /> </SubClassOf> <SubClassOf> <Class IRI = "cls\_table\_revistas" /> <Class IRI = "cls\_table\_publicaciones" /> </SubClassOf> <SubClassOf> <Class IRI = "cls\_key\_revistas\_proyecto" /> <Class IRI = "cls\_key\_publicaciones\_proyecto" /> </SubClassOf> <SubClassOf> <Class IRI = "cls\_key\_revistas\_num\_publicacion" /> <Class IRI = "cls\_key\_publicaciones\_num" /> </SubClassOf> <SubDataPropertyOf> <DataProperty IRI = "dp\_column\_congresos\_proyecto" /> <DataProperty IRI = "dp\_column\_publicaciones\_proyecto" /> </SubDataPropertyOf> <SubDataPropertyOf>**

**<DataProperty IRI = "dp\_column\_congresos\_num\_publicacion" /> <DataProperty IRI = "dp\_column\_publicaciones\_num" /> </SubDataPropertyOf> <SubDataPropertyOf> <DataProperty IRI = "dp\_column\_doctores\_nombre" /> <DataProperty IRI = "dp\_column\_profesores\_nombre" /> </SubDataPropertyOf> <SubDataPropertyOf> <DataProperty IRI = "dp\_column\_no\_doctores\_nombre" /> <DataProperty IRI = "dp\_column\_profesores\_nombre" /> </SubDataPropertyOf> <SubDataPropertyOf> <DataProperty IRI = "dp\_column\_p\_investigacion\_inv\_ppal" /> <DataProperty IRI = "dp\_column\_no\_doctores\_nombre" /> </SubDataPropertyOf>** <SubDataPropertyOf><br><DataProperty IRI = "dp\_column\_participan\_profesor" *|>*<br><DataProperty IRI = "dp\_column\_profesores\_nombre" *|>*<br></SubDataPropertyOf> **<SubDataPropertyOf> <DataProperty IRI = "dp\_column\_participan\_proyecto\_inv" /> <DataProperty IRI = "dp\_column\_p\_investigacion\_cod\_ref" /> </SubDataPropertyOf> <SubDataPropertyOf> <DataProperty IRI = "dp\_column\_publicaciones\_proyecto" /> <DataProperty IRI = "dp\_column\_p\_investigacion\_cod\_ref" /> </SubDataPropertyOf> <SubDataPropertyOf> <DataProperty IRI = "dp\_column\_revistas\_proyecto" /> <DataProperty IRI = "dp\_column\_publicaciones\_proyecto" /> </SubDataPropertyOf>** <SubDataPropertyOf><br><DataProperty IRI = "dp\_column\_revistas\_num\_publicacion" *|>*<br><DataProperty IRI = "dp\_column\_publicaciones\_num" *|>*<br></SubDataPropertyOf> **<InverseFunctionalObjectProperty> <ObjectProperty IRI = "op\_key\_telefono" /> </InverseFunctionalObjectProperty> <DataPropertyRange> <DataProperty IRI = "dp\_column\_congresos\_proyecto" /> <DataType IRI = "&xsd;String" /> </DataPropertyRange> <DataPropertyRange> <DataProperty IRI = "dp\_column\_congresos\_num\_publicacion" /> <DataType IRI = "&xsd:int" /> </DataPropertyRange> <DataPropertyRange> <DataProperty IRI = "dp\_column\_congresos\_tipo" /> <DataType IRI = "&xsd;String" /> </DataPropertyRange> <DataPropertyRange> <DataProperty IRI = "dp\_column\_congresos\_lugar" /> <DataType IRI = "&xsd;String" /> </DataPropertyRange> <DataPropertyRange> <DataProperty IRI = "dp\_column\_congresos\_facha\_i" /> <DataType IRI = "&xsd;Date" /> </DataPropertyRange> <DataPropertyRange> <DataProperty IRI = "dp\_column\_congresos\_fecha\_f" /> <DataType IRI = "&xsd;Date" /> </DataPropertyRange> <DataPropertyRange> <DataProperty IRI = "dp\_column\_congresos\_pais" /> <DataType IRI = "&xsd;String" /> </DataPropertyRange> <DataPropertyRange> <DataProperty IRI = "dp\_column\_congresos\_editorial" /> <DataType IRI = "&xsd;String" /> </DataPropertyRange> <DataPropertyRange> <DataProperty IRI = "dp\_column\_doctores\_nombre" /> <DataType IRI = "&xsd;String" /> </DataPropertyRange> <DataPropertyRange> <DataProperty IRI = "dp\_column\_no\_doctores\_nombre" /> <DataType IRI = "&xsd;String" /> </DataPropertyRange> <DataPropertyRange> <DataProperty IRI = "dp\_column\_p\_investigacion\_cod\_ref" /> <DataType IRI = "&xsd;String" /> </DataPropertyRange> <DataPropertyRange> <DataProperty IRI = "dp\_column\_p\_investigacion\_nombre" /> <DataType IRI = "&xsd;String" /> </DataPropertyRange> <DataPropertyRange> <DataProperty IRI = "dp\_column\_p\_investigacion\_presupuesto" /> <DataType IRI = "&xsd:int" /> </DataPropertyRange>**

**<DataPropertyRange> <DataProperty IRI = "dp\_column\_p\_investigacion\_acronimo" /> <DataType IRI = "&xsd;String" /> </DataPropertyRange> <DataPropertyRange> <DataProperty IRI = "dp\_column\_p\_investigacion\_prog\_i+d" /> <DataType IRI = "&xsd;String" /> </DataPropertyRange> <DataPropertyRange> <DataProperty IRI = "dp\_column\_p\_investigacion\_descripcion" /> <DataType IRI = "&xsd;String" /> </DataPropertyRange> <DataPropertyRange> <DataProperty IRI = "dp\_column\_p\_investigacion\_fecha\_i" /> <DataType IRI = "&xsd;Date" /> </DataPropertyRange> <DataPropertyRange> <DataProperty IRI = "dp\_column\_p\_investigacion\_fecha\_f" /> <DataType IRI = "&xsd;Date" /> </DataPropertyRange>** <DataPropertyRange><br><DataProperty IRI = "dp\_column\_p\_investigacion\_inv\_ppal" */>*<br><DataType IRI = "&xsd;String" */>*<br></DataPropertyRange> **<DataPropertyRange> <DataProperty IRI = "dp\_column\_participan\_profesor" /> <DataType IRI = "&xsd;String" /> </DataPropertyRange>** <DataPropertyRange><br><DataProperty IRI= "dp\_column\_participan\_proyecto\_inv" /><br><DataType IRI = "&xsd;String" /><br></DataPropertyRange><br><DataPropertyRange><br><DataPropertyRange><br><DataTroperty IRI = "dp\_column\_participan\_fecha\_i" **</DataPropertyRange> <DataPropertyRange> <DataProperty IRI = "dp\_column\_participan\_fecha\_f" /> <DataType IRI = "&xsd;Date" /> </DataPropertyRange> <DataPropertyRange> <DataProperty IRI = "dp\_column\_profesores\_nombre" /> <DataType IRI = "&xsd;String" /> </DataPropertyRange> <DataPropertyRange> <DataProperty IRI = "dp\_column\_profesores\_despacho" /> <DataType IRI = "&xsd;String" /> </DataPropertyRange> <DataPropertyRange>** <DataProperty IR1 = "dp\_column\_profesores\_telefono" /><br><DataType IRI = "&xsd;String" /><br></DataPropertyRange><br></DataPropertyRange><br><DataPropertyRange><br><DataPropertyRange><br><DataProperty IRI = "dp\_column\_profesores\_tipo" /><br>< **<DataPropertyRange> <DataProperty IRI = "dp\_column\_publicaciones\_proyecto" /> <DataType IRI = "&xsd;String" /> </DataPropertyRange> <DataPropertyRange> <DataProperty IRI = "dp\_column\_publicaciones\_num" /> <DataType IRI = "&xsd:int" /> </DataPropertyRange> <DataPropertyRange> <DataProperty IRI = "dp\_column\_publicaciones\_titulo" /> <DataType IRI = "&xsd;String" /> </DataPropertyRange> <DataPropertyRange> <DataProperty IRI = "dp\_column\_publicaciones\_nombre" /> <DataType IRI = "&xsd;String" /> </DataPropertyRange> <DataPropertyRange> <DataProperty IRI = "dp\_column\_publicaciones\_tipo" /> <DataType IRI = "&xsd;String" /> </DataPropertyRange> <DataPropertyRange> <DataProperty IRI = "dp\_column\_revistas\_proyecto" /> <DataType IRI = "&xsd;String" /> </DataPropertyRange> <DataPropertyRange> <DataProperty IRI = "dp\_column\_revistas\_num\_publicacion" /> <DataType IRI = "&xsd:int" /> </DataPropertyRange> <DataPropertyRange> <DataProperty IRI = "dp\_column\_revistas\_volumen" /> <DataType IRI = "&xsd:int" /> </DataPropertyRange> <DataPropertyRange> <DataProperty IRI = "dp\_column\_revistas\_numero" />**

**<DataType IRI = "&xsd:int" /> </DataPropertyRange> <DataPropertyRange> <DataProperty IRI = "dp\_column\_revistas\_pagina\_ini" /> <DataType IRI = "&xsd:int" /> </DataPropertyRange> <DataPropertyRange> <DataProperty IRI = "dp\_column\_revistas\_pagina\_fin" /> <DataType IRI = "&xsd:int" /> </DataPropertyRange>** <DataPropertyRange><br><DataProperty IRI = "dp\_column\_supervisan\_doctor" *|>*<br><DataType IRI = "&xsd;String" /><br></DataPropertyRange> **<DataPropertyRange> <DataProperty IRI = "dp\_column\_supervisan\_no\_doctor" /> <DataType IRI = "&xsd;String" /> </DataPropertyRange> <DataPropertyRange> <DataProperty IRI = "dp\_column\_supervisan\_f\_ini" /> <DataType IRI = "&xsd;Date" /> </DataPropertyRange> <DataPropertyRange> <DataProperty IRI = "dp\_column\_supervisan\_f\_fin" /> <DataType IRI = "&xsd;Date" /> </DataPropertyRange> <SubClassOf> <Class IRI = "cls\_table\_congresos" /> <ObjectExactCardinality cardinality = "1" > <ObjectProperty IRI = "op\_key\_proyecto" /> <Class IRI = "cls\_key\_congresos\_proyecto" /> </ObjectExactCardinality> </SubClassOf> <SubClassOf> <Class IRI = "cls\_table\_congresos" /> <ObjectExactCardinality cardinality = "1" > <ObjectProperty IRI = "op\_key\_num\_publicacion" /> <Class IRI = "cls\_key\_congresos\_num\_publicacion" /> </ObjectExactCardinality> </SubClassOf> <SubClassOf> <Class IRI = "cls\_table\_doctores" /> <ObjectExactCardinality cardinality = "1" > <ObjectProperty IRI = "op\_key\_nombre" /> <Class IRI = "cls\_key\_doctores\_nombre" /> </ObjectExactCardinality> </SubClassOf> <SubClassOf> <Class IRI = "cls\_table\_no\_doctores" /> <ObjectExactCardinality cardinality = "1" > <ObjectProperty IRI = "op\_key\_nombre" /> <Class IRI = "cls\_key\_no\_doctores\_nombre" /> </ObjectExactCardinality> </SubClassOf> <SubClassOf> <Class IRI = "cls\_table\_p\_investigacion" /> <ObjectExactCardinality cardinality = "1" > <ObjectProperty IRI = "op\_key\_cod\_ref" /> <Class IRI = "cls\_key\_p\_investigacion\_cod\_ref" /> </ObjectExactCardinality> </SubClassOf> <SubClassOf>** <Class IRI = "cls\_table\_p\_investigacion" /><br><ObjectExactCardinality cardinality = "1" ><br><ObjectProperty IRI = "op\_key\_inv\_ppal" /><br><Class IRI = "cls\_key\_p\_investigacion\_inv\_ppal" /><br></ObjectExactCardinality> **</SubClassOf> <SubClassOf> <Class IRI = "cls\_table\_participan" /> <ObjectExactCardinality cardinality = "1" > <ObjectProperty IRI = "op\_key\_profesor" /> <Class IRI = "cls\_key\_participan\_profesor" /> </ObjectExactCardinality> </SubClassOf> <SubClassOf> <Class IRI = "cls\_table\_participan" /> <ObjectExactCardinality cardinality = "1" > <ObjectProperty IRI = "op\_key\_proyecto\_inv" /> <Class IRI = "cls\_key\_participan\_proyecto\_inv" /> </ObjectExactCardinality> </SubClassOf> <SubClassOf> <Class IRI = "cls\_table\_participan" /> <ObjectExactCardinality cardinality = "1" > <ObjectProperty IRI = "op\_key\_fecha\_i" /> <Class IRI = "cls\_key\_participan\_fecha\_i" /> </ObjectExactCardinality> </SubClassOf> <SubClassOf>**

**<Class IRI = "cls\_table\_profesores" /> <ObjectExactCardinality cardinality = "1" > <ObjectProperty IRI = "op\_key\_nombre" /> <Class IRI = "cls\_key\_profesores\_nombre" /> </ObjectExactCardinality> </SubClassOf> <SubClassOf> <Class IRI = "cls\_table\_profesores" /> <ObjectExactCardinality cardinality = "1" > <ObjectProperty IRI = "op\_key\_telefono" /> <Class IRI = "cls\_key\_profesores\_telefono" /> </ObjectExactCardinality> </SubClassOf> <SubClassOf> <Class IRI = "cls\_table\_publicaciones" />** <ObjectExactCardinality cardinality = "1" ><br><ObjectProperty IRI = "op\_key\_proyecto" */>*<br><Class IRI = "cls\_key\_publicaciones\_proyecto" */>*<br></ObjectExactCardinality> **</SubClassOf> <SubClassOf>** <Class IRI = "cls\_table\_publicaciones" /><br><ObjectExactCardinality cardinality = "1" ><br><ObjectProperty IRI = "0p\_key\_num" /><br><Class IRI = "cls\_key\_publicaciones\_num" /><br></ObjectExactCardinality> **</SubClassOf> <SubClassOf>** <Class IRI = "cls\_table\_revistas" /><br><ObjectExactCardinality cardinality = "1" ><br><ObjectProperty IRI = "op\_key\_proyecto" /><br><Class IRI = "cls\_key\_revistas\_proyecto" /><br></ObjectExactCardinality> **</SubClassOf> <SubClassOf> <Class IRI = "cls\_table\_revistas" /> <ObjectExactCardinality cardinality = "1" > <ObjectProperty IRI = "op\_key\_num\_publicacion" /> <Class IRI = "cls\_key\_revistas\_num\_publicacion" /> </ObjectExactCardinality> </SubClassOf> <SubClassOf> <Class IRI = "cls\_table\_supervisan" /> <ObjectExactCardinality cardinality = "1" > <ObjectProperty IRI = "op\_key\_no\_doctor" /> <Class IRI = "cls\_key\_supervisan\_no\_doctor" /> </ObjectExactCardinality> </SubClassOf> <SubClassOf>** <Class IRI = "cls\_table\_supervisan" /><br><ObjectExactCardinality cardinality = "1" ><br><ObjectProperty IRI = "op\_key\_f\_ini" /><br><Class IRI = "cls\_key\_supervisan\_f\_ini" /><br></ObjectExactCardinality> **</SubClassOf> <SubObjectPropertyOf> <ObjectProperty IRI = "op\_key\_proyecto" /> <ObjectProperty IRI = "publicaciones" /> </SubObjectPropertyOf>** <SubObjectPropertyOf><br><ObjectProperty IRI = "op\_key\_num\_publicacion" /><br><ObjectProperty IRI = "publicaciones" /><br></SubObjectPropertyOf><br><SubObjectPropertyOf><br><SubObjectPropertyOf><br><ObjectProperty IRI = "op\_key\_nombre" /><br>< <SubObjectPropertyOf><br><ObjectProperty IRI = "profesores" /><br><ObjectProperty IRI = "profesores" /><br></SubObjectPropertyOf><br><SubObjectPropertyOf><br><SubObjectPropertyOf><br><ObjectProperty IRI = "publicaciones" /><br><ObjectProperty **</SubObjectPropertyOf>** <SubObjectPropertyOf><br><ObjectProperty IRI = "op\_key\_num\_publicacion" *|>*<br><ObjectProperty IRI = "publicaciones" *|>*<br></SubObjectPropertyOf> **<DisjointClasses> <Class IRI = "cls\_table\_p\_investigacion" /> <Class IRI = "cls\_key\_p\_investigacion\_cod\_ref" /> <Class IRI = "cls\_key\_p\_investigacion\_inv\_ppal" /> </DisjointClasses> <DisjointClasses> <Class IRI = "cls\_table\_participan" /> <Class IRI = "cls\_key\_participan\_profesor" /> <Class IRI = "cls\_key\_participan\_proyecto\_inv" /> <Class IRI = "cls\_key\_participan\_fecha\_i" /> </DisjointClasses>**

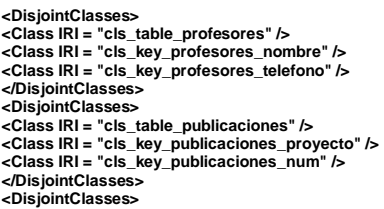

**<Class IRI = "cls\_table\_supervisan" /> <Class IRI = "cls\_key\_supervisan\_no\_doctor" /> <Class IRI = "cls\_key\_supervisan\_f\_ini" /> </DisjointClasses> <DisjointUnion> <Class IRI = "profesores" /> <Class IRI = "doctores" /> <Class IRI = "no\_doctores" /> </DisjointUnion> </Ontology>**

## **ANEXO 7. HISTORIAS DE USUARIO**

A continuación se muestran las historias de usuario elaboradas en la fase de exploración, durante la implementación del prototipo propuesto.

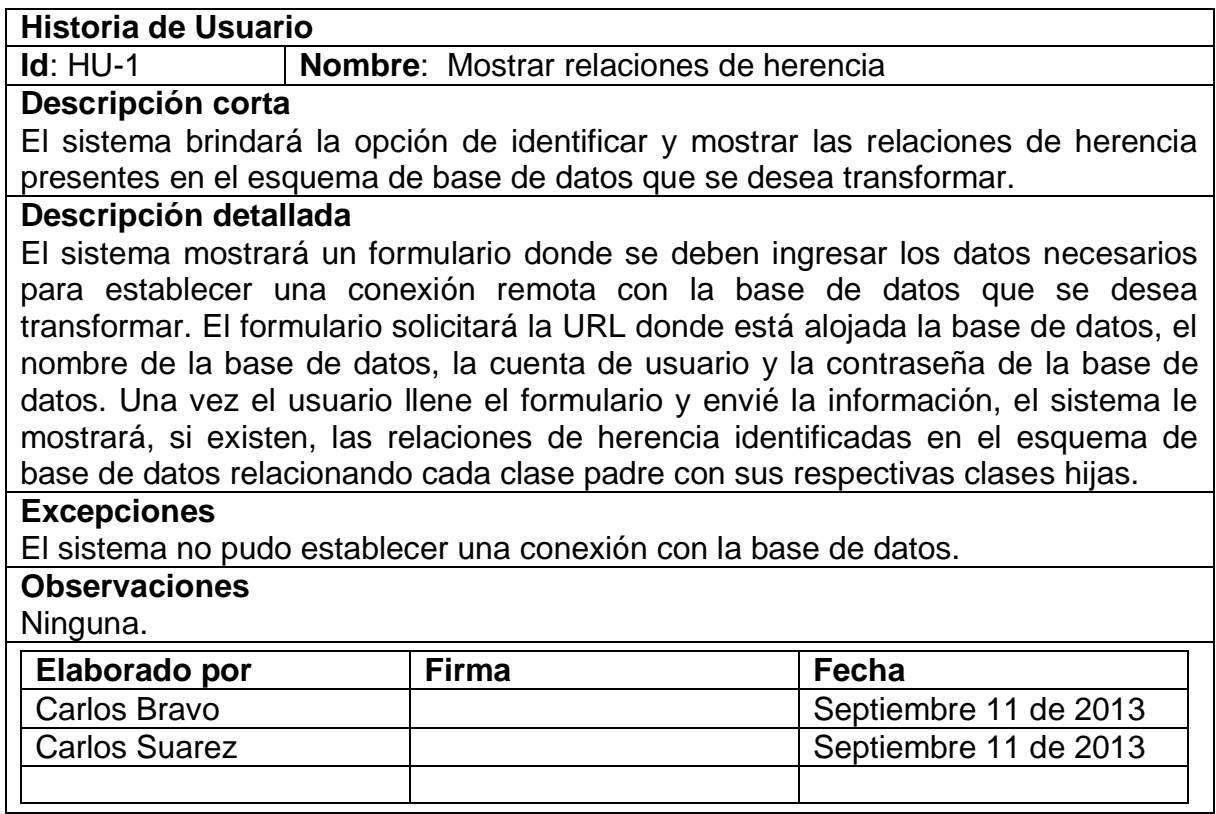

**Figura 13.** Historia de usuario - Mostrar relaciones de herencia

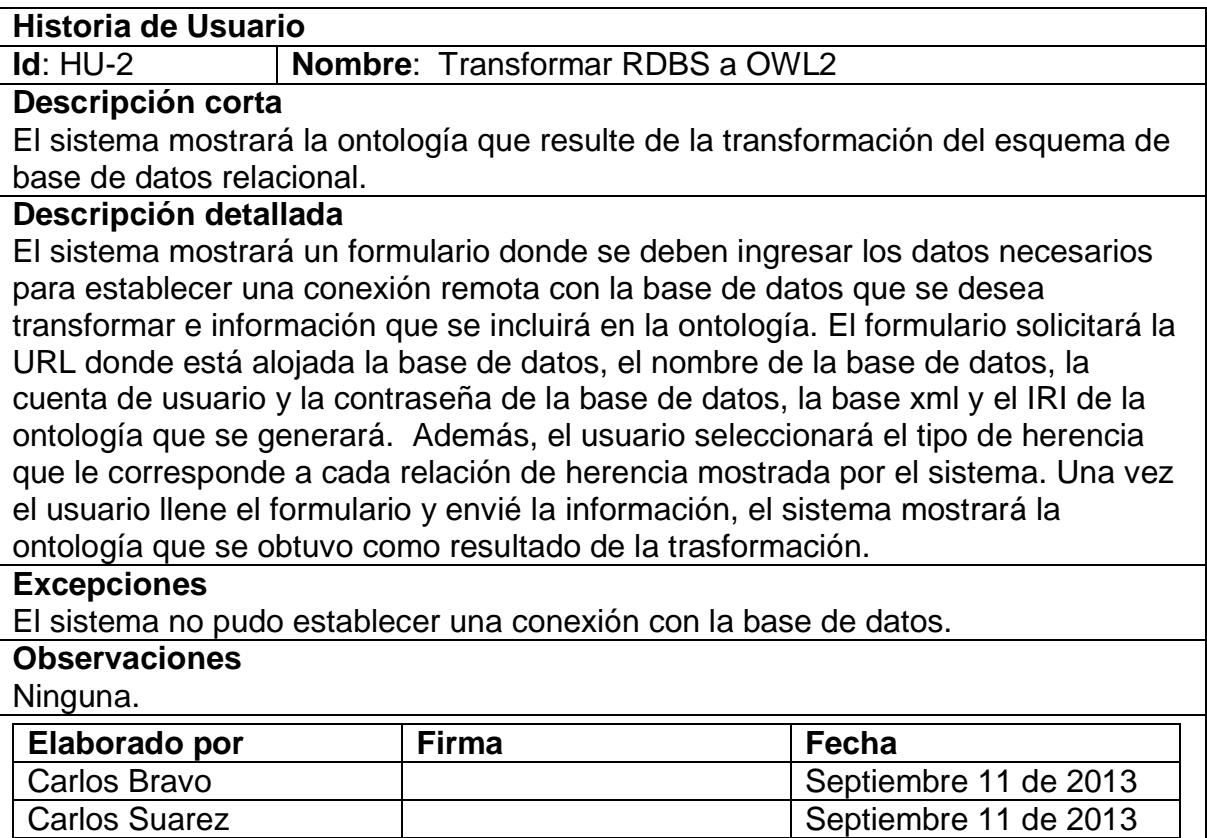

**Figura 14.** Historia de usuario - Transformar RDBS a OWL2

## **BIBLIOGRAFÍA**

- Astrova, I. (2009). Rules for Mapping SQL Relational Databases to OWL Ontologies. *Springer Link*, 415–424.
- Chen, A., Liu, L., & Shang, J. (2012). A Hybrid Strategy to Construct Scientific Instrument Ontology from Relational Database Model. *2012 International Conference on Computer Distributed Control and Intelligent Environmental Monitoring*, 25–33. doi:10.1109/CDCIEM.2012.14
- Choi, J. W., & Kim, M. H. (2012). Generating OWL Ontology from Relational Database. *2012 Third FTRA International Conference on Mobile, Ubiquitous, and Intelligent Computing*, 53–59. doi:10.1109/MUSIC.2012.17
- Hazber, M., Yang, J., & Jin, Q. (2010). Towards Integration Rules of Mapping from Relational Databases to Semantic Web Ontology. *2010 International Conference on Web Information Systems and Mining*, 335–339. doi:10.1109/WISM.2010.21
- Sequeda, J. F., Tirmizi, S. H., Corcho, O., & Miranker, D. P. (2011). *Survey of directly mapping SQL databases to the Semantic Web*. *The Knowledge Engineering Review* (Vol. 26, pp. 445–486). doi:10.1017/S0269888911000208